# **05/32 SYSTEM PLANNING AND CONFIGURATION GUIDE**

 $\ddot{\phantom{a}}$ 

48-024 FOO R02

The information in this document is subject to change without notice and should not be construed as a commitment by the Perkin-Elmer Corporation. The Perkin-Elmer Corporation assumes no responsibility for any errors that may appear in this document.

The software described in this document is furnished under a license, and it can be used or copied only in a manner permitted by that license. Any copy of the described software must include the Perkin-Elmer copyright notice. Title to and ownership of the described software and any copies thereof shall remain in The Perkin-Elmer Corporation.

The Perkin-Elmer Corporation assumes no responsibility for the use or reliability of its software on equipment that is not supplied by Perkin-Elmer.

The Perkin-Elmer Corporation, Data Systems Group, 2 Crescent Place, Oceanport, New Jersey 07757

 $©$  1980, 1981, 1983 by The Perkin-Elmer Corporation

Printed in the United States of America

# TABLE OF CONTENTS

 $\sim$   $\sim$ 

 $\sqrt{10}$ 

# PREFACE

# CHAPTERS

j

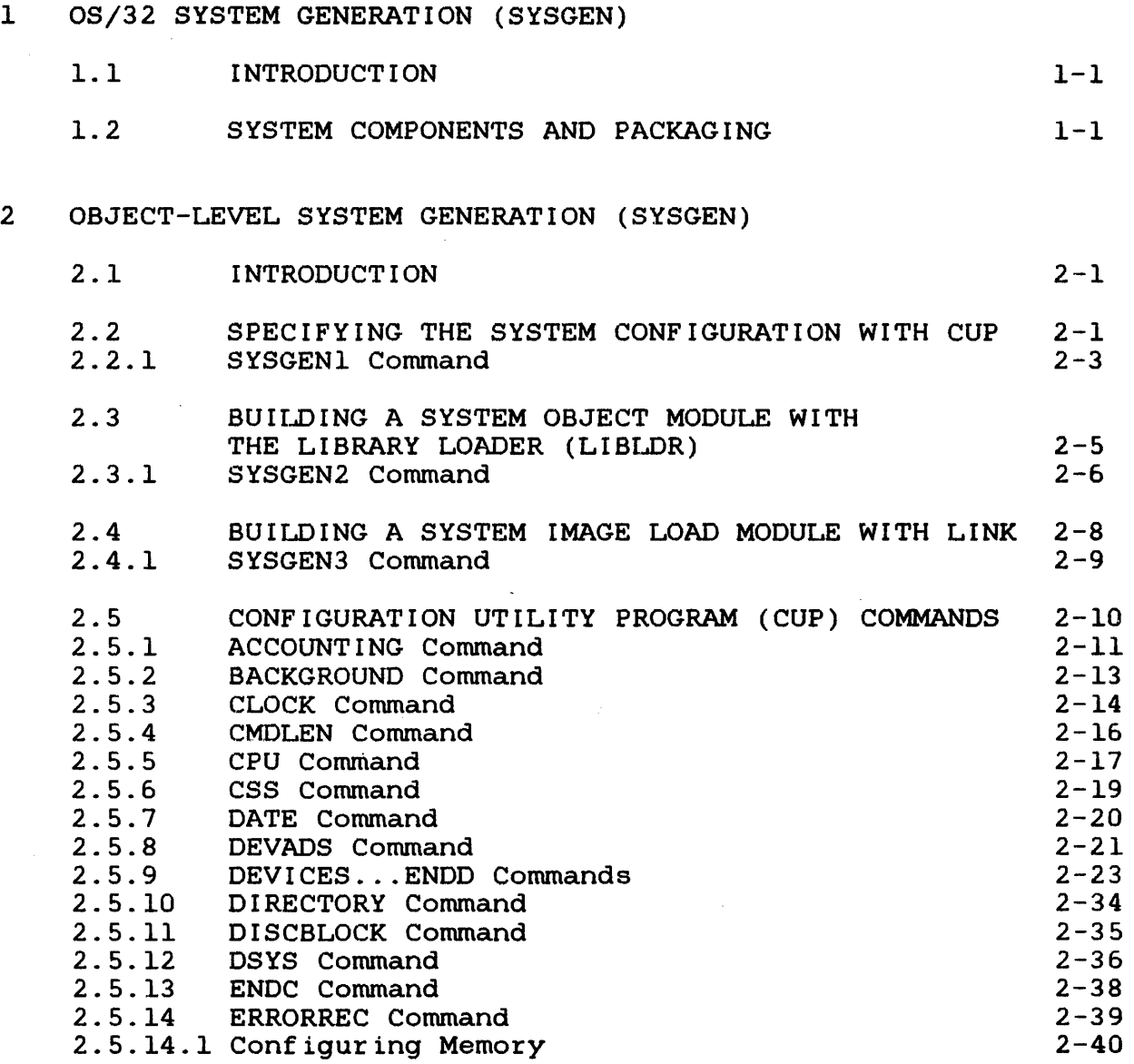

i

v

 $\mathbf{I}$ 

 $\overline{1}$ 

 $\mathbf{I}$ 

 $\pmb{\cdot}$ 

 $\mathbf{I}$ 

 $\mathbf{I}$  $\mathbf{I}$ 

 $\mathbf{I}$ ł

 $\mathbf{L}$ 

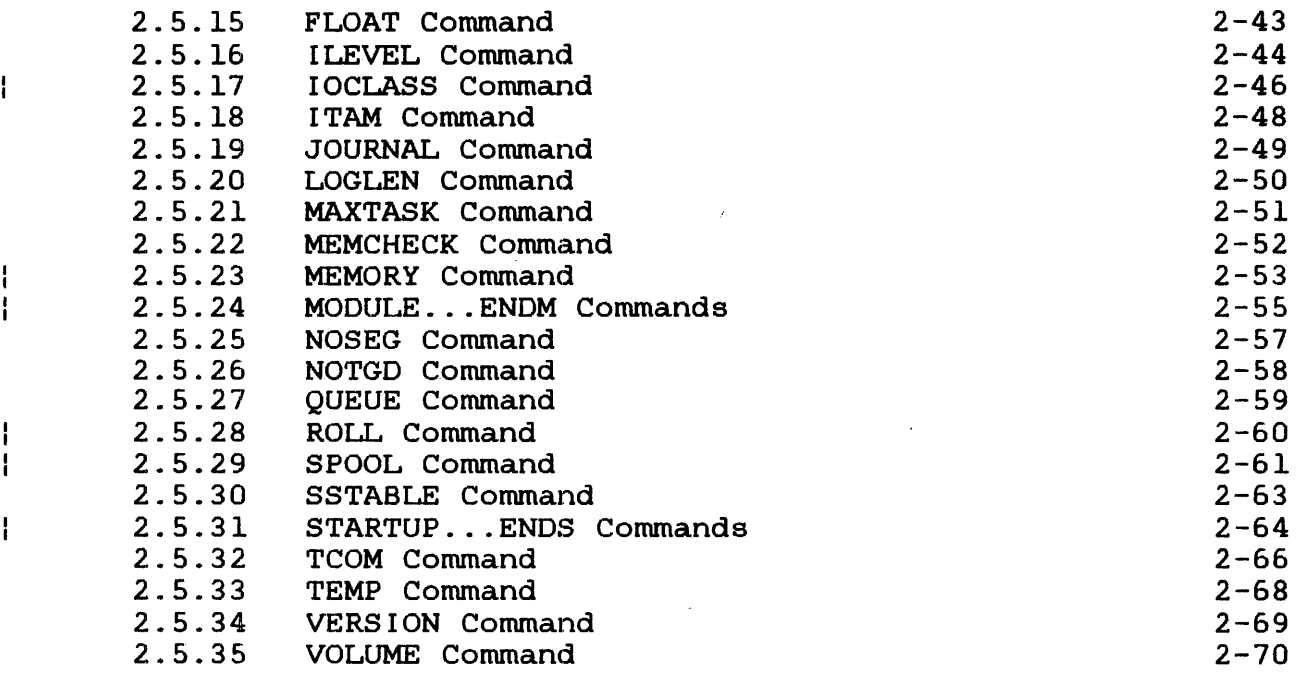

# 3 SOURCE-LEVEL SYSTEM GENERATION (SYSGEN)

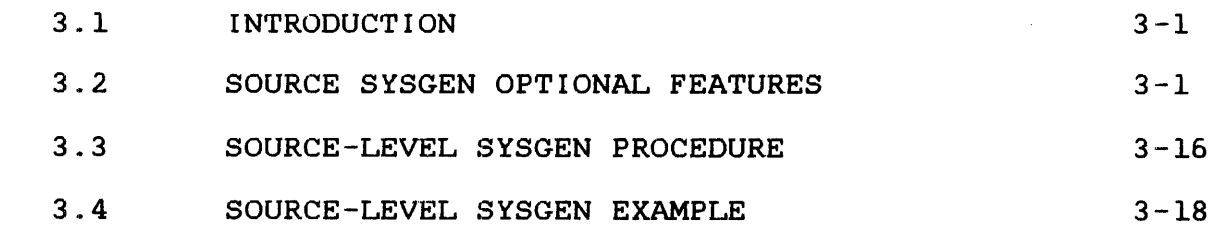

# 4 STANDARD OS/32 DEVICES

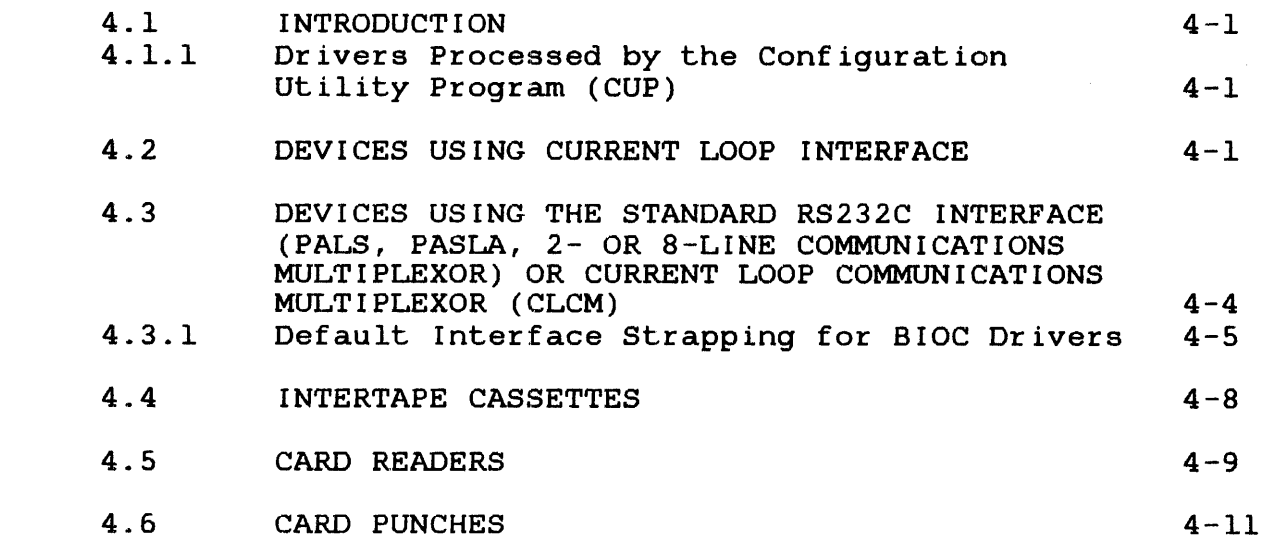

 $\mathcal{A}$ 

 $\mathbf{i}$ 

 $\mathbf{I}$ 

 $\pmb{\mathfrak{f}}$  $\mathbf{I}$  $\mathbf{i}$ 

ł

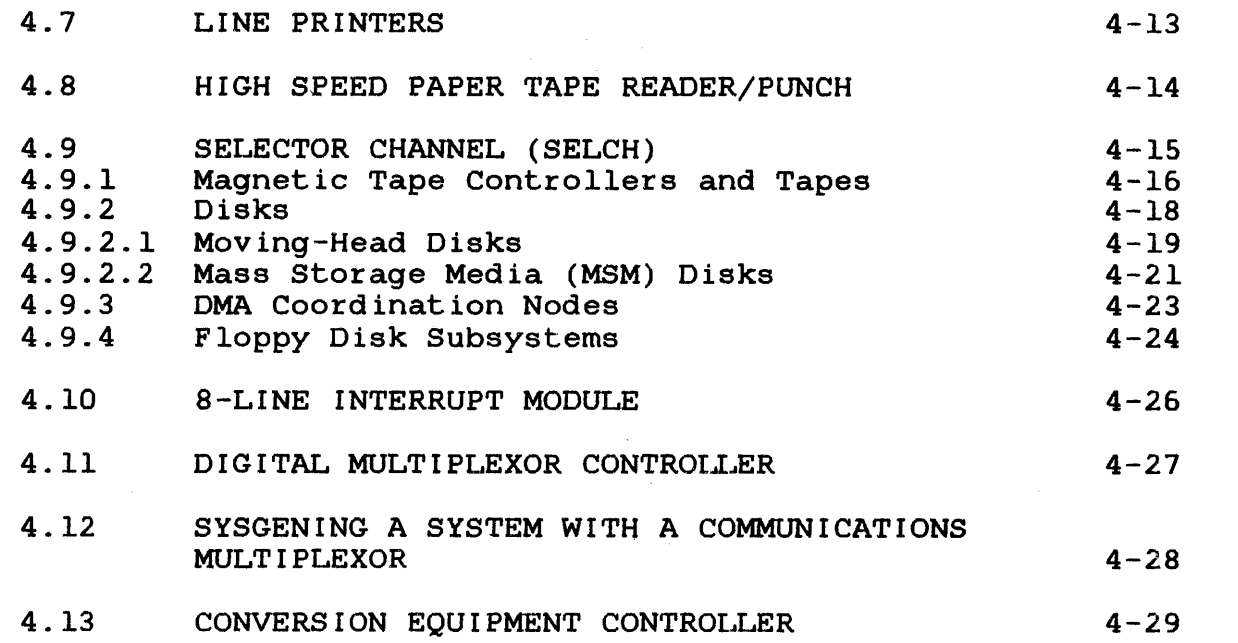

# APPENDIXES

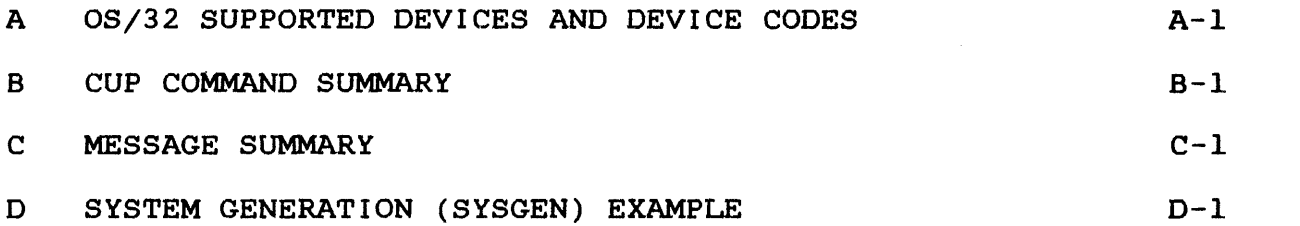

# FIGURES

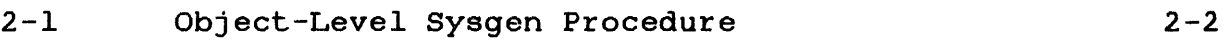

# TABLES

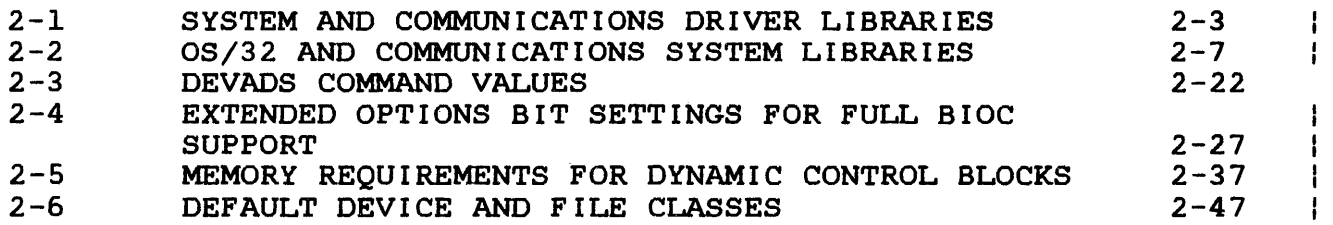

 $\mathbf{I}$ 

ł

ł ł

 $\mathbf{I}$ 

 $\overline{1}$ 

 $\mathbf{I}$ 

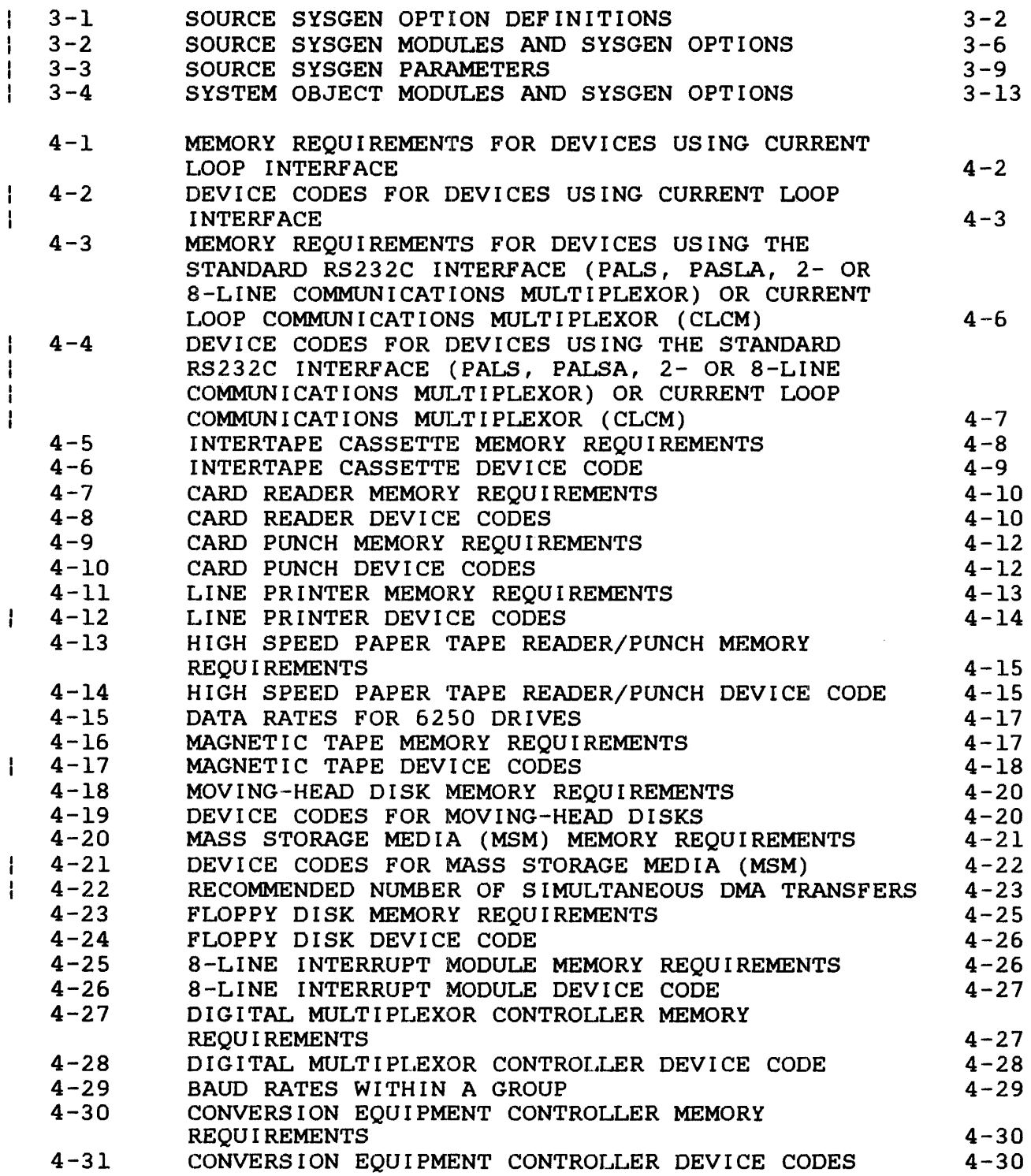

# **INDEX**

Ind-1

ă.

 $\lambda$ 

 $\mathcal{F}$ 

#### PREFACE

This manual provides the system programmer or operator with the information needed to configure a 32-bit operating system according to specific needs. It describes the commands used to configure a system and includes guidelines for selecting the system generation (sysgen) parameters that produce the desired system. Both object-level and source-level sysgen procedures are The functions of the Configuration Utility Program (CUP), Library Loader (LIBLDR), and Link are explained in the object-level sysgen section. System module libraries and sysgen options are discussed in the source-level sysgen section. Also included is a description of the device characteristics supported by standard OS/32 drivers.

Chapter I is an introduction to an OS/32 sysgen. Chapter 2 details an object-level sysgen and describes CUP. All CUP commands and messages are also described. Chapter 3 details a source-level sysgen and lists source sysgen options, source<br>sysgen parameters, and system object modules. A source-level sysgen parameters, and system object modules. sysgen example is also included. Chapter 4 lists the standard OS/32 devices, describes the supported features, and specifies the values required for an object-level sysgen. Appendix A contains all 05/32 supported devices and device codes. Appendix a summary of all CUP commands. Appendix C is a summary of CUP messages, and Appendix D is a sysgen example.

Revision FOO R02 adds two new file types: nonbuffered indexed and extendable contiguous files. This revision also adds support for a letter quality printer. An explanation is-given-for<br>including SPL/32 support in the system. Device codes are including SPL/32 support in the system. included for the standard Bi-directional I/O Controller (BlOC) driver. This revision includes support for account numbers <sup>I</sup> through 65,535, excluding 255, which is used by MTM.

This revision applies to the OS/32 R06.2 software release.

For further information on the contents of all Perkin-Elmer 32-bit manuals, see the 32-Bit Systems User Documentation Summary.

 $\mathbf{I}$ Ł

ŧ

 $\mathcal{I}_{\mathcal{A}}$  .  $\hat{\vec{A}}$  $\mathcal{F}^{\pm}$ À

# CHAPTER 1 OS/32 SYSTEM GENERATION (SYSGEN)

#### 1.1 INTRODUCTION

OS/32 is a general purpose, real-time operating system that can be configured to support a variety of hardware and software be configured to support a variety of hardware and sortware application environments. It can be configured as a<br>multi-tasking or serial-tasking batch program development system. The capability of tailoring 0S/32 to the desired user environment ensures efficient use of system resources.

OS/32 supports two types of sysgen:

- Object-level
- Source-level

The object-level sysgen enables a user to configure an operating system tailored to specific needs by selecting driver and system<br>modules provided in the 0S/32 package. Assemblies of system modules provided in the OS/32 package. Assemblies of modules are not required in performing an object-level sysgen. Chapter 2 details the object-level sysgen procedure.

The source-level sysgen enables a user to modify the OS/32 system<br>modules and drivers. This procedure requires reassembling one or This procedure requires reassembling one or more system source modules, replacing existing versions of these modules in the system library with user-modified modules, and executing the object-level sysgen procedure. Chapter 3 explains the source-level sysgen procedure.

#### 1.2 SYSTEM COMPONENTS AND PACKAGING

The OS/32 package consists of a program package and documentation package. The program package contains the driver and system<br>module libraries in both source and object format, and the module libraries in both source and utilities in object and image format. The documentation package contains the 32-bit software technical publications that describe<br>all component programs. See the packaging document for a all component programs. See the packaging document for a detailed description of the contents of the documentation packages.

 $\label{eq:1.1} \nabla_{\mathbf{y}}\left(\mathbf{y}^{\text{max}}_{\text{max}}\right)=\frac{1}{2}\sum_{i=1}^{N}\left(\mathbf{y}^{\text{max}}_{\text{max}}\right)^{2}+\sum_{i=1}^{N}\left(\mathbf{y}^{\text{max}}_{\text{max}}\right)^{2}+\sum_{i=1}^{N}\left(\mathbf{y}^{\text{max}}_{\text{max}}\right)^{2}+\sum_{i=1}^{N}\left(\mathbf{y}^{\text{max}}_{\text{max}}\right)^{2}+\sum_{i=1}^{N}\left(\mathbf{y}^{\text{max}}_{\text{max}}\right$ 

 $\label{eq:2.1} \frac{1}{\sqrt{2}}\int_{\mathbb{R}^3}\frac{1}{\sqrt{2}}\left(\frac{1}{\sqrt{2}}\int_{\mathbb{R}^3}\frac{1}{\sqrt{2}}\left(\frac{1}{\sqrt{2}}\int_{\mathbb{R}^3}\frac{1}{\sqrt{2}}\right)\frac{1}{\sqrt{2}}\right)\frac{1}{\sqrt{2}}\,d\mu$ 

 $\sim$   $\mu$   $\sim$ 

 $\frac{1}{2}$ 

 $\label{eq:2.1} \frac{1}{\sqrt{2}}\int_{\mathbb{R}^3}\frac{1}{\sqrt{2}}\left(\frac{1}{\sqrt{2}}\right)^2\frac{1}{\sqrt{2}}\left(\frac{1}{\sqrt{2}}\right)^2\frac{1}{\sqrt{2}}\left(\frac{1}{\sqrt{2}}\right)^2\frac{1}{\sqrt{2}}\left(\frac{1}{\sqrt{2}}\right)^2.$ 

#### CHAPTER 2 OBJECT-LEVEL SYSTEM GENERATION (SYSGEN)

#### 2.1 INTRODUCTION

The user must perform a sysgen to build an operating system that conforms exactly to the target hardware configuration. The OS/32<br>object-level sysgen procedure provides the capability of provides the capability of reconfiguring the operating system without reassembling operating system modules. See Figure 2-1.

An object~level sysgen is performed by:

- 1. building an object module by executing the OS/32 Configuration Utility Program (CUP). CUP selects from the OS/32 System and Communications Driver Libraries, the drivers and device control blocks (DCB) specified through the CUP<br>commands. This process, accomplished through the SYSGEN1 This process, accomplished through the SYSGEN1 command, produces a user-selected driver library object module with unresolved references.
- 2. building a system object module by executing the OS/32 Library Loader (LIBLDR). The LIBLDR links the user-selected driver" library object module output by CUP with the OS/32 system and the Communications System Object Module Libraries. This process, accomplished through the SYSGEN2 command, produces a system object module with all references resolved.
- 3. executing OS/32 Link to change the system module from object to image format. This process, accomplished through the 5YSGEN3 command, builds an image module that can be loaded into memory using the OS/32 Direct Access Bootstrap (BOOT) Loader (for the Perkin-Elmer Models 7/32 and 8/32 systems only) or the Loader storage Unit (LSU).

## 2.2 SPECIFYING THE SYSTEM CONFIGURATION WITH CUP

CUP selects the drivers and DCBs from the 05/32 System and Communications Driver Libraries through the user-specified CUP commands and parameters described in this chapter.

CUP requires an input device supporting ASCII read, an input device supporting binary read, an output device supporting binary write, and if a listing is desired, an output device supporting ASCII write.

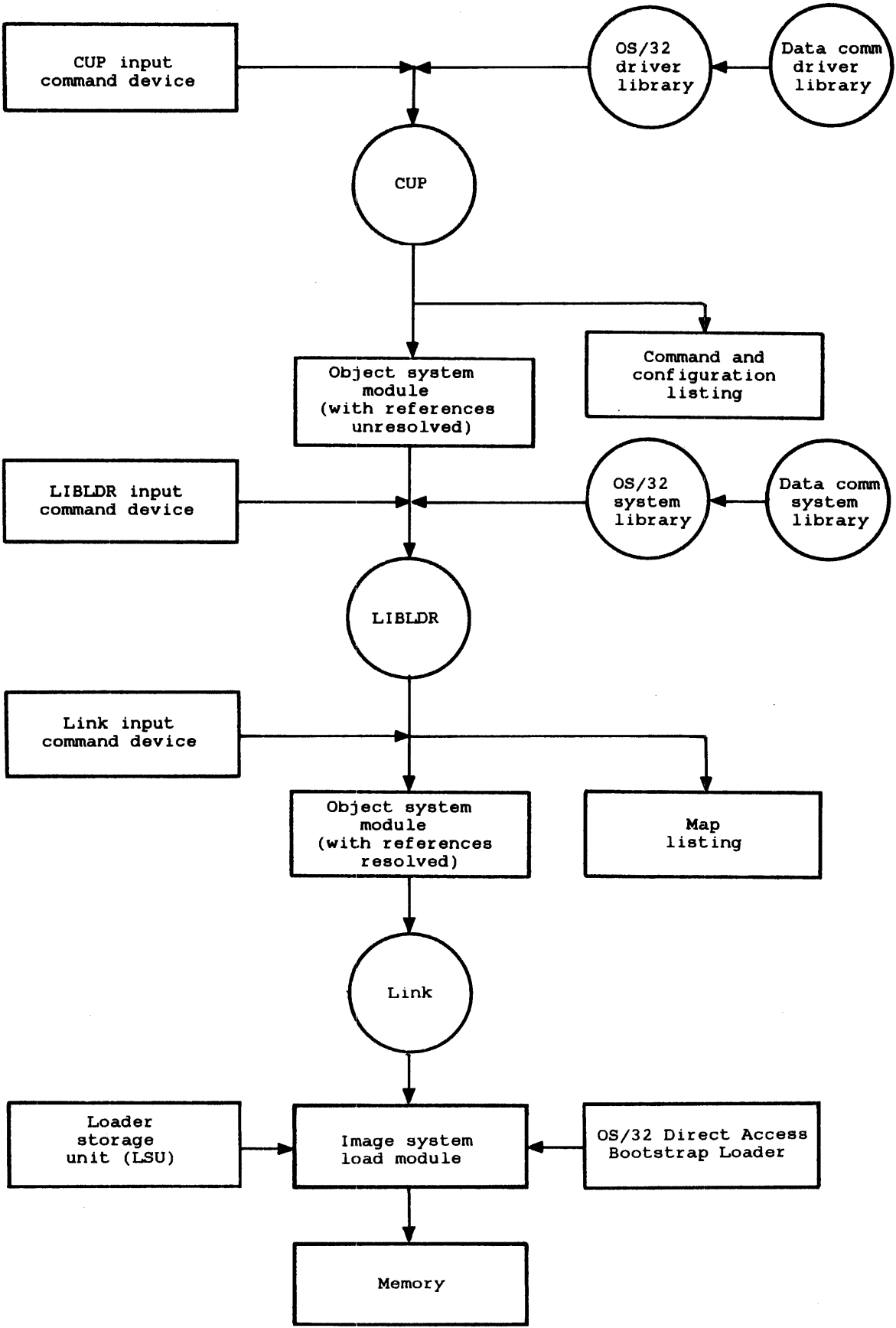

**Figure 2-1 Object-Level Sysgen Procedure** 

À

 $\bar{t}$ 

#### 2.2.1 SYSGENl Command

The SYSGENI command executes CUP.

#### Format:

SYSGENI fd,segsize increment

# Parameters:

fd is the file descriptor of the device from which CUP commands are input.

SYSGENl

. \_ \_ \_ \_ \_ \_ \_ \_ \_ \_

 $\sim 1$ 

segsize increment is a decimal number in kb specifying the amount of additional memory needed for execution.

# Functional Details:

The user-specified fd contains the command input. CUP automatically searches the driver libraries that correspond to the devices specified in the DEVICES ... ENDD commands. Table 2-1 lists the available OS/32 System and Communications Driver Libraries.

TABLE 2-1 SYSTEM AND COMMUNICATIONS DRIVER LIBRARIES

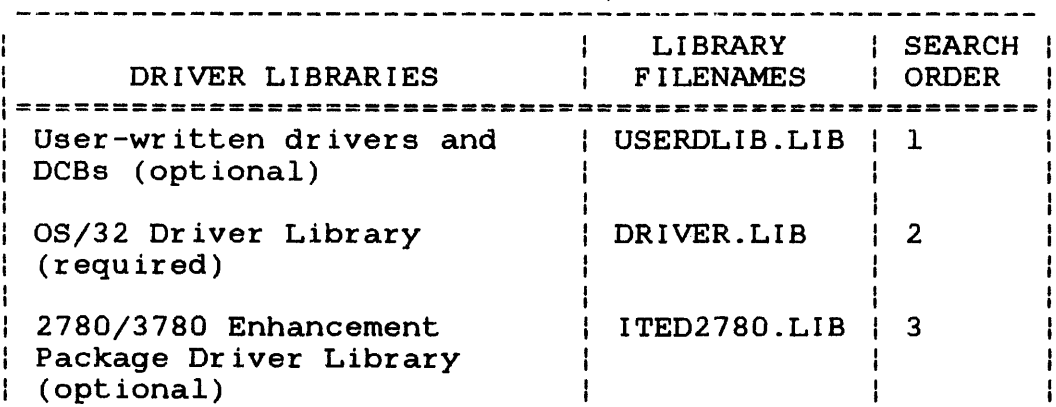

# LIBRARY : SEARCH : : ORDER **=====================================================**  DRIVER LIBRARIES FILENAMES Bit Synchronous Enhancement | ITEDZDLC.LIB | 4 Package Driver Library (optional) 3270 Terminal Support ITED327S.LIB | 5 Package Driver Library (optional) 3270 Emulation Enhancement | ITED327E.LIB | 6 Package Driver Library (optional) Basic Communications | ITBDLIB.LIB | 7 Package Driver | Library (optional)  $\overline{\phantom{a}}$ a Part

# **TABLE 2-1 SYSTEM AND COMMUNICATIONS DRIVER LIBRARIES (Continued)**

CUP processes these files and a user-specified sequence of CUP commands to produce the object module CUPOUT.OBJ with references unresolved. When all CUP processing is completed, a command listing and configuration description are produced. All default values are noted on the listing with an asterisk (\*) in the left-hand column. CUP terminates when the ENDC command is processed and displays this message:

#### CONFIGURATION STATEMENT PROCESSING COMPLETE

After the user-specified drivers and DCBs are selected from the driver libraries, this message is displayed:

SET IMPURE BIAS TO iiiiii

SET PURE BIAS TO pppppp

These pure and impure bias addresses are used by the LIBLDR through the SYSGEN2 command to determine the next available locations above the highest pure and impure addresses used.

 $\mathbf{I}$ 

CUP occupies 30.25kb of memory in addition to that required by the operating system, and also needs an additional working storage area that varies with the configuration being built. The CUP program contains sufficient working storage for generation of most large systems. If more memory space is required, issue the SYSGENl command with the segsize increment parameter specified.

#### Example:

SYSGENl CR: The card reader contains a deck of CUP commands to be executed.

#### Messages:

\*\*\*SYSGEN1: CONFIGURED STATEMENT fd OMITTED

The fd specifying the device or file from which the CUP commands are read was omitted.

\*\*\*SYSGEN1: FILE fd NON-EXISTENT

The user-specified fd cannot be found.

\*\*\*SYSGEN1: ERRORS DETECTED BY CUP

The CUP program ended abnormally. See the configuration listing for resulting errors.

# 2.3 BUILDING A SYSTEM OBJECT MODULE WITH THE LIBRARY LOADER (LIBLDR)

The LIBLDR links the user-selected driver library object module output by CUP with Perkin-Elmer OS/32 System, Communications, and user-written object module libraries to produce a system object module. The LIBLDR occupies 8.5kb of memory and requires additional memory for a working storage area. The LIBLDR contains sufficient memory space for generation of most large systems. If more memory space is required, specify the segsize increment parameter in the SYSGEN2 command.

# 2.3.1 SYSGEN2 Command

The SYSGEN2 command executes the LIBLDR.

## Format:

SYSGEN2 ibias,pbias,segsize increment

### Parameters:

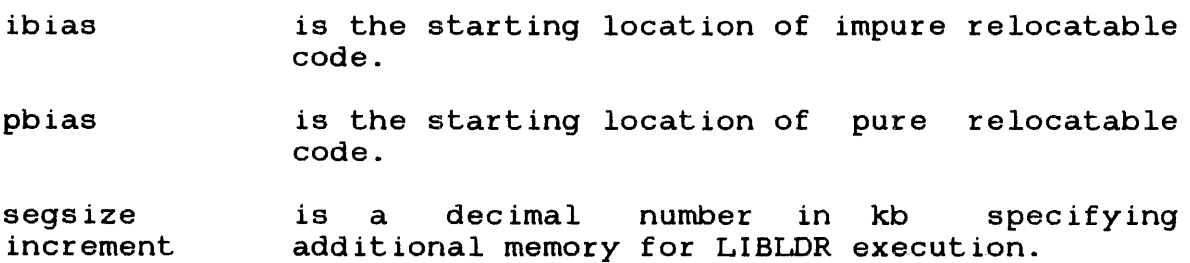

## Functional Details:

A memory configuration file should be specified if memory error recording is included in the target system. See Section 2.5.14.1.

The ibias and pbias parameters output by CUP through the SYSGENl command are input to the LIBLDR. CUP automatically searches the system libraries corresponding to the driver libraries that were included in the system by executing the SYSGENl command. Table 2-2 lists the available system module libraries.

 $\sim$ 

 $\mathbf{A}$ 

# TABLE 2-2 OS/32 AND COMMUNICATIONS SYSTEM LIBRARIES

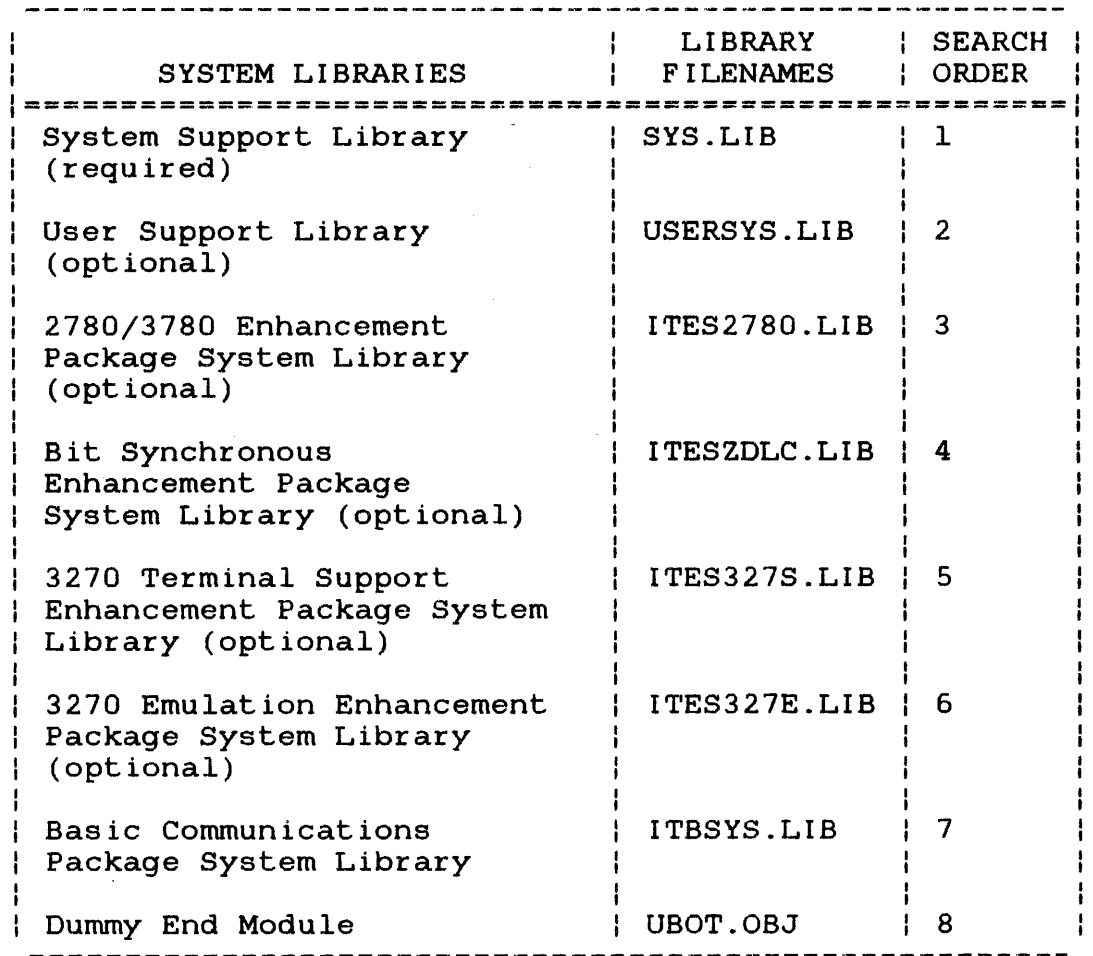

The LIBLDR loads the user-selected driver modules and system modules required by EXTRNs and links them, producing the system object module (LIBLDOUT.OBJ). The LIBLDR builds two maps: one by addresses (MAP), the other by symbols (AMAP).

The system object 'module produced by the LIBLDR must be subsequently processed by Link to produce an image load module.

Example:

SYSGEN2 1520,1770

The impure and pure biases are 1520 and 1770, as output by CUP dur ing SYSGEN1.

Ŧ.

#### Messages:

~~\*SYSGEN2: MISSING PARAMETER (IMPURE BIAS)

Parameter specifying impure bias, supplied by CUP during execution of the SYSGEN1 command, was omitted.

\*~\*SYSGEN2: MISSING PARAMETER (PURE BIAS)

Parameter specifying pure bias, supplied by CUP during execution of the SYSGEN1 command, was omitted.

\*~\*SYSGEN2: FILE fd NON-EXISTENT

The fd to which the system object module was output by CUP cannot be found.

\*\*\*SYSGEN2: ERRORS DETECTED BY LIBLDR

The LIBLDR ended displayed on the Reference Manual. abnormally. All LIBLDR messages are console. See the 05/32 Library Loader

# 2.4 BUILDING A SYSTEM IMAGE LOAD MODULE WITH LINK

Link converts the system object module produced by the LIBLDR from object to image format for loading via the BOOT loader or the LSU.

 $\mathcal{A}$ 

 $\overline{A}$ 

#### 2.4.1 SYSGEN3 Command

The SYSGEN3 command executes Link.

#### Format:

SYSGEN3 ubot adr,fd,segsize increment

Parameters:

ubot adr is a hexadecimal number specifying the address of UBOT. This field can be omitted when using Link.

fd

is the file descriptor of the image module to be produced by Link. For the 7/32 and 8/32 systems, fd is displayed as:

OS32nnnn.ext

nnnn is 4-character alphanumeric string.

SYSGEN3

 $\mathbf{I}$ 

ext is a 1- to 3-character hexadecimal string.

segsize increment is a decimal number in kb specifying extra memory for Link execution. A segment size increment in the range of 150-200 should be sufficient for most large scale systems.

#### Messages:

\*\*\*SYSGEN3: MISSING PARAMETER (OUTPUT FD)

The fd to receive the image module generated by Link is not specified.

\*\*\*SYSGEN3: ERRORS DETECTED BY LINK

Link terminated abnormally. See the OS/32 Link Reference Manual for a list of Link messages.

## 2.5 CONFIGURATION UTILITY PROGRAM (CUP) COMMANDS

The CUP commands are read from the command input device assigned Ine cor commands are read from the command input device assigned<br>to logical unit 1 (lu 1) and are printed on the list device assigned to lu 3. Each CUP command is described in the following sections. The CUP commands can be entered in any order with a few exceptions explained under the appropriate command.

If a CUP command and its parameters exceed 71 character positions, enter a character in position 72 and continue the CUP command in position 1 on the line immediately following it. Any character in position 72 is interpreted as a continuation character.

#### Messages:

These messages apply to all CUP commands:

- CUP:MNEM-ERR User-specified command is an invalid command.
- CUP:SEQ-ERR User-specified command is already entered.
- CUP:CONT-ERR This command line is not a continuation of the previous command line that contains a continuation character in position 72.

Ŧ

#### 2.5.1 ACCOUNTING Command

The ACCOUNTING command specifies that accounting support is included in the target system.

## Format:

 $\texttt{ACC}$ OUNTING  $\left[\left\{\begin{matrix} \texttt{nn} \\ \texttt{m} \end{matrix}\right\}\right]$  [NOFILEACCOUNTING]

#### Parameters:

nn is a decimal number from 2 through 32 specifying the maximum number of device or file classes to be supported by the accounting facility. If this parameter is omitted, the default is 4 classes. Refer to the IOCLASS command. The minimum number of classes must be 2 because indexed, nonbuffered indexed, extendable contiguous, and contiguous files must always use these classes. If the number of classes specified is less than 4, then all communication multiplexor devices and spool devices must be explicitly given an ioclass with a maximum value of 1 less than the accounting parameter.

#### NOFILEACCOUNTING

prevents logging of accounting data when files are deleted or renamed.

# Functional Details:

Each device or file class supported by the accounting facility must be defined by the IOCLASS command. Each I/O class supported by the accounting facility occupies 12 bytes in the user's task control block (TCB) and occupies 4 bytes in the multi-terminal monitor (MTM) for each MTM user using the accounting facility. This command must precede the DEVICES... ENDD commands. command is omitted, no accounting support is included in the target system.

Entering the NOFILEACCOUNTING parameter allows the user to reduce directing one not immited with the parameter affore the size of the accounting transaction file (ATF).

# **Message:**

CUP:CLAS-ERR The user-specified number is not a decimal number from 0 through 31.

 $\pmb{d}$ 

 $\mathbf{A}$ 

#### 2.5.2 BACKGROUND Command

The BACKGROUND command establishes the maximum priority and maximum amount of system space for a background task in the target system.

Format:

 $\left[\left\{\begin{matrix} \text{maxpriority} \\ \text{max} \end{matrix}\right\}\right] \left[\left\{\begin{matrix} \text{maxsize} \\ \text{max} \end{matrix}\right\}\right]$ **BACKGROUND** 

Parameters:

- maxpriority is a decimal number from 11 through 248 specifying the highest priority at which a background task can run. If this parameter is omitted, 16 is the default.
- maxsize is a decimal number in increments of 0.25kb specifying the largest system space area in<br>which system data structures; i.e., FCB, TOE, which system data structures; i.e.,  $FCB$ , TCB, of a background task are to be stored. See the 08/32 Application Level Programmer Reference Manual for system space requirements of tasks. If this parameter is omitted, 9 is the default.

Functional Details:

If this command is omitted, the default parameters are assumed.

Messages:

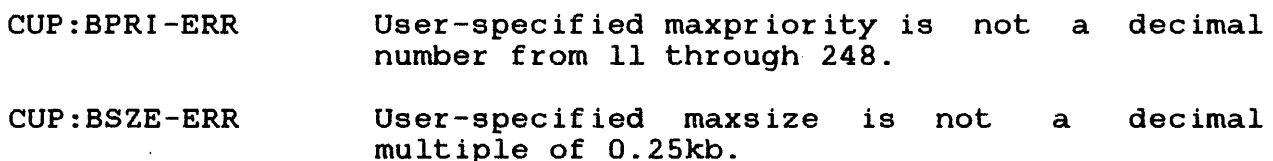

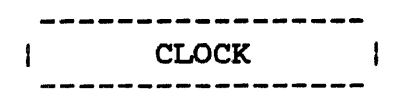

# 2.5.3 CLOCK Command

The CLOCK command sets the line frequency of the clock and device addresses of both the precision interval clock (PIC) and line frequency clock (LFC) for the target system. Together, these are called the universal clock module.

### Format:

$$
\text{CLOCK} \left[ \begin{Bmatrix} 50 \\ 30 \end{Bmatrix} \right], \left[ \begin{Bmatrix} \text{pic } \text{addr} \\ \text{unc } \end{Bmatrix} \right], \left[ \begin{Bmatrix} \text{lfc } \text{addr} \\ \text{mbf} \end{Bmatrix} \right] \right]
$$

#### Parameters:

- 50 is a line frequency value. If this parameter is omitted, 60 is the default.
- pic addr is a hexadecimal number specifyirg the physical device address of the precision interval clock. The user-specified address must not be greater than the maximum device<br>address specified by the DEVADS command. If address specified by the DEVADS command. this parameter is omitted, X'6C' is the default.
- lfc addr is a hexadecimal number specifying the physical device address of the line frequency clock. The user-specified address must not be greater than the maximum device address<br>specified by the DEVADS command. If this specified by the DEVADS command. parameter is omitted, X'60' is the default.
- o is an alphabetic character specifying that the date and time is to be displayed on the display panel. specified only if the CPU command indicates the target system is a Model 7/32 or 8/32 system. This option should be

# Functional Details:

If this command is omitted, the default parameters are assumed.

Æ.

# **Mesaages:**

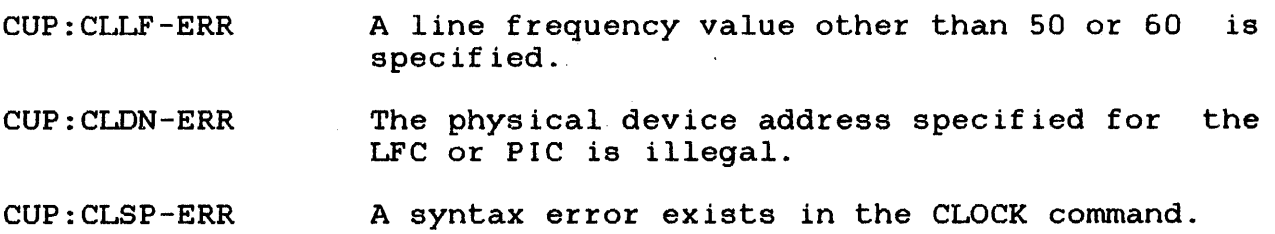

 $\hat{I}$ 

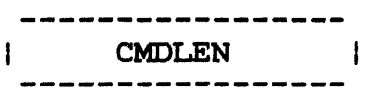

# 2.5.4 CMDLEN Command

The CMDLEN (command buffer length) command specifies the maximum length of the system command buffer or buffers, if the command substitution system (CSS) is supported, in the target system.

Format:

 $\frac{1}{2}$ 

Parameter:

n

is a decimal number from 32 through 1024 specifying the number of bytes in the system command buffers. If this parameter or the CMDLEN command is omitted,  $80$  is the default.

# Functional Details:

If CSS is supported, or commands are read from devices or files with record lengths greater than 80, a larger command buffer length must be specified. If CSS is supported, parameter substitution causes a small input line length to be expanded to a greater length which must be less than or equal to the system command buffer length.

#### Message:

eUP:LGTH-ERR Specified command buffer length is not a decimal number from 32 through 1024.

CPU  $\mathbf{r}$  $\mathbf{I}$ 

## 2.5.5 CPU Command

The CPU (central processing unit) command Perkin-Elmer 32-bit processor for which the system is being configured. specifies the

Format:

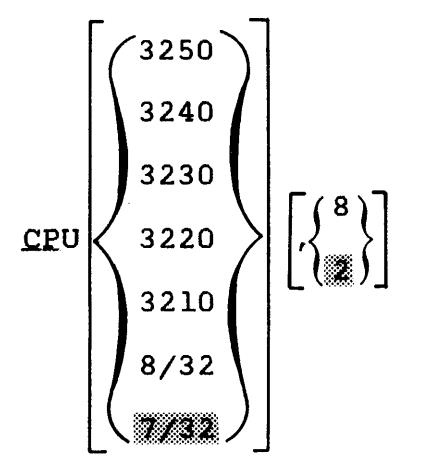

#### Parameters:

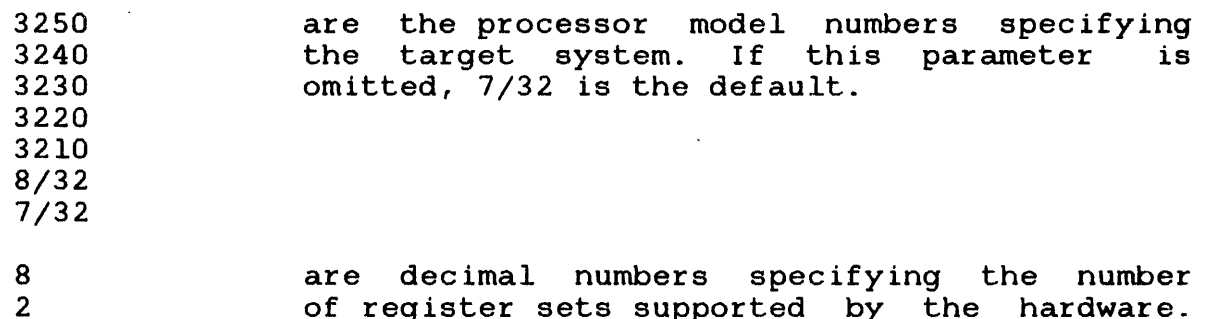

are abormar namedre epositying one namedre If the 3250, 3240, 3230, 3220, or 3210 model number is specified, 8 must be specified. If this parameter is omitted for the 7/32 or 8/32 processors, 2 is the default. If this parameter is omitted for the 3250, 3240, 3230, 3220, or 3210 processor, 8 is the default.

#### NOTE

If a system has eight register<br>sets available as an option, sets available as an option,<br>specification of all eight specification register sets improves machine performance ..

Functional Details:

If this command is omitted, the default parameters are assumed. The CPU command must precede the DEVICES ... ENDD commands, the ILEVEL command and the ERRORREC command (if entered).

 $\sim$ 

### Messages:

 $\mathbf{I}$ ÷

- CUP:CPU-ERR Specified model number is not 3210, 3220, 3230, 3240, 3250, 8/32, or 7/32.
- CUP:REGS-ERR <sup>A</sup>decimal number other than 2 or <sup>8</sup> specified as the number of register sets. is

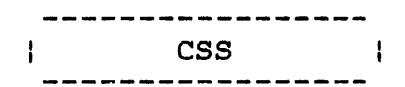

#### 2.5.6 ess Command

The command substitution system (CSS) command specifies the maximum number of nested CSS calls allowed in one routine for the target system.

Format:

 $\csc \left[\begin{smallmatrix}n\\m\end{smallmatrix}\right]$ 

#### Parameter:

n

is a decimal number from 1 through specifying the maximum number of nested calls in one routine (the number of routines that can be active at one time). If ess is not supported, 1 must be specified. If this parameter or command is omitted, 5 is the default. 249 ess ess

## Functional Details:

The amount of memory required for CSS is allocated by the operating system by this equation:

CMDLEN n x CSS n

#### Message:

eUP:CSS-ERR Specified number of nested CSS calls is not a decimal number from 1 through 249.

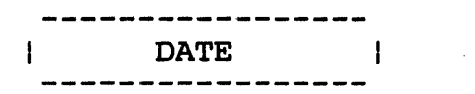

# 2.5.7 DATE Command

The DATE command specifies the format in which the current date is expressed for the target system.

# Format:

$$
\text{DATE}\left[\left\{\begin{matrix} \text{DDMMYY} \\ \text{MMHYY} \end{matrix}\right\}\right]
$$

# Parameters:

- DDMMYY is day-month-year format.
- MMDDYY is month-day-year format.

# Message:

CUP:DATE-ERR A syntax error exists in the DATE commmand.

 $\lambda$ 

 $\mathcal{A}$ 

 $\boldsymbol{A}$ 

#### 2.5.8 DEVADS Command

The DEVADS (device address) command specifies the maximum number of devices, maximum device address, maximum number of bytes occupied by the interrupt service pointer (ISP) table, and the starting address of the memory access controller (MAC) in the target system.

Format:

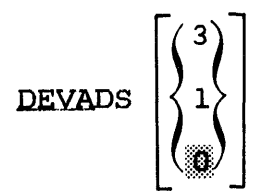

## Parameters:

3 1 o

are decimal numbers specifying a table entry containing established maximum values. Table 2-3. If this parameter or command is omitted, 0 is the default.

#### **NOTE**

The established maximum values specified in the DEVADS command must be equal to or In the British community made by equal to be larger than<br>configuration.

If the number of devices in the DEVADS command is less than the number of devices actually configured by hardware, the resulting operating system might crash or hang when an interrupt is received from a device whose address is above the limit specified by the DEVADS command.

# TABLE 2-3 DEVADS COMMAND VALUES

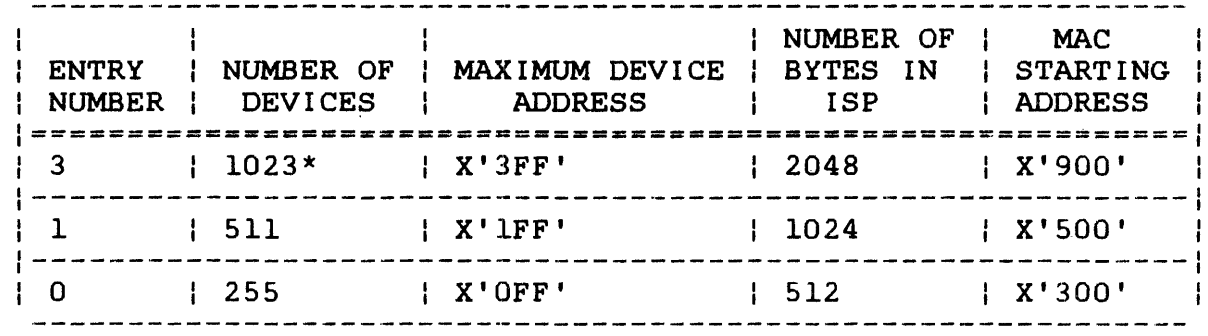

\* This figure refers to the number of device addresses the operating system supports.

Message:

 $\mathbf{I}$ 

 $\frac{1}{2}$  $\mathbf{I}$ 

CUP:DN-ERR Specified decimal number is not 3, 1, or O.

DEVICES...ENDD - 1

## 2.5.9 DEVICES ... ENDD Commands

The DEVICES ... ENDD commands specify the device level, device mnemonic, device number, device code, device flags, and extended device code. Record length and size can be specified only if a spooling pseudo output device is specified.

Format:

DEYICES

$$
\begin{Bmatrix}\n\begin{Bmatrix}\n\text{level} \\
\star\n\end{Bmatrix}\n\end{Bmatrix}\n\begin{bmatrix}\n\text{dmmem}:\text{dnum},\text{dcod}\n\end{bmatrix}\n\begin{bmatrix}\n\begin{Bmatrix}\n\text{racol} \\
\text{racol}\n\end{Bmatrix}\n\end{bmatrix}\n\begin{Bmatrix}\n\begin{Bmatrix}\n\text{racol} \\
\text{racol}\n\end{Bmatrix}\n\end{Bmatrix}
$$
\n
$$
\begin{Bmatrix}\n\begin{Bmatrix}\n\text{level} \\
\star\n\end{Bmatrix}\n\end{Bmatrix}\n\begin{Bmatrix}\n\text{dnum},\text{dcod}\n\end{Bmatrix}\n\begin{Bmatrix}\n\begin{Bmatrix}\n\text{racol} \\
\text{racol}\n\end{Bmatrix}\n\end{Bmatrix}\n\begin{Bmatrix}\n\begin{Bmatrix}\n\text{rec1} \\
\text{racol}\n\end{Bmatrix}\n\end{Bmatrix}
$$

ENDD

#### Parameters:

\*

level is a positive decimal number specifying the number of interfaces through which requests from the processor to a device must pass.

> is an asterisk specifying that the device is on the same level as the preceding device and,<br>therefore, shares the same controller, shares the same controller, channel, and device-level hardware. If one device is busy, the other device shares the device-busy condition.

dmnem device mnemonic is a 4-character name that the<br>system associates with the device. The first system associates with the device. character must be alphabetic with the remaining characters alphanumeric.<br>
parameter is not used for ch channels, controllers, or nodes.

dnum device number is a hexadecimal number specifying the physical device address of a channel, controller, or device. must not be greater than the maximum device address specified in the DEVADS command. If channels or controllers have no device number, zero must be specified in this field.

#### NOTE

The appropriate device numbers are documented in the configuration sheet for system hardware.

- dcod device code is a decimal number from 16 through 254. Channels and controllers have no device codes, therefore 0 should be specified. If the spooling pseudo output device is specified in the dflag parameter, 1 or 0 can be specified in the dcod field.
- c indicates console device.
- D indicates directory device.
- E indicates DMA coordination node.
- S indicates spooling pseudo output device. See the xdcod parameter explanation for the default for pseudo output devices.

If the spooling pseudo output device is chosen by specifying S, the extended device code (xdcod), the record length (recl), and page size (size) parameters optionally can be specified.

xdcod extended device code is a decimal number that is used to specify additional configuration information within a single device code. The information specified in this field is unique to each device. It is used by communications devices, MSM disks, floppy disks, local VDU devices, pseudo output devices, and the BlOC driver. The xdcod of a pseudo output device must be the same as the dcod of the physical printer to be used. The xdcod default for a pseudo output device is 113.

4

 $\stackrel{\cal\Delta}{\neq}$ 

£

ł  $\mathbf{I}$  Xxdcod indicates a hexadecimal number used to specify additional configuration information within a single device code. The Xxdcod default for a pseudo output device is X'7l'.

recl record length is a number from 1 through 255 specifying the number of printable character<br>positions in a line of data. This parameter positions in a line of data. is device dependent. The value specified in this field is interpreted as record length if the pseudo output device is being added to the system. If record length specified, the default is 132 characters.

> This number can be expressed in decimal or hexadecimal. If expressed in hexadecimal, the 1- to 4-digit number must be preceded by the character X. This parameter is meaningful for pseudo output devices only.

size page size is a number from 1 through 88 specifying the number of printable lines on a page. This parameter is device dependent.<br>The value specified in this field is this field is interpreted as page size if the pseudo output device is being added to the target system. If a page size is not specified, the default is 66 lines per page.

> This number can be expressed in decimal or hexadecimal. If expressed in hexadecimal, the 1- to 4-digit number must be preceded by the character X. This parameter is meaningful for pseudo output devices only.

#### NOTE

Device statements for communications devices are found in the System (SYSGEN/32) Reference Manual.

During execution of the SYSGENl command, CUP searches the driver libraries that correspond to the devices specified in this command.

Each device group specified in the DEVICES... ENDD command sequence must be specified in descending flow of control shown in the following example.

 $\mathbf{I}$ 

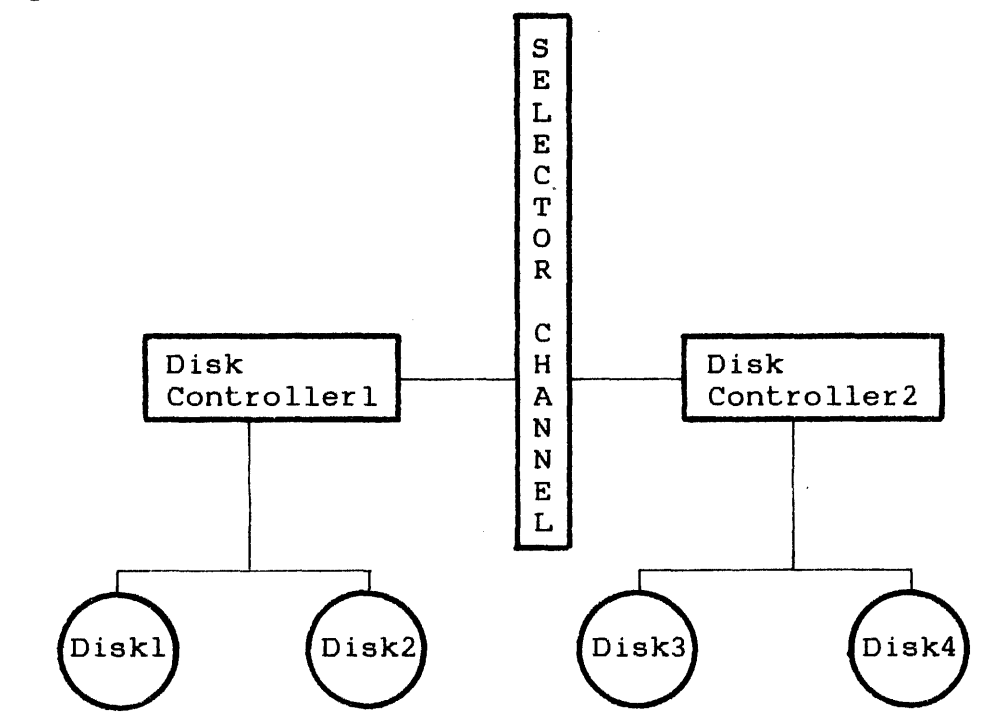

This configuration is specified DEVICES ... ENDD command sequence: through the following

l:FO,O 2:B6,0 3 Dl:C6,5l,D \*  $D2:C7,50,D$ 2:B8,0 3 D3:C8,5l,D  $*$  D4:C9,50,D Selector channel Disk controllerl Diskl Disk2 Disk controller2 Disk3 Disk4

The following DEVICES ... ENDD command sequence is invalid:

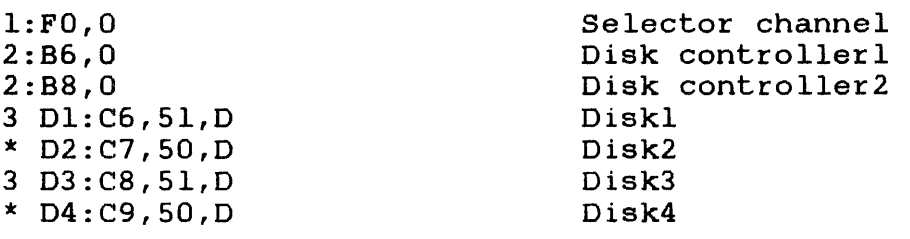

The general format of CUP statements for configuring full BlOC  $\ddot{\phantom{1}}$ support are:  $\overline{\phantom{a}}$  $\mathbf{I}$
Format:

lnnn:aa,DCOD, , Xbbbb, LN, PS

## Parameters:

nnn specifies the device mnemonic.

aa specifies the device address.

- DCOD specifies the device code in the range 034 to<br>040. Device codes 034 to 039 represent the Device codes 034 to 039 represent the same devices as the standard Perkin-Elmer driver, and 040 represents support for a remote printer using XON-XOFF protocol.
- bbbb specifies the SIOC extended device code. This value can be either decimal or hexadecimal. If hexidecimal, it must be preceded with the letter X.

Table 2-4 describes the extended option bit settings for full BlOC support.

### TABLE 2-4 EXTENDED OPTIONS BIT SETTINGS FOR FULL BlOC SUPPORT

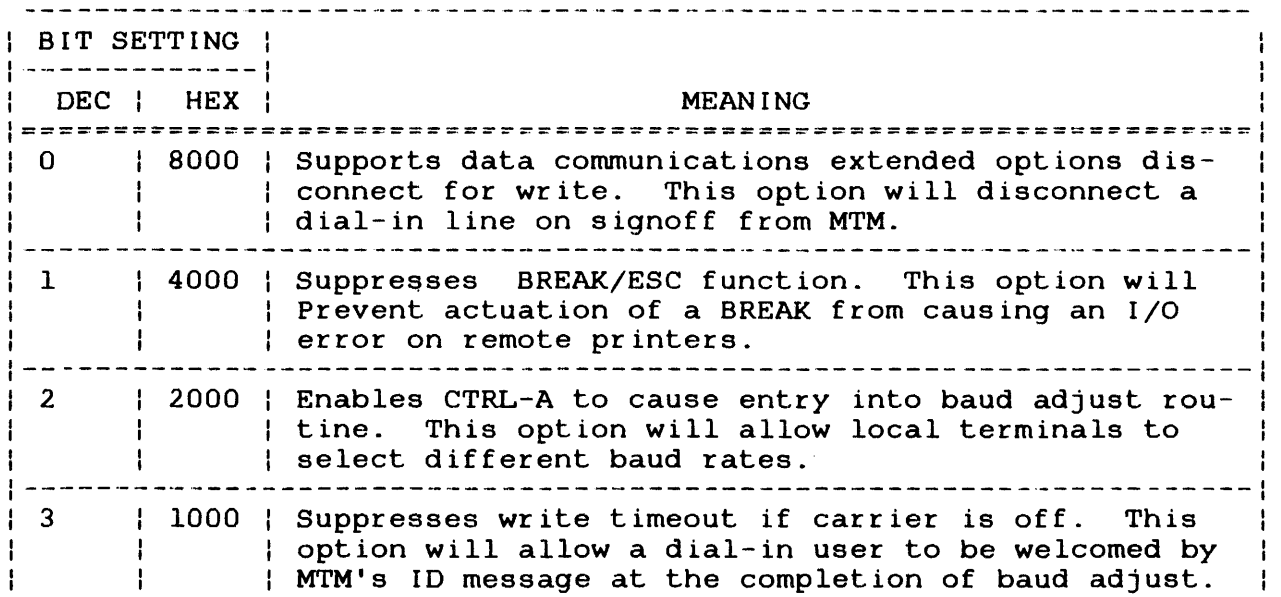

ł

# TABLE 2-4 EXTENDED OPTIONS BIT SETTINGS FOR FULL SIOC SUPPORT (Continued)

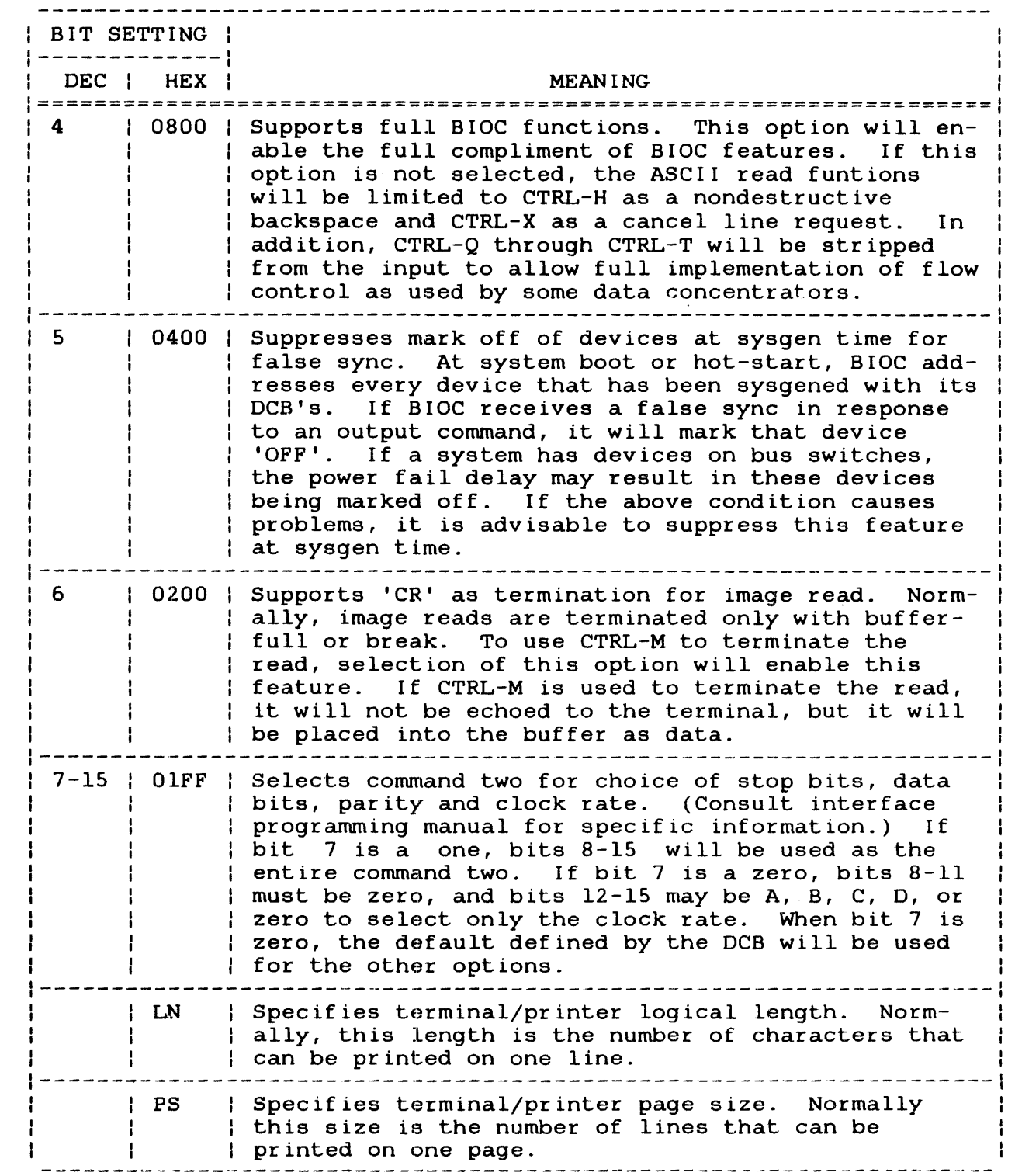

 $\mathbf{A}$ 

 $\sim$   $\sim$ 

 $\mathbf{I}$ þ See Section 4.3.1 for a description of the default interface strappings for BlOC.

Functional Details:

If the system is being configured with 67Mb (MSMSO) or 256Mb (MSM300) disks, a direct memory access (DMA) coordination node must be specified above the selector channel if the system's number of channels is greater than the number of simultaneous data transfers allowed. See Table 4-20. A DMA coordination node is always configured at a level above the channels it controls, device number=O, device code=O, device flag=E (indicates DMA coordination node), and extended device code=l or 4 (indicates maximum number of simultaneous data transfers).

Examples:

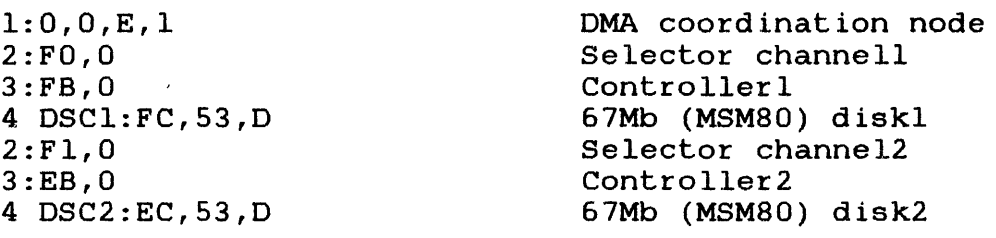

If the system is being configured with devices defined as pseudo output devices, spooling must be supported. A maximum of 16 output spool devices can be specified. A pseudo output device is always defined at level 1, device mnemonic=user-specified name, device number=O, device code=l, and the device flag=S (indicates spooling) .

Examples:

 $1 PR1:0, 1, S, 80, 56$ 

1 PR2:0, 1, S,, 132, 23

This is an example of how to build a pseudo print device for 08/32 Spooler. The example cannot be used to build a pseudo print device for the Commercial Spooler (SPL/32).

For more details on spooling, refer to the Reference Manual, the OS/32 Multi-Terminal Reference Manual, and the Spooler (SPL/32) System Administration Reference Manual. OS/32 Operator Monitor (MTM)

ł I

ł  $\mathbf{I}$ 

ł ł DEVICES 1 TTY:2,Ol6,C 1 CARD:4,096 1 PRIN:62,ll2 1 PR:0,l,S,112 1 CAS1:45,066 \* CAS2:55,066 ENDD DEVICES 1 VDU:OlO,Ol8,C 1 TTYl:002,Ol6 \* TRP1:002,081 1 TTY2:0l2,Ol6 \* TRP2:012,081 1 CARD:004,096 1 PRIN:062,ll2 <sup>1</sup>PR1:0,1,S,ll2 l:OFO,O 2:0,0 3 MAG1:085,064 3 MAG2:095,064 2:0B6,0 Model 33 ASR teletype used as console device Card reader 200 LPM printer Pseudo output device for spooling Cassettel Cassette2 Console VDU Model 33 ASR TTYl keyboard/printer Reader/punch Model 33 ASR TTY2 keyboard/printer Reader/punch 400 CPM card reader 200 LPM printer Pseudo output device Selector channel Controller Magnetic tapel Magnetic tape2 Controller 3 DSC1:OC6,049,D 3 DSC2:0D6,049,D ENDD 2.5Mb diskl 2.5Mb disk2

## **Messages:**

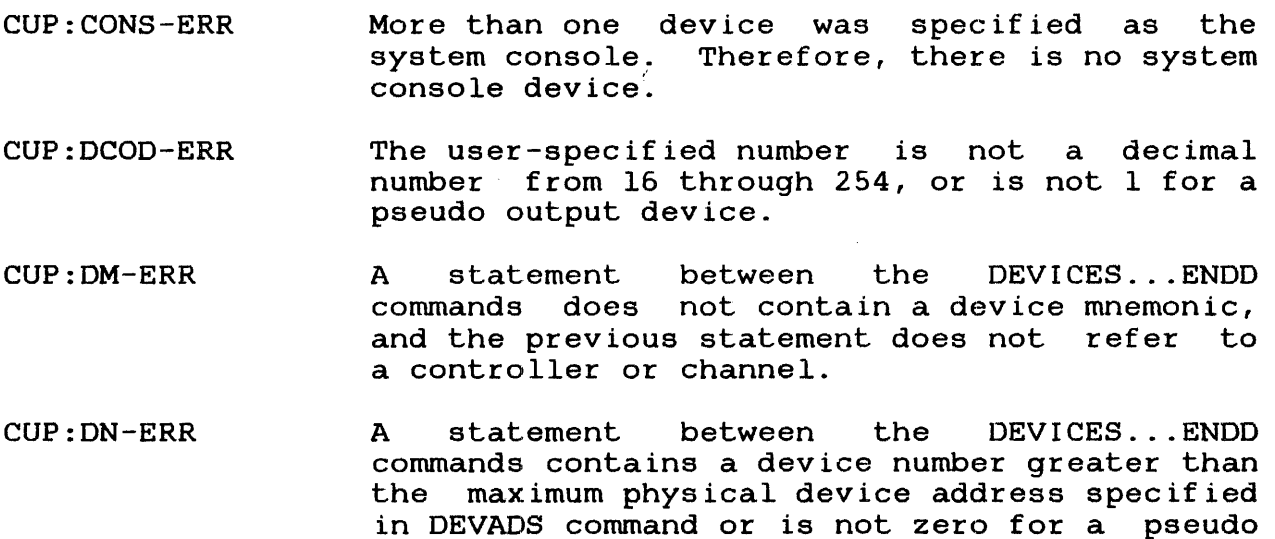

output device.

 $\epsilon$ 

ø

CUP:DUP-ERR A duplicate device mnemonic is specified between the DEVICES ... ENDD commands.

CUP:EXCS-ERR Too many parameters are specified in a device statement.

CUP:FLAG-ERR A statement between the DEVICES ... ENDD commands contains a character other than C, D, E, or S as the device flag.

CUP: ITAM-ERR A statement between the DEVICES... ENDD<br>commands contains invalid communications commands contains invalid information in the xdcod field.

CUP:LDCT OR UCSI-ERR

In the DEVICES ... ENDD commands, the SYNCS or the USCI parameter is not a decimal number or is not in the correct format for a hexadecimal number.

CUP:LEVL-ERR A statement between the DEV ICES ... ENDD commands has a zero specified in the level field or a level greater than the level<br>specified in the previous statement that in the previous statement that controls it.

CUP:LRCL OR PLMT-ERR

In the DEVICES ... ENDD commands, the LRCL or the PLMT parameter is not a decimal number or is not in the correct format for a hexadecimal number.

CUP:MFUL-ERR The memory area specified is too small for CUP<br>to continue processing device statements. to continue processing device Terminate CUP and reload into a larger segment.

CUP:MNEM-ERR A syntax error exists in the device mnemonic field.

CUP:NCS-ERR In the DEVICES ... ENDD commands, the NCS parameter is not a decimal number or is not in the correct format for a hexidecimal number.

CUP:NMER-ERR A device is incorrectly flagged as a directory device.

CUP:NODA-ERR Roll, temporary volume, spool, or directory support is specified but no direct access device exists in the system; a secondary directory cannot be built because a directory device is not defined.

CUP:NODV-ERR The ENDD command directly follows the DEVICES command, and no device statements are found.

CUP:PDCT OR SLS-ERR

The PADS or SLS parameter is not a decimal number or is not in the form Xnnnn, where n is a hexadecimal digit.

- CUP:SEPR-ERR A colon (:) is missing before, or a comma (,) is missing after the device number.
- CUP:SHAR-ERR An aaterisk (\*) is specified in the level field of a device statement but the previous statement refers to a controller or selector channel instead of a device.

CUP:SPCR OR IOLM-ERR

The SPCR or the IOLM parameter is not a decimal number or is not in the correct format for a hexadecimal number.

CUP:SPCW OR MRBS-ERR

In the DEVICES ... ENDD commands, the SPCW or MRBS parameter is not a decim&l number or is not in the correct format for a hexadecimal number.

- CUP:SPOL-ERR More than 16 pseudo output devices are specified; pseudo output devices are defined and spooling is not supported; or a syntax error exists in the command format; no direct access device exists.
- CUP:SRCL-ERR indicates that the logical record length specified for the output spooling device is not within the valid range or is not valid.
- CUP:SSA-ERR The SSA parameter is not a decimal number or is not in the correct format for a hexadecimal number.
- CUP:SSIZ-ERR indicates that the size parameter specified for the output spooling device is not within the valid range or is not valid.

A

◢

CUP:UCSQ-ERR In a device statement, the UCSQ parameter is not a decimal number or is not in the correct format for a hexadecimal number.

CUP:XDCD-ERR indicates that the extended device code is not within the valid range or is not valid, is not a decimal number, or is not in the correct format for a hexadecimal number.

CUP: XI..ATE-ERR The XLATE parameter in the DEVICES... ENDD commands statement contains a label error.

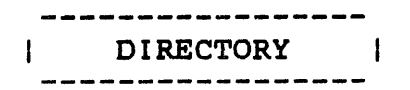

### 2.5.10 DIRECTORY Command

The DIRECTORY command specifies that secondary directory support is to be included in the target system.

Format:

**DIRECTORY** 

#### Functional Details:

If this command is omitted, secondary directory support is not included. If a disk is marked on with the CDIRECTORY parameter specified in the MARK operator command after the system is built<br>with directory support, file search time is reduced. These with directory support, file search time is reduced. marked-on disks require additional working storage areas:

- $\bullet$  64 bytes in system space for access control blocks  $(AC_i)$ , and
- a secondary directory buffer with a default buffer size equal to 1024 bytes. The default value can be overridden when the disk is marked on.

Secondary directory support occupies 2.5kb of memory. Refer to the 05/32 Operator Reference Manual and the 05/32 Application Level Programmer Reference Manual for detailed information.

#### Message:

CUP:NODA-ERR Since the DEVICE5 ... ENDD commands do not define a directory device, a secondary directory cannot be built.

DISCBLOCK  $\mathbf{I}$ 

> Ł Ł

## 2.5.11 DISCBLOCK Command

The DISCBLOCK command specifies the maximum physical block size that can be allocated for the data or index blocks for an indexed file, a nonbuffered indexed file, or an extendable contiguous file on the target system.

Format:

**DISCBLOCK** 

Parameter:

<sup>n</sup>is a decimal number from 1 through 255 indicating the maximum number of 256-byte segments that can be specified in an ALLOCATE command or an SVC 7. If this parameter or command is omitted, 4 is the default.

Functional Details:

Allocation of the physical block size occurs when the file is assigned. If direct access devices do not exist in the system, omit this command. Larger block sizes occupy more system space, reduce physical I/O, and improve system performance.

#### NOTE

Refer to the appropriate manual for the required 'program block size.

Message:

CUP:BLK-ERR User-specified number is not a decimal number from 1 through 255.

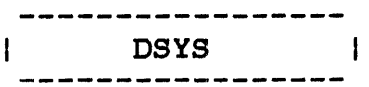

## 2.5.12 DSYS Command

The DSYS (dynamic system space) command specifies the default number of kilobytes (kb) of available dynamic system space. The size of system space can be adjusted by the SET SYS operator command after the system is built. These dynamic control blocks are allocated in system space:

- Private file control block (PFCB)
- File control blocks (FCB)
- Task control blocks (TCB)
- Timer queue elements (TQE)
- Access control blocks (ACB)
- Segment description elements (SDE)
- Private segment tables (PST)

Format:

 $\text{DSYS}$   $\left[\left\{\{n \atop \frac{1}{n} \right\}\right]$ ............. ~ij\ij

### Parameter:

n is a positive decimal number from 1 to the total number of kilobytes of memory. If n or this command is omitted, 25kb is the default.

## Functional Details:

The amount of memory (in bytes) required for the dynamic control blocks listed above is found in Table 2-5.

TABLE 2-5 MEMORY REQUIREMENTS FOR DYNAMIC CONTROL BLOCKS

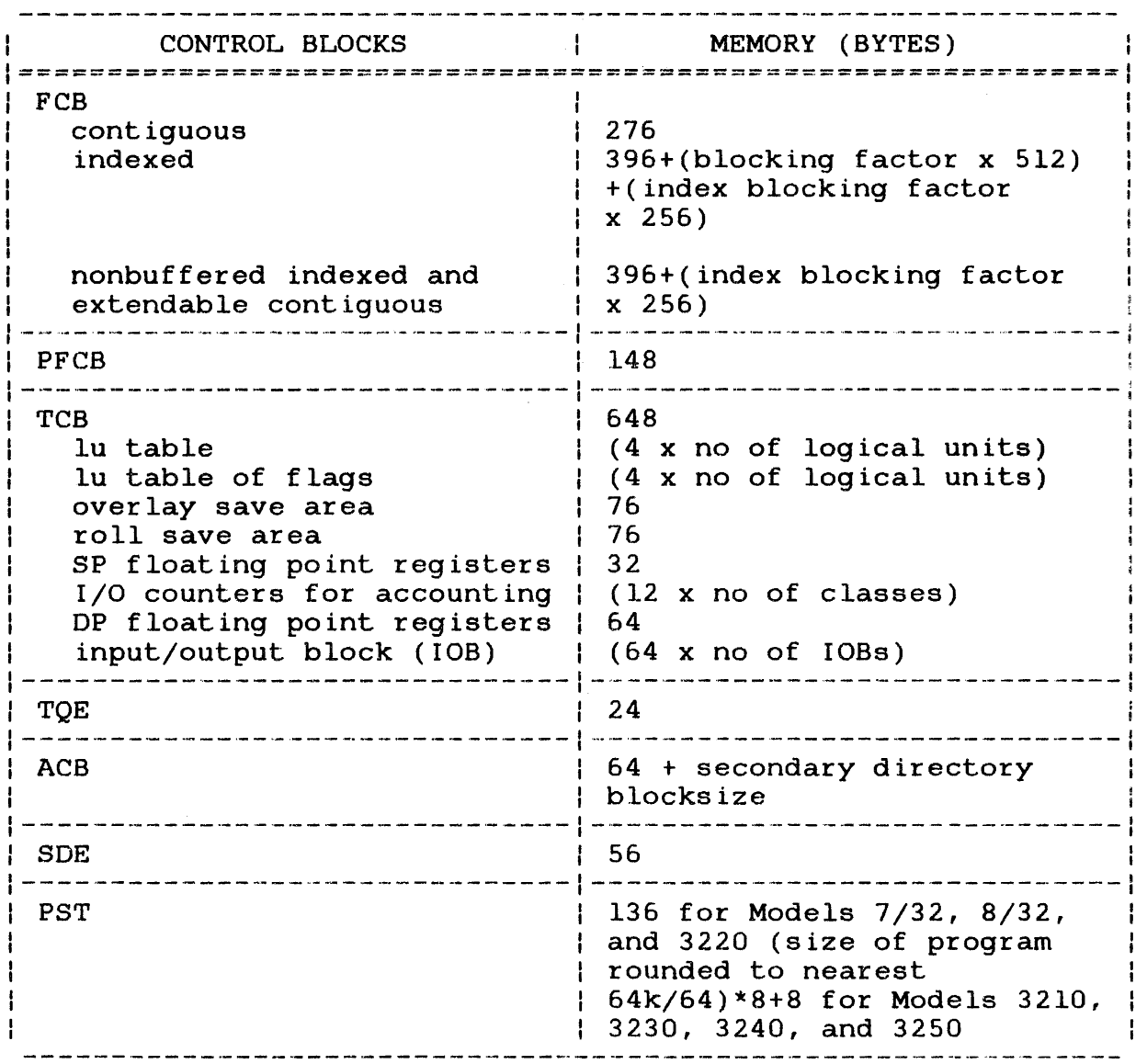

Message:

CUP:OSYS-ERR

The user-specified number is not a decimal number from 1 to the total number of kilobytes of memory in the system.

 $\ddot{\phantom{a}}$  $\mathbf{I}$ 

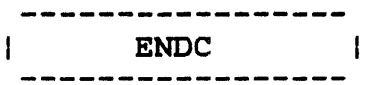

# 2.5.13 ENDC Command

The ENDC command must be the last CUP command specified and ine ENDC command mase be the fast of

# Format:

ENDC

.4

 $\bar{t}$ 

 $\mathbf{I}$ 

ł ŧ ł

## 2 • 5 • 14 ERRORREC Command

The ERRORREC command specifies that error recording support is included in the target system.

Format:

ERRORREC fd,size,period

#### Parameters:

- fd is the file descriptor of the default error recording volume and file. The fd is assigned by the system as the default error recording file. It is recommended that the filename be SYSERROR.LOG and that it be assigned to the default system volume.
- size is a decimal number from I through 32,767 specifying the maximum number of 256-byte records in the default error recording file.
- period is a decimal number from 1 through 1440 specifying the number of minutes that elapse between memory error recording readouts on Models 3210, 3220, 3230, 3240, and 3250 processors only\_ The recommended period is two minutes.

## Functional Details:

Error recording supports recording of:

- I/O errors for all processors
- System errors for all processors
- Memory errors for Models 3210, 3220, 3230, 3240, and 3250 processors

There is no significant increase in overhead cost incurred by recording I/O and system errors.

The Models 3210, 3220, 3230, 3240,· and 3250 processors contain error correcting memory and an optional error logger. If this command is specified, a program periodically reads the hardware error logger and writes the data to a file for subsequent reporting.

This command must precede the DEVICES ... ENDD commands. The CPU command must precede this command.

#### Messages:

CUP:ERFD-ERR User-specified fd is invalid.

- CUP:ERSZ-ERR User-specified number for error recording size is not a number from 1 through 32,767.
- CUP:ERPD-ERR User-specified number for error recording period is not a number from 1 through 1440.

## 2.5.14.1 Configuring Memory

As part of the system configuration process, the physical memory configuration must be defined if memory error recording is included in the target system. To do this, the following steps should be taken:

- 1. Create a CAL source module containing the MCONFIG statements which describe the way memory is configured. which describe the way memory is configured.<br>MCONFIG macro call must be entered for every block being defined. A separate in memory
- 2. Save the source file to the filename MCONFIG.MAC.
- 3. Specify a predefined CSS procedure named MCONFIG.CSS. This CSS procedure will process the source file, MCONFIG.MAC, using CAL Macro and CAL to generate the object module, MCONFIG.OBJ. The object module, MCONFIG.OBJ, will MCONFIG.OBJ. The object module, MCONFIG.OBJ,<br>automatically be loaded by SYSGEN2.

Format:

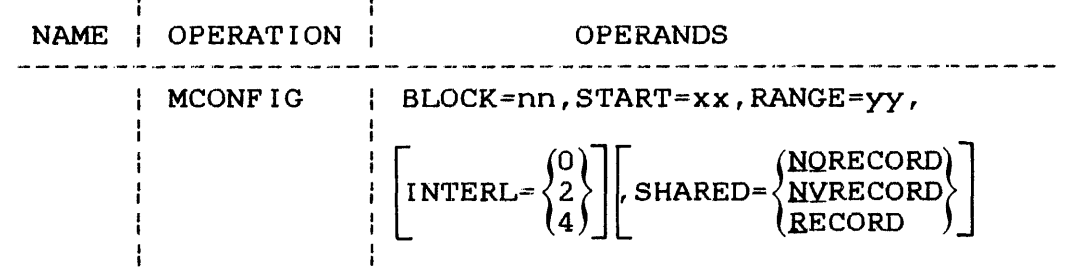

₫

#### **Operands:**

BLOCK= nn is a decimal number from 0 through 15 specifying the area of memory (in megabytes) for which a particular memory controller is strapped. Blocks are allocated in numerically ascending order starting with BLOCK 0 for the lowest megabyte address. Fractional megabytes should be rounded up to the megabyte.

- $START=$ xx is a decimal number from 0 through 15<br>specifying the starting Mb address of the specifying the starting Mb block. Fractional megabytes should be rounded up to the next full megabyte.
- $RANGE =$ yy is a decimal number from 1 through 16 specifying the number of megabytes in the block. For processors containing less than one megabyte, 1 should be specified.
- INTERL= o specifies non-interleaving of memory. 2 specifies 2-way interleaving. 4 specifies 4-way interleaving.

If this parameter is omitted, 0 is the default.

SHARED= defines the memory block as part of shared memory.

> RECORD specifies that the processor should<br>read the error logger for the designated logger for the designated block. The block configuration is verified at system start.

> NORECORD inhibits the processor from reading the error logger for the designated block. The block configuration is not verified.

> NVRECORD specifies that the processor should read the error logger for the designated<br>block. The block configuration is not block. The block configuration is not<br>verified. This-facilitates-bringing-an-error verified. This facilitates bringing an error<br>logger readout processor online in a processor online in a<br>configuration without  $multiproces$ sor destroying valid data in shared memory.

> If this parameter is omitted, the designated block is assumed to be in local memory\_

During macro expansion, the keyword parameters are tested. A message is generated if a parameter is missing, is not in the valid range, or if the sum of START + RANGE exceeds 16Mb.

In multi-processor systems with shared memory, only one processor should be designated to read the shared memory error This prevents scattering of error logger recordings.

A.

## Messages:

The macro processor generates the following messages:

- BLOCK ERROR indicates that the block is not in range 0 through 15 or it was previously defined.
- START ERROR indicates that the specified starting address a block is not in range 0 through 15 or it was previously defined.
- RANGE ERROR indicates that the specified number of megabytes in a block is not in the range <sup>1</sup> through 16, or the value specified in the START parameter plus the value specified in the RANGE parameter exceeds 16.
- INTERLEAVE ERROR indicates that the number specified in the INTERL parameter was not 0, 2, or 4.
- SHARED ERROR indicates an invalid parameter opt.on was specified.
- $END-OF-Task$  0 An end of task code of  $0$  indicates that no errors or warnings were detected.
- END-OF-TASK 2 An end of task code of 2 indicates the macro processor detected an error.
- END-OF-TASK 4 An end of task code of 4 indicates the macro detected a configuration specification error.

#### Example:

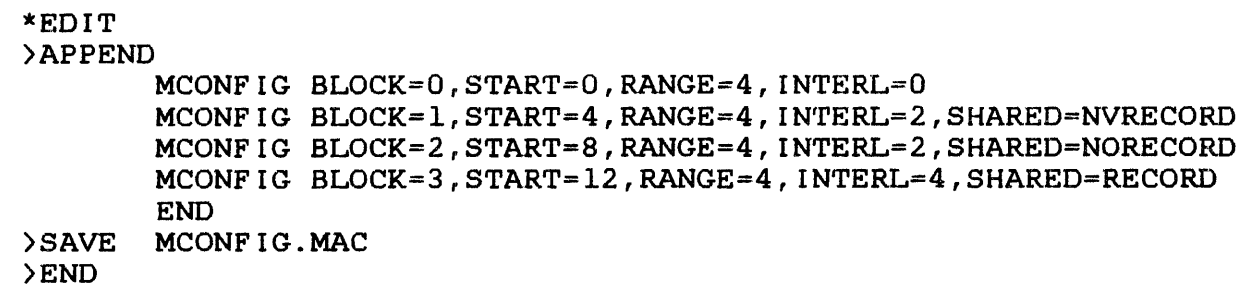

Ê

FLOAT  $\mathbf{I}$ 

## 2.5.15 FLOAT Command

The FLOAT command specifies that floating point support (software or hardware) is included in the target system.

Format:

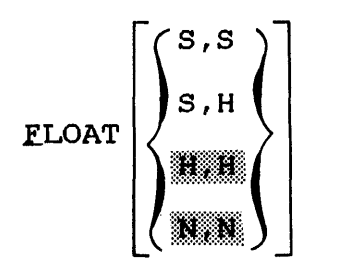

Parameters:

s

software floating point is supported for single precision floating point in the first parameter and for double precision floating point in the second parameter.

H

hardware floating point is supported for single precision floating point in the first parameter and for double precision floating<br>point in the second parameter. If both point in the second parameter. parameters are omitted or this command is omitted for the Models 3210, 3220, 3230, 3240, or 3250 processor, H is the default.

N

no floating point is supported. If both parameters are omitted or this command is omitted for the Model 7/32 or 8/32 processor, N is the default.

Functional Details:

Software floating point support should be included only in systems that do not support hardware floating point. If the hardware floating point parameter is not specified for a system with hardware floating point, memory is wasted, and unpredictable results occur following a power fail/restore sequence. Single precision floating point support occupies 1.9kb of memory, and double precision floating point support occupies 2.9kb of memory.

Message:

CUP:FLTP-ERR

The combination of parameters specified in the FLOAT command is invalid.

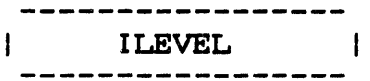

### 2.5.16 ILEVEL Command

The ILEVEL command specifies the hardware interrupt level for all devices followjng the lLEVEL command up to another ILEVEL command or the ENDD command. The ILEVEL command must be specified within the DEVICES ... ENDD command sequence, and the CPU command must precede the DEVICES ... ENDD command statement.

Format:

$$
TTERET\left[\left\{\begin{matrix}3\\2\\2\\1\\1\\1\\2\end{matrix}\right\}\right]
$$

Parameters:

- 3 is a decimal number indicating the fourth and lowest interrupt level at which a device can interrupt.
- 2 is a decimal number<br>interrupt level at interrupt level at interrupt. indicating the third which a device can
- 1 is a decimal number<br>interrupt level at interrupt level at interrupt. indicating which a the second device can
- o is a decimal number indicating the first and highest interrupt level at which a device can interrupt. If this parameter or command is omitted, 0 is the default.

## Functional Details:

If multiple I/O interrupt levels are not to be included in the target system, omission of this parameter or the ILEVEL command causes all devices to be configured at the highest interrupt<br>level, ILEVEL 0. A group of devices; e.g., selector channel, A group of devices; e.g., selector channel, disk controller, diskl, and disk2, must be configured at the same interrupt level. Therefore, the ILEVEL command must be placed

directly preceding the group specific interrupt level. This processor with *B* register sets. of devices to be configured at a command is only valid for a

## **Examples:**

DEVICES l:FO,O 2:B6,0 3 DSC1:C6,51,D \* DSC2:C7,50,D ILEVEL 1 l:Fl,O 2:0,0 3 MAG1:B5,65 ILEVEL 2 1 CON: 10 , 39 , C ILEVEL 3 1 PRT:62,114 1 VDU1:12,39 1 VDU2:14,39 ILEVEL 1 1:F2,0,0 2:0,0 3 MAG2:C5,65 ENDD

Selector channel Disk controller Diskl Disk2

Selector channel Magnetic tape controller Magnetic tape drive

Model 1100 system console

Line printer Model 1100 terminal Model 1100 terminal

Selector channel Magnetic tape controller Magnetic tape drive

#### **Messages:**

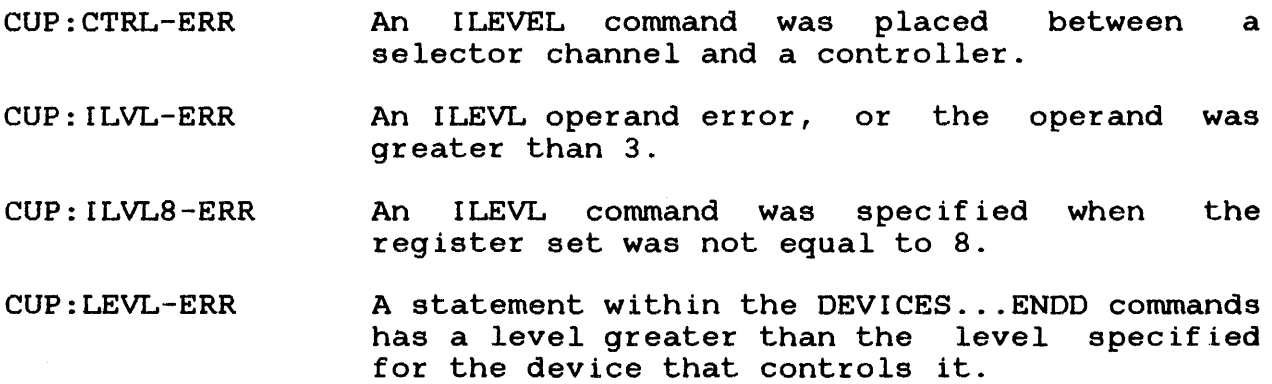

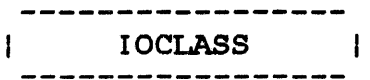

## 2.5.17 IOCLASS Command

Tha IOCLASS command specifies and defines the class associated with a particular device or file or group of devices or files used for accounting.

Format:

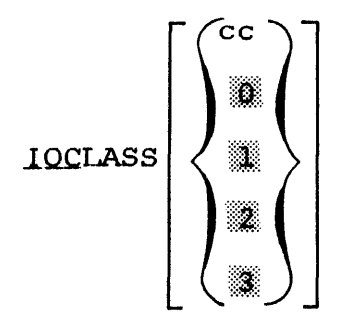

Parameter:

cc is a decimal number from 0 through 31 specifying the class associated with devices<br>or files. If this command is omitted or If this command is parameters are omitted, the default classes are 0, 1, 2, and 3. Classes 0 and 1 are required for the accounting facility because indexed and contiguous files classes  $0$  and  $1.$  See Table  $2-6.$ 

## Functional Details:

This command must be specified between the DEVICES...ENDD<br>commands and immediately preceding each device or group of commands and immediately preceding each device or group of associated with that associated with that class until another IOCLASS command occurs. The IOCLASS command can also be used to redefine the default classes. The user-specified classes must be within the range The user-specified classes must be within the range specified by the ACCOUNTING command which must precede the DEVICES... ENDD commands. All device classes are stored in the DCB or FCB. DCB or FCB.

## TABLE 2-6 DEFAULT DEVICE AND FILE CLASSES

 $\mathcal{L}$ 

 $\sim 10^{11}$  km  $^{-2}$ 

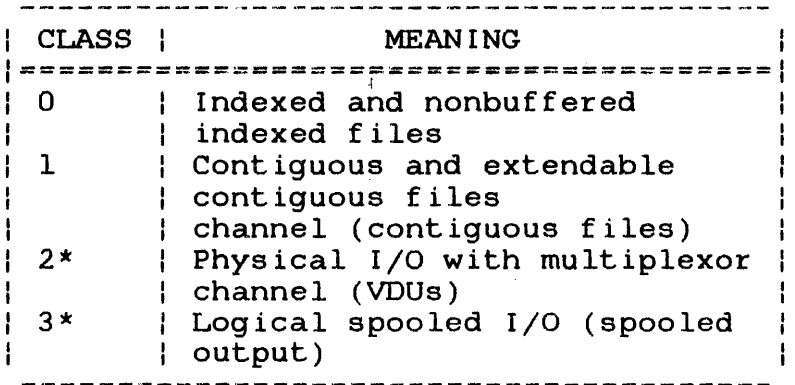

Two classes are required for the accounting facility.

\* These default values must be explicitly changed by an IOCLASS  $comp1121212$  changed  $2f$  and  $1502162$ value is greater than the parameter value of the ACCOUNTING command.

#### Message:

CLAS-ERR The user-specified number is not a decimal number from 0 through 31 or is greater than the number specified by the ACCOUNTING command.

 $\mathbf{I}$ Î I.

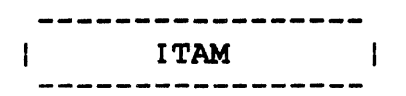

## 2.5.18 ITAM Command

The ITAM command indicates that data communications support is to be included in the target system.

## Format:

~TAM

## Functional Details:

Basic data communications consists of system modules, drivers, and DCBs. The drivers and DCBs must be included during an object-level sysgen procedure. The drivers and DCBs are stored in either the Basic Communications Driver Library or Extended Communications Driver Library. The system modules must be stored in the Communications System Module Library. See the appropriate Data Communications manuals.

#### Message:

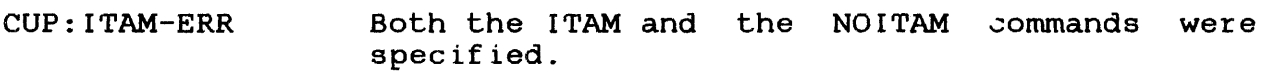

JOURNAL ł --------

#### 2 . 5 . 19 JOURNAL Command

The JOURNAL command specifies the maximum number of journal entries for the target system after a source sysgen has been performed with SGN.JRNL equal to one. The system journal is a list of data entries that records operating system events. The journal is used for tracing the cause of a system failure.

Format:

JOURNAL  $\left|\binom{n}{r}\right|$ 

Parameter:

n

is a decimal number from 0 through 12,999 specifying the maximum number of journal entries. If n or this command is omitted, 0 is the default.

Functional Details:

This command should be specified only if journal support was included as a source sysgen option. See Chapter 3. If journal support is not included in the target system, this command should be omitted or the number 0 should be specified. The amount of memory required for the user-specified number of journal entries is calculated by CUP as:

no of bytes for journal =  $20 x (n+8)$ 

Message:

CUP:JRNL-ERR The user-specified number is not a decimal number from 0 through 12,999.

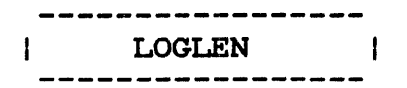

## 2.5.20 LOGLEN Command

The LOGLEN (log message buffer length) command specifies the maximum number of bytes for the message buffer size in the target system.

Format:

LOGLEN  $\left[\begin{matrix} n \\ m \end{matrix}\right]$ 

## Parameter:

n

is a decimal number from 32 through 132 specifying the maximum number of bytes for the message buffer size. If n or this command is omitted, 72 is the default.

Functional Details:

This command sets the message buffer size fcr user tasks executing SVC 2 code 7 Log Message calls. If the length of the user-specified message is greater than the message buffer size, the rightmost bytes of the message are truncated.

When a user task running under MTM issues an SVC 2 code 7 directed to the system console, the user buffer is truncated to LOGLEN. If the SVC 2 code 7 is directed to the user terminal, LOGLEN has no effect.

#### Message:

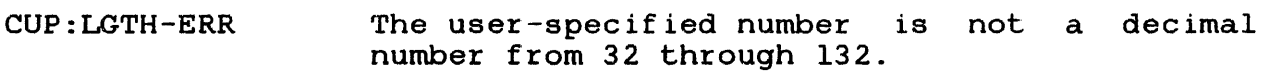

#### 2. 5 • 21 MAXTASK Command

The MAXTASK (maximum tasks) command specifies the maximum number of tasks (including rolled-out tasks) that can be in the target system at one time.

Format:

MAXTASK  $\begin{bmatrix} n \\ n \end{bmatrix}$ 

## Parameter:

n is a decimal number from 1 through 252 specifying the maximum number of tasks in the system at one time. If n or this command is omitted, 32 is the default.

### Message:

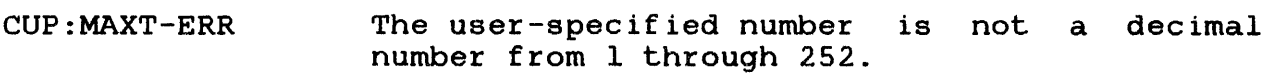

## 2.5.22 MEMCHECK Command

The MEMCHECK (memory check) command indicates that diagnostics support is included in the target system. memory

Format:

MEMCHECK

## Functional Details:

The memory diagnostics program is executed at initial program load (IPL) time. If any bad or unavailable pages exist in memory (256-byte pages for Model 3220, 2048-byte pages for Models 3210, 3230, 3240, and 3250), the operating system marks them as unavailable. Memory can also be tested, marked off, and marked on by the MEMORY operator command if memory diagnostics support is included. See the OS/32 Operator Reference Manual.

If memory diagnostics support is included in the target system, this message is displayed on the CUP command listing device:

MEMORY DIAGNOSTICS INCLUDED

 $\pmb{\ell}$ 

### 2.5.23 MEMORY Command

The MEMORY command specifies the maximum number of kilobytes (kb) of available local memory for the target system. Local memory is a contiguous memory area starting at absolute address 0 and contains the:

- operating system,
- dynamic system space,
- reentrant library segments (optional),
- task common segments (optional),
- pure segments, and
- impure segments.

Format:

MEMORY  $\left[\begin{matrix}n\\1\end{matrix}\right]$ 

Parameter:

is a decimal number specifying the maximum number of kilobytes of available local memory. The number is in increments of 16 and ranges from 128 through 1024, or 4096 for a Model 3210 processor, and 16,384 for Models 3230, 3240 or 3250 processor. If n or this command is omitted, 128 is the default.

Functional Details:

If the operating system memory size exceeds the memory size specified by n, the error is not detected until a load module is created by Link. The size of local memory can be changed by the MEMORY operator command. See the OS/32 Operator Reference Manual.

n

 $\mathbf{I}$  $\overline{1}$  $\overline{1}$  $\mathbf{I}$  CUP:MEM-ERR User-specified local memory size is not a decimal number from 128 through 1024 (4096 for Model 3210, 16,384 for Models 3230, 3240 or 3250) or is not a multiple of 16.

 $\bar{x}$ 

 $\vec{x}$ 

 $\frac{d}{dt}$ 

#### 2.5.24 MODULE ... ENDM Commands

The MODULE ... ENDM commands substitute a user-written or user-modified system module for a Perkin-Elmer supplied system module. These commands also select a user-written system module with a new module name after a source sysgen has been performed. See Chapter 3 for the source sysgen procedure.

Format:

**MODULE** 

new module  $name_1$ 

[ new module name<sub>2</sub> new module name<sub>m</sub>

ENDM

Parameter:

new module name is a 4-character name, a period, and a 3-character variation (ffff.xxx) indicating the user-written or user-modified module to be selected. If the name (ffff) is the same as<br>the standard module name, the variation (xxx) the standard module name, the variation overrides the variation normally selected by<br>CUP. However, if the name is not the same as However, if the name is not the same as a standard module name, the form USER. xxx is used, and a message is displayed.

Functional Details:

To include SVC interception in an operating system, the SVC interception module (INTC.F02) MODULE ... ENDM commands. must be included in the ł ŧ Example:

MO

INTC.F02

ENDM

Pseudo devices can be created via SVC interception. However, these pseudo devices cannot be used with the Spooler. See the OS/32 System Level Programmer Reference Manual.

To include internal reader support in an operating system, the IREADER module (CMIR.F02) must be included in the MODULE ... ENDM commands.

 $\mathbf{I}$ Example:

 $\mathbf{I}$ ł  $\mathbf{I}$ 

> $\mathbf{i}$ ł  $\mathbf{I}$

MO  $CMIR.F02$ ENDM

Message:

CUP:MOD-ERR The user-specified module name in the MODULE...ENDM commands is invalid or does not exist.

### 2.5.25 NOSEG Command

The NOSEG (no memory segmentation) command specifies that memory segmentation support is excluded from the target system.

## Format:

NOSEG

## Functional Details:

When segmentation support is excluded, tasks that were previously established in pure and impure segments cannot be loaded into the system. Exclusion of segmentation support causes inefficient use<br>of memory through the loss of sharing pure segments. If this of memory through the loss of sharing pure segments. If this command is omitted, segmentation support is included.

Ý

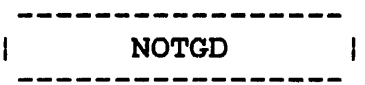

## 2.5.26 NOTGD Command

The NOTGD (no trap generating device) command specifies that trap generating device support is excluded from the target system.

## Format:

NQTGD

# Functional Details:

Systems that do not have trap generating devices should exclude by seems that as not have trap generating accress sheard exclude this support from the target system. If this command is omitted, trap generating device support is included.

 $\overline{A}$ 

**OUEUE**  $\mathbf{I}$ 

### 2.5.27 QUEUE Command

The QUEUE command defines the maximum number of entries in the system queue that is used to schedule driver operation.

#### Format:

 $\mathsf{Q}$ UEUE $\left[\begin{array}{cc} 0&1\end{array}\right]$  issued to the set of the vice of

#### Parameter:

n

is a decimal number from 1 through 64,999 specifying the maximum number of entries in<br>the system queue. If this parameter or the system queue. If this parameter or command is omitted, the total number devices in the system is the default.

### Functional Details:

The minimum number of entries should be equal to the total number of devices (including nodes, channels, and controllers) defined the DEVICES...ENDD commands because driver termination routines do not check for sufficient room on the system queue when adding entries.

#### Message:

CUP:QUEU-ERR The user-specified number is not a number from 1 through 64,999.

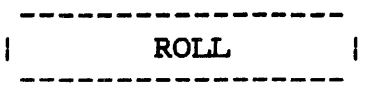

## 2.5.28 ROIL Command

The ROLL command specifies that roll support is included in the target system.

## Format:

ROLL [rvolnJ  $\mathbf{I}$ 

## Parameter:

rvoln is a 1- to 4-character volume name specifying the default roll volume. The first character of the volume name must be alphabetic and the remaining alphanumeric. If this parameter is omitted, a message is displayed.

## Functional Details:

When roll support is specified, at least one direct access device must be included. If this command is omitted, roll support is excluded from the target system.

### Message:

CUP: ROLL-ERR Roll support is specified but no direct access support is included. Roll volume name is missing.

 $\label{eq:2.1} \mathcal{L}(\mathcal{L}^{\text{max}}_{\mathcal{L}}(\mathcal{L}^{\text{max}}_{\mathcal{L}}),\mathcal{L}^{\text{max}}_{\mathcal{L}}(\mathcal{L}^{\text{max}}_{\mathcal{L}}))$ 

 $\mathcal{L}^{\text{max}}_{\text{max}}$  , where  $\mathcal{L}^{\text{max}}_{\text{max}}$ ال کے اس کے اس کے اس کے اس کے اس کا اس کے اس کے اس کے اس کے اس کے اس کے اس کے اس کے اس کا اس کا اس کا اس کا ان<br>اس کے اس کا اس کا اس کا اس کا اس کا اس کا اس کا اس کا اس کا اس کا اس کا اس کا اس کا اس کا اس کا اس کا اس کا اس

 $\label{eq:2.1} \frac{1}{\sqrt{2}}\int_{\mathbb{R}^3}\frac{1}{\sqrt{2}}\left(\frac{1}{\sqrt{2}}\right)^2\frac{1}{\sqrt{2}}\left(\frac{1}{\sqrt{2}}\right)^2\frac{1}{\sqrt{2}}\left(\frac{1}{\sqrt{2}}\right)^2\frac{1}{\sqrt{2}}\left(\frac{1}{\sqrt{2}}\right)^2\frac{1}{\sqrt{2}}\left(\frac{1}{\sqrt{2}}\right)^2\frac{1}{\sqrt{2}}\frac{1}{\sqrt{2}}\frac{1}{\sqrt{2}}\frac{1}{\sqrt{2}}\frac{1}{\sqrt{2}}\frac{1}{\sqrt{2}}$ 

 $\mathcal{L}_{\rm{max}}$  ,  $\mathcal{L}_{\rm{max}}$ 

 $(2.2 \times 0.2)$   $(2.0 \times 0.02)$ 

 $\label{eq:2.1} \mathbb{E}\left[\left\langle \mathbf{r}_{\mathrm{eff}}\right\rangle \right] =\left\langle \mathbf{r}_{\mathrm{eff}}\right\rangle \left\langle \mathbf{r}_{\mathrm{eff}}\right\rangle \left\langle \mathbf{r}_{\mathrm{eff}}\right\rangle \left\langle \mathbf{r}_{\mathrm{eff}}\right\rangle$ 

To eliminate this search time, enter the SPOOL command  $\mathbf{1}$ immediately followed by a semicolon and optional user comments Ŧ telling the program to include SPL/32 spool support in the  $\mathbf{1}$ system.  $\mathbf{L}$ 

#### **Example:**

 $\mathbf{I}$ SEOOL; user comments

> The displayed configuration message will not list the default spool volume.

> For information on the SPL/32 Program, see the Spooler/32 (SPL/32) System Administration Reference Manual.

#### **Message:**

- CUP:SPOL-ERR Spool support is specified but no direct access support is included. Spool volume name is missing.
- COMMERCIAL SPOOL A system message notifying the user that  $\mathbf{I}$ SUPPORT  $SPL/32$  support is included in the system.  $\mathbf{L}$

 $\pmb{A}$
**SSTABLE**  $\mathbf{I}$ - - - - - - - - -

# 2.5.30 SSTABLE Command

The SSTABLE command specifies the maximum number of shared segment table entries to be reserved in the target system.

# Format:

SSTABLE  $_{32})$ 

### Parameter:

n

is a decimal number from 1 through 8192 specifying the maximum number of shared segment table entries allowed in the target system. If this parameter is omitted, the default is 32.

## Functional Details:

The Models 3210, 3230, 3240, and 3250 processors are the only users of a shared segment table. Each shared segment table entry requires 8 bytes. Space for the table is allocated in 256-byte blocks, which is equivalent to 32 entries.

### Message:

CUP:SST-ERR The number specified is not from 1 through 8192.

# 2.5.31 STARTUP ... ENDS Commands

The STARTUP... ENDS commands define a startup CSS procedure, executed upon system startup. The intended use of this feature is to allow automatic running of DISCHECK and loading the tasks necessary to create the system environment.

Format:

STARTUP

 $\bullet$  $\overline{a}$ 

ENDS

### Functional Details:

The CSS procedure is executed before the SET TIME request is issued by the system. If a SET TIME command is issued "rom the startup CSS, the operating system ENTER DATE AND TIME request is not made. The CSS commands are stored in memory in packed format. This memory is not reused during system operation. large quantity of startup CSS routines could affect the amount of memory available for task execution. Thereford, keep startup commands as brief as possible, making use of such commands as \$TRANSFER.

BUII.D... ENDB and \$BUILD... \$ENDB are not allowed in a startup CSS procedure.

 $\mathbf{A}$ 

# **Examples:**

```
STARTUP
SE T 1/17/81,07:59:59 
$JOB 
MA DSC1:, ON, CD=200$TERMJOB 
$IFNE 0 
   $J 
   MA DSC1:, ON, P
   L .BG,DISCHECK,50 
   T .BG 
   MA DSC1:, OFF 
   ST,DSC1:,CON:,READ 
   MA DSCl:, ON, , CD=200$T 
   $IFNE 0 
   $EN 
$EN 
       $WR *** MARK OR CHECK ERROR ON DSC1: *** 
       $EX 
$TR STARTUP 
ENDS
```
 $\cdot$ 

 $\tilde{\epsilon}$ 

 $\mathbf{I}$ 

 $\mathbf{I}$ 

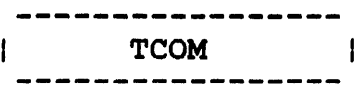

### 2.5.32 TCOM Command

The TCOM (task common) command defines and reserves storage for task common segments in global memory for the target system. Global memory is located outside of local memory which is defined by the MEMORY operator command.

Format:

 $TCOM$  name, ,address, ,size,  $\lceil / \ldots / \text{name} \rceil$  ,address, ,size $\lceil \cdot \rceil$ 

## Parameters:

- name is an 8--character task common segment name corresponding to a labeled common segment name in a user program. The first character of the<br>segment mame must be alphabetic and the name must be alphabetic and the remaining alphanumeric.
- address is a hexadecimal number from 1 through FFFOO (3FF800 for Models 7/32, 8/32, 3210 and 3220, FFF800 for Models 3230, 3240, and specifying the absolute address of 3250) a task common segment located outside local memory. The user-specified number is rounded down to the nearest 256-byte page address.
- size is a decimal number in increments of .25kb from .25kb to the maximum amount of global memory.

Functional Details:

Global memory is located above MTOP (machine top) and is limited by the physical memory of the target system. If the address specified is greater than the physical memory of the machine, the error is not displayed by CUP. All task common segments must be specified in order of ascending physical address. A maximum of 14 task common segments can be defined. Overlapping task common segments are not allowed.

CUP:TADR-ERR The user-specified address is not located in global memory, or the specified size and address is greater than absolute address X'FFFOO' (3FF800 for 3210, X'FFF800' for Models 3230, 3240, and 3250).

## NOTE

The CUP:TADR-ERR error is not detected until all CUP commands are processed. It is the user's responsibility to find the erroneous commands.

- CUP:TSIZ-ERR The user-specified address and size caused task common segments to overlap.
- CUP:TSYN-ERR A syntax error exists in the name field.
- CUP:TSEP-ERR An invalid separator exists in the command. **TCOM**
- CUP:TDEC-ERR The user-specified number for size is not a decimal number in increments of 0.25kb.
- CUP:THEX-ERR The user-specified number for address is not a valid hexadecimal number.
- CUP:TNUM-ERR More than 14 task common segments are defined.

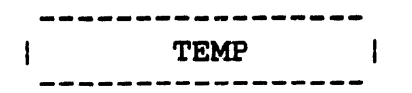

### 2.5.33 TEMP Command

The TEMP (temporary) command specifies the default volume name of the temporary volume.

### Format:

TEMP tvoln

### Parameter:

tvoln is a 1- to 4-character volume name specifying<br>the default temporary volume. The first Is a 1- Co 4-Character volume hame specifying<br>the default temporary volume. The first character of the volume name must be alphabetic and the remaining alphanumeric. If this parameter is omitted, a message is displayed.

## Functional Details:

If this command is omittted, the default temporary volume name is set to blanks. Temporary files are allocated at assign time and deleted at close time. When temporary file support is specified,<br>at least one direct access device must be included. To exclude least one direct access device must be included. To exclude temporary file support, a source sysgen must be performed for modules CMOS, CMSP, and FMS7.

### Messages:

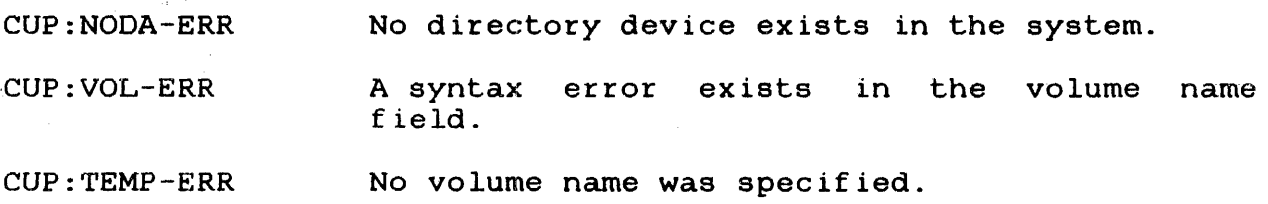

VERSION<br>---------- $\sim$  100  $\pm$ 

 $\mathbf{I}$ 

### 2.5.34 VERSION Command

The VERSION command specifies a user version number that is associated with a particular operating system sysgen.

### Format:

YERSION vvvvvvvv

### Parameter:

vvvvvvvv is an 8-character alphanumeric string specifying a particular operating system<br>sysgen. If this parameter or command is If this parameter or command is omitted, blanks are generated as the version number.

## Functional Details:

The 8-character version number in addition to the operating system revision and update number is displayed on the system console at system initialization time in this format:

OS32MTrr-uu.vvvvvvvv

### Message:

CUP:VERN-ERR A syntax error exists in the version field of the VERSION command.

## 2.5.35 VOLUME Command

The VOLUME command specifies the name of the default system volume.

## Format:

YOLUME voln

### Parameter:

voln is a 1- to 4-character volume name specifying the default system volume. The first the default system volume. The first<br>character of the volume name must be<br>alphabetic and the remaining alphanumeric. If alphabetic and the remaining alphanumeric. this parameter or command is omitted, blanks are generated as the volume name.

# Functional Details:

After system initialization, the operator can change the volume name through the VOLUME operator command.

### Message:

CUP:VOL-ERR A syntax error exists in the volume name field; volume name is omitted.

## CHAPTER 3 SOURCE-LEVEL SYSTEM GENERATION (SYSGEN)

### 3.1 INTRODUCTION

The user must perform a source-level sysgen to include user-modified or user-written system modules used in building the target system. The source-level sysgen procedure reconfigures 05/32 by assembling new and modified system modules and loads them into the system module library. An object-level sysgen is then peformed. A source-level sysgen is required only for A source-level sysgen is required only for systems with a limited amount of memory, nonstandard devices, or desired options not available in the object sysgen level.

### NOTE

It is not recommended that the user make source modifications to the OS/32 Source System Modules except for maintenance.

The OS/32 System Module Library is supplied in both source and<br>object formats. The source sysgen modules are listed in Table object formats. The source sysgen modules are listed in Table<br>3-2. These modules can be altered by the sysgen parameters in These modules can be altered by the sysgen parameters in the sysgen parameter file (SYSGEN.MAC). See Table 3-3 for a list of the source sysgen parameters and the amount of memory the desired sysgen option occupies.

Each module has an extension number corresponding to functional variations supporting various sysgen options. See Table 3-4 for a list of module variations in the system object module library<br>(SYS.LIB), The standard variations provided in SYS.LIB are a The standard variations provided in SYS.LIB are a subset of possible variations. A source-level sysgen optionally can be performed to include or eliminate options in a specific module. A source-level sysgen also optionally can be performed to eliminate specific source-level sysgen options included in all module variations.

In an object-level sysgen, the parameters selected by the user for each CUP command determine the functional variation for each module.

### 3.2 SOURCE SYSGEN OPTIONAL FEATURES

Table 3-1 gives a brief explanation of the CUP sysgen options that can be included in the target system.

# **TABLE 3-1 SOURCE SYSGEN OPTIONS DEFINITIONS**

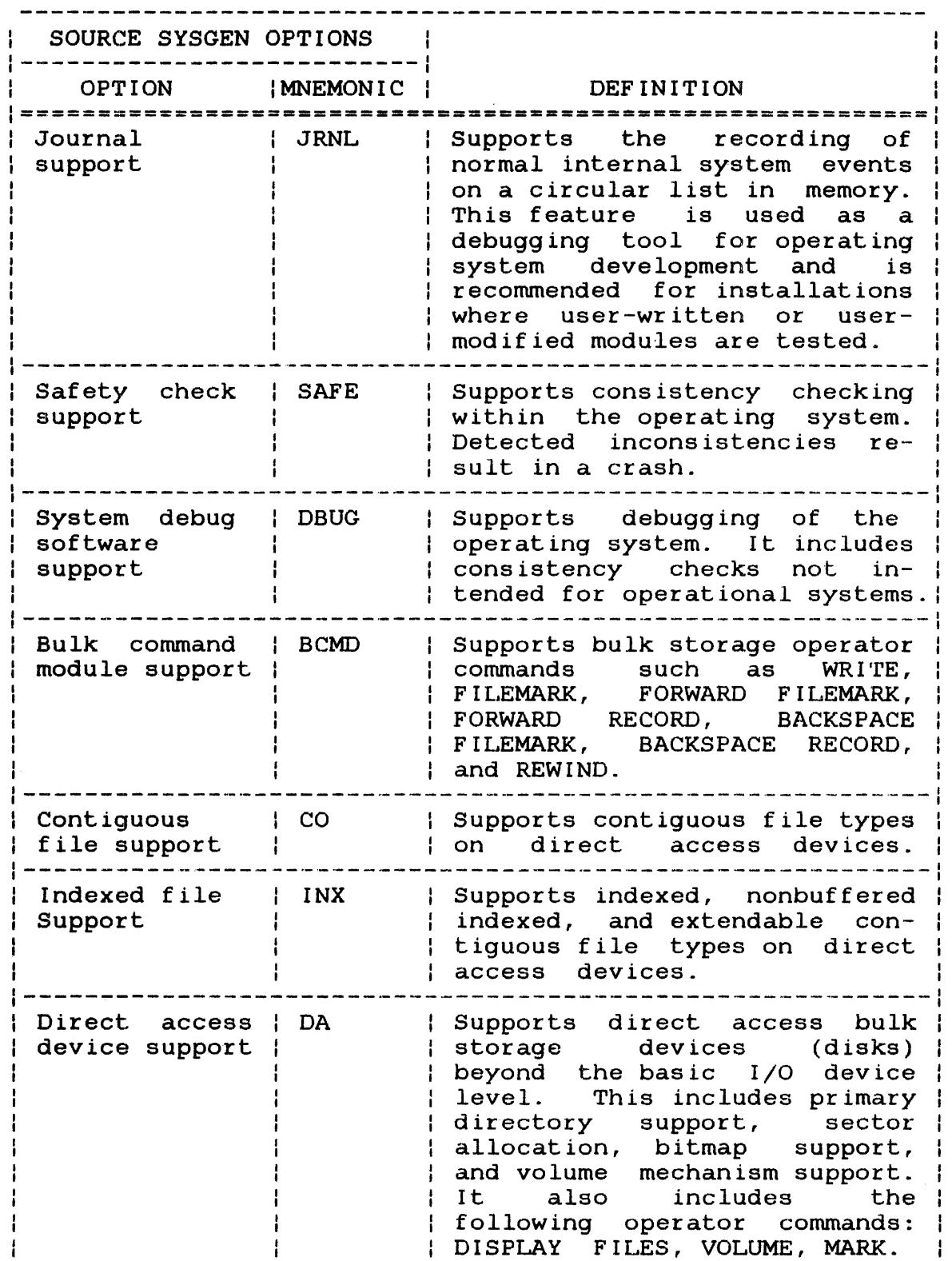

.~

 $\bar{z}$ 

 $\bar{\epsilon}$ 

 $\overline{ }$ 

 $\begin{array}{c} 1 \\ 1 \\ 1 \end{array}$ 

TABLE 3-1 SOURCE SYSGEN OPTIONS DEFINITIONS (Continued)

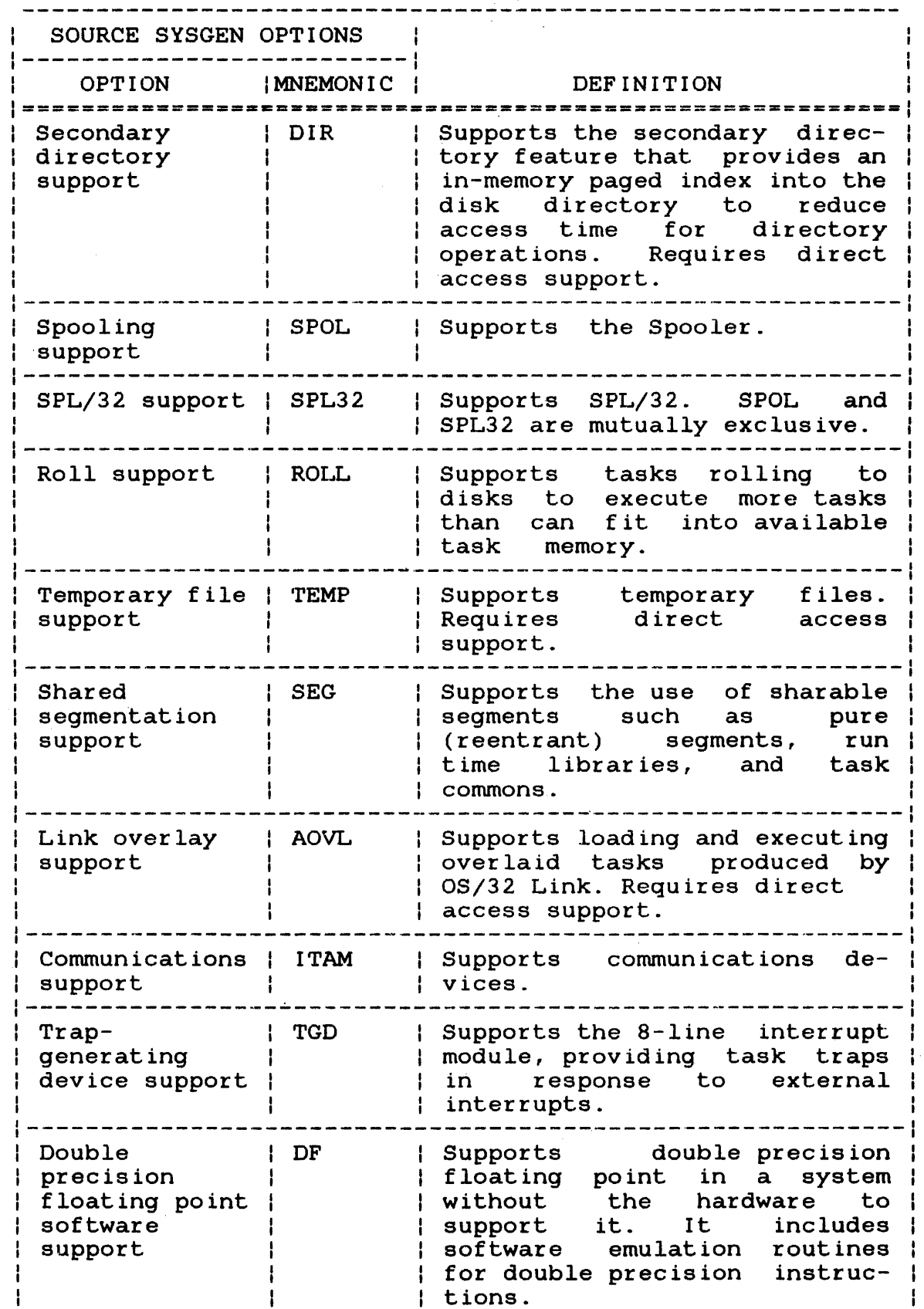

 $\vec{r}$ 

ł Ŧ

 $\mathbf{I}$  $\mathbf{I}$ 

 $\pmb{\cdot}$  $\mathbf{I}$ 

 $\mathbf{I}$ 

**TABLE 3-1 SOURCE SYSGEN OPTIONS DEFINITIONS (Continued)** 

 $\mathcal{L}_{\text{max}}$  , and  $\mathcal{L}_{\text{max}}$ 

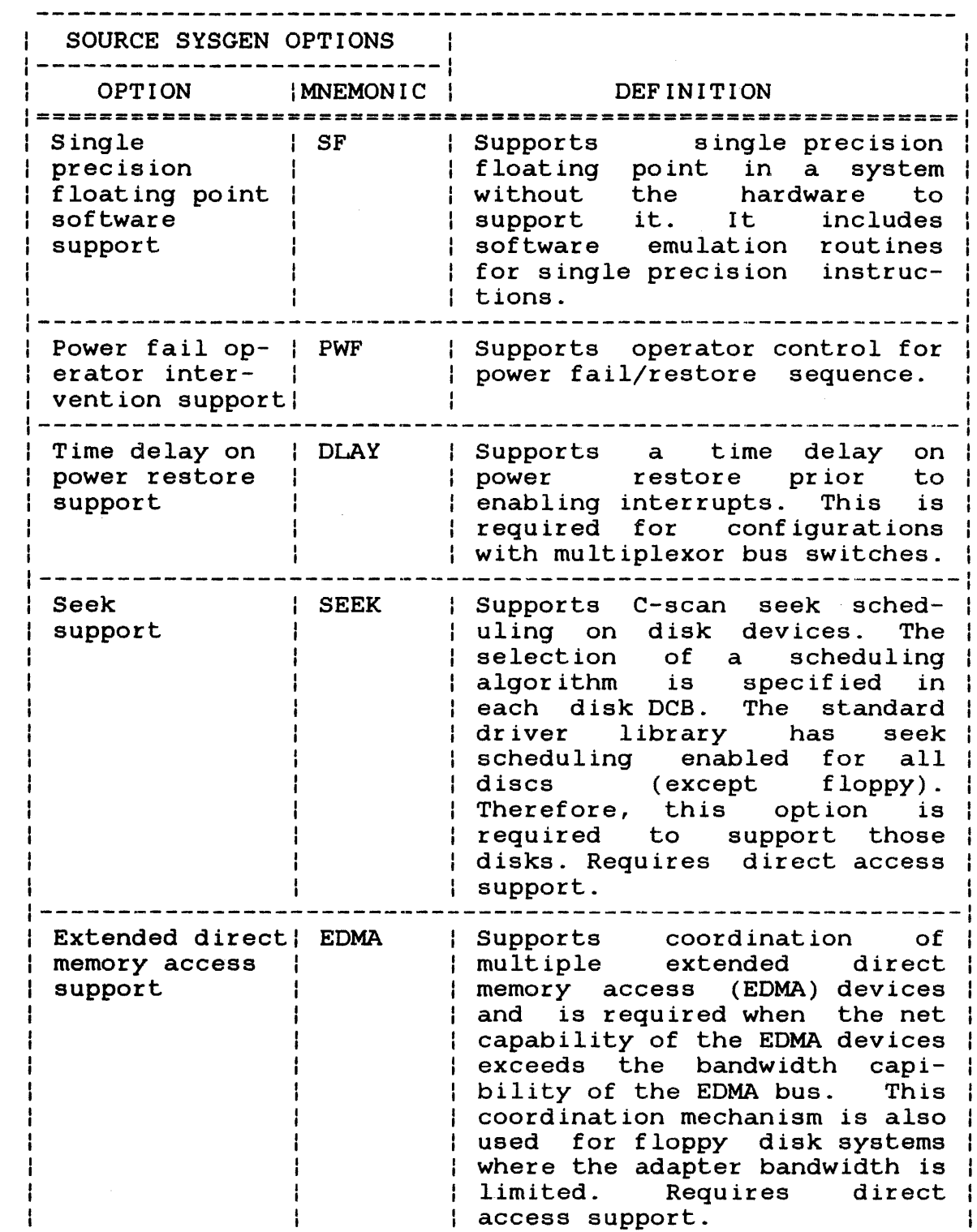

 $\boldsymbol{\epsilon}$ 

 $\mathcal{L}$ 

 $\frac{1}{1}$ 

 $\frac{1}{1}$ 

# **TABLE 3-1 SOURCE SYSGEN OPTIONS DEFINITIONS (Continued)**

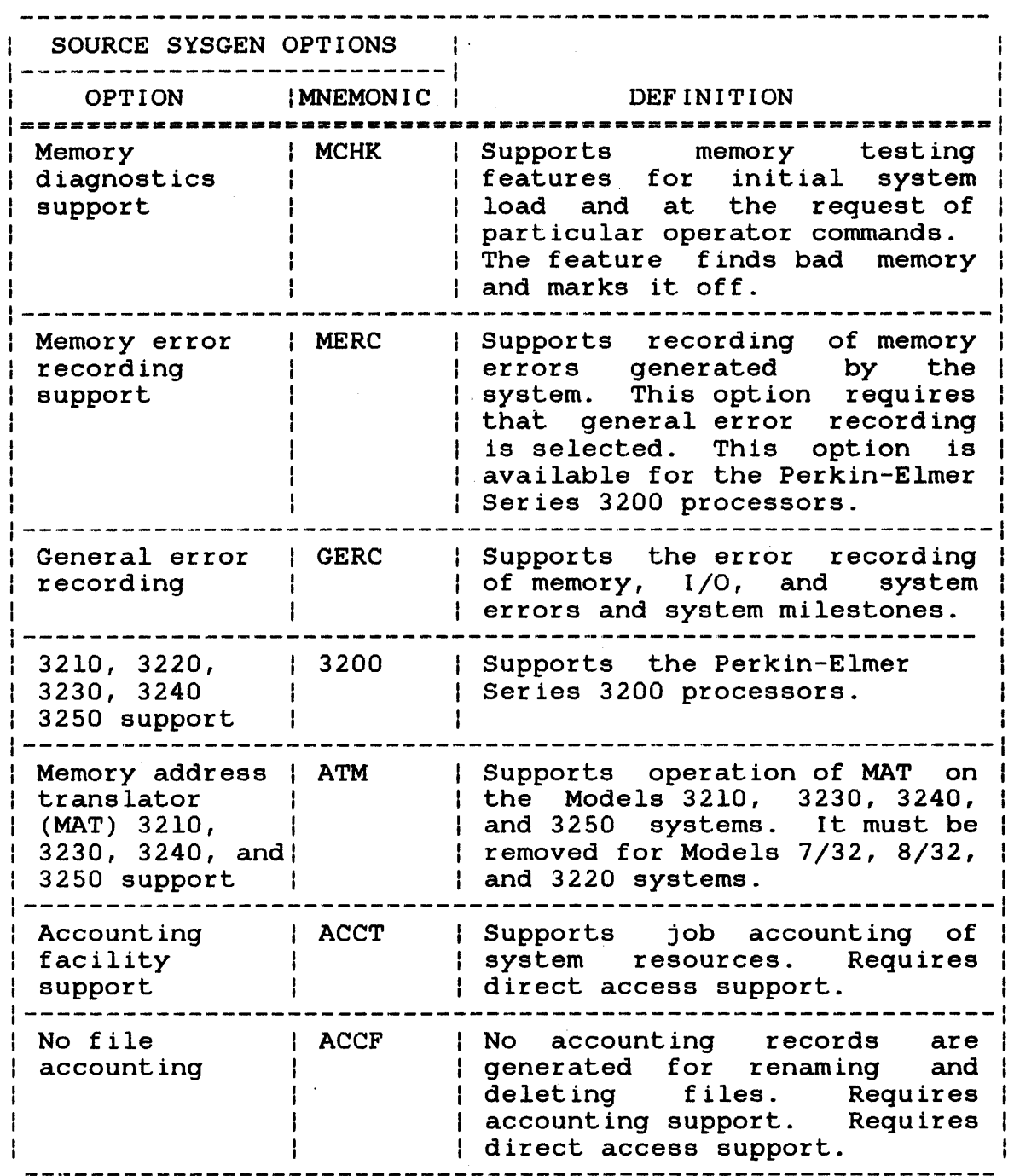

*i* 

 $\vec{r}$ 

 $\begin{array}{c} 1 \\ 1 \\ 1 \end{array}$ 

 $\begin{array}{c} \n 1 \\
 1 \\
 1\n \end{array}$ 

# **TABLE 3-2 SOURCE SYSGEN MODULES AND SYSGEN OPTIONS**

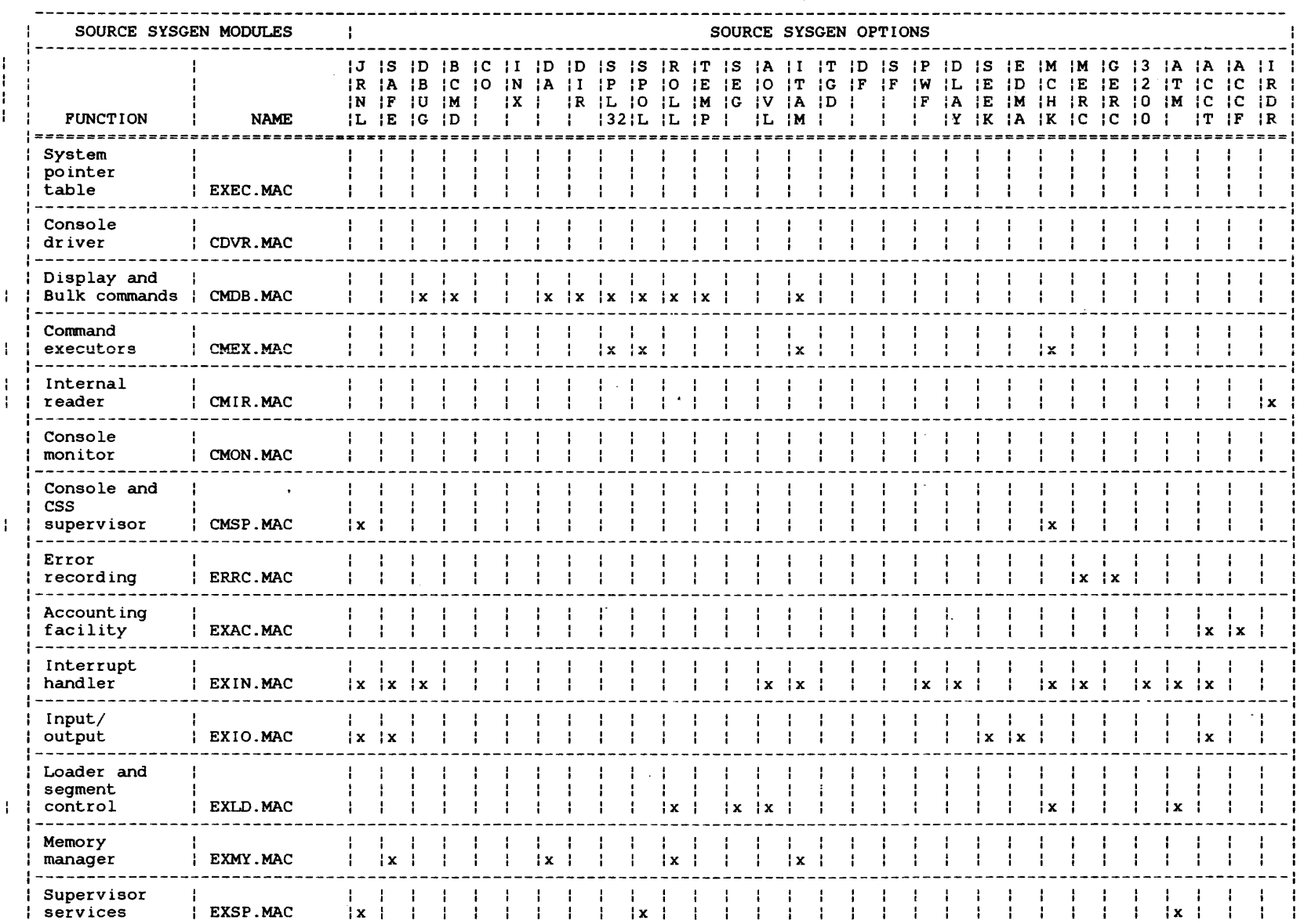

1110.

ч.

W I '"

 $\alpha$ 

 $\mathbb{I}$ 

# **TABLE 3-2 SOURCE SYSGEN MODULES AND SYSGEN OPTIONS (Continued)**

 $\hat{\mathcal{A}}$ 

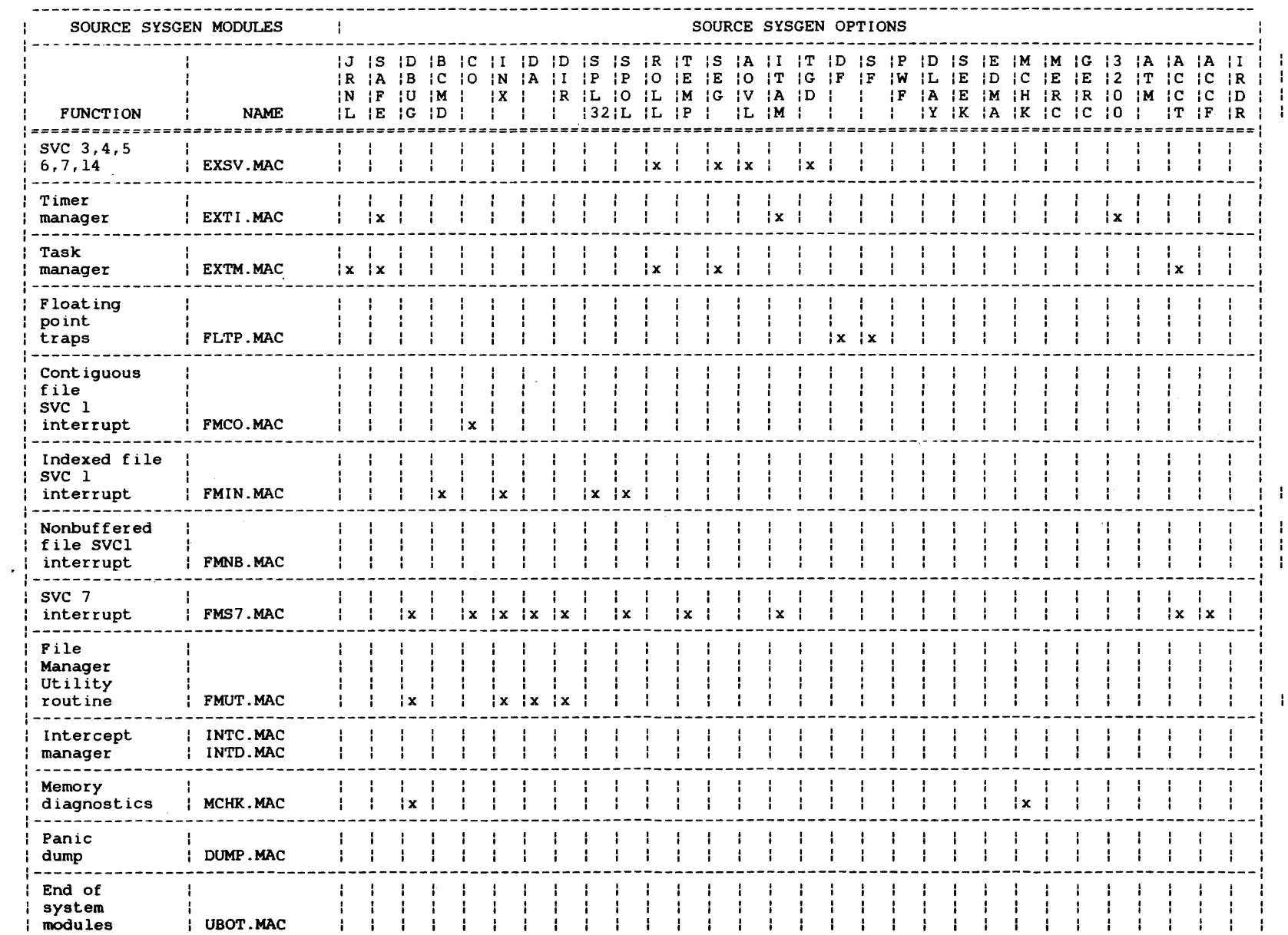

a a construction

the company of the company of the

the contract proposed in the contract of the state of the contract of the contract of the contract of the contract of

 $\sim$ 

 $\bar{\mathbf{w}}_i$ 

and the company

 $\bar{\omega}_1$  ,  $\bar{\omega}_2$  ,  $\bar{\omega}_3$ 

# **TABLE 3-2 SOURCE SYSGEN MODULES AND SYSGEN OPTIONS (Continued)**

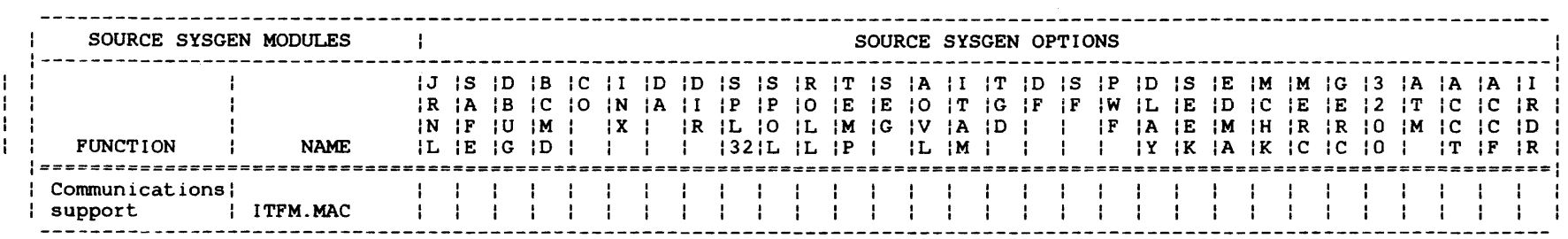

 $^{\circ}$ ita.

LEGEND

 $\mathcal{D}_{\mathbf{L}}$ 

 $x = source$  sysgen option supported

# TABLE 3-3 SOURCE SYSGEN PARAMETERS

 $\sim$ 

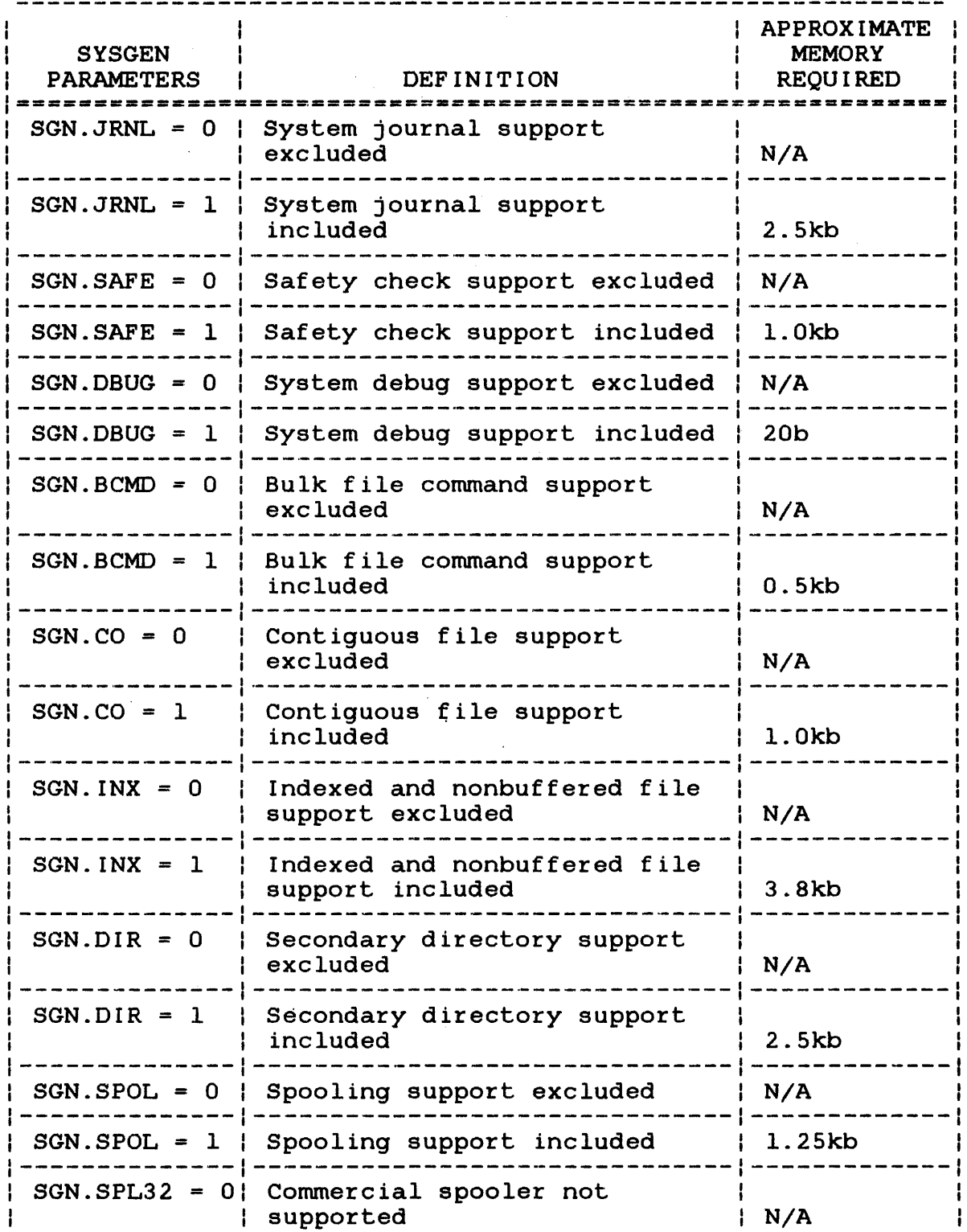

48-024 FOO RO2 3-9

 $\mathbb{Z}^2$ 

 $\hat{f}$ 

 $\begin{array}{c} 1 \\ 1 \end{array}$ 

 $\begin{array}{c} 1 \\ 1 \\ 1 \end{array}$ 

 $\begin{array}{c} 1 \\ 1 \end{array}$ 

# TABLE 3-3 SOURCE SYSGEN PARAMETERS (Continued)

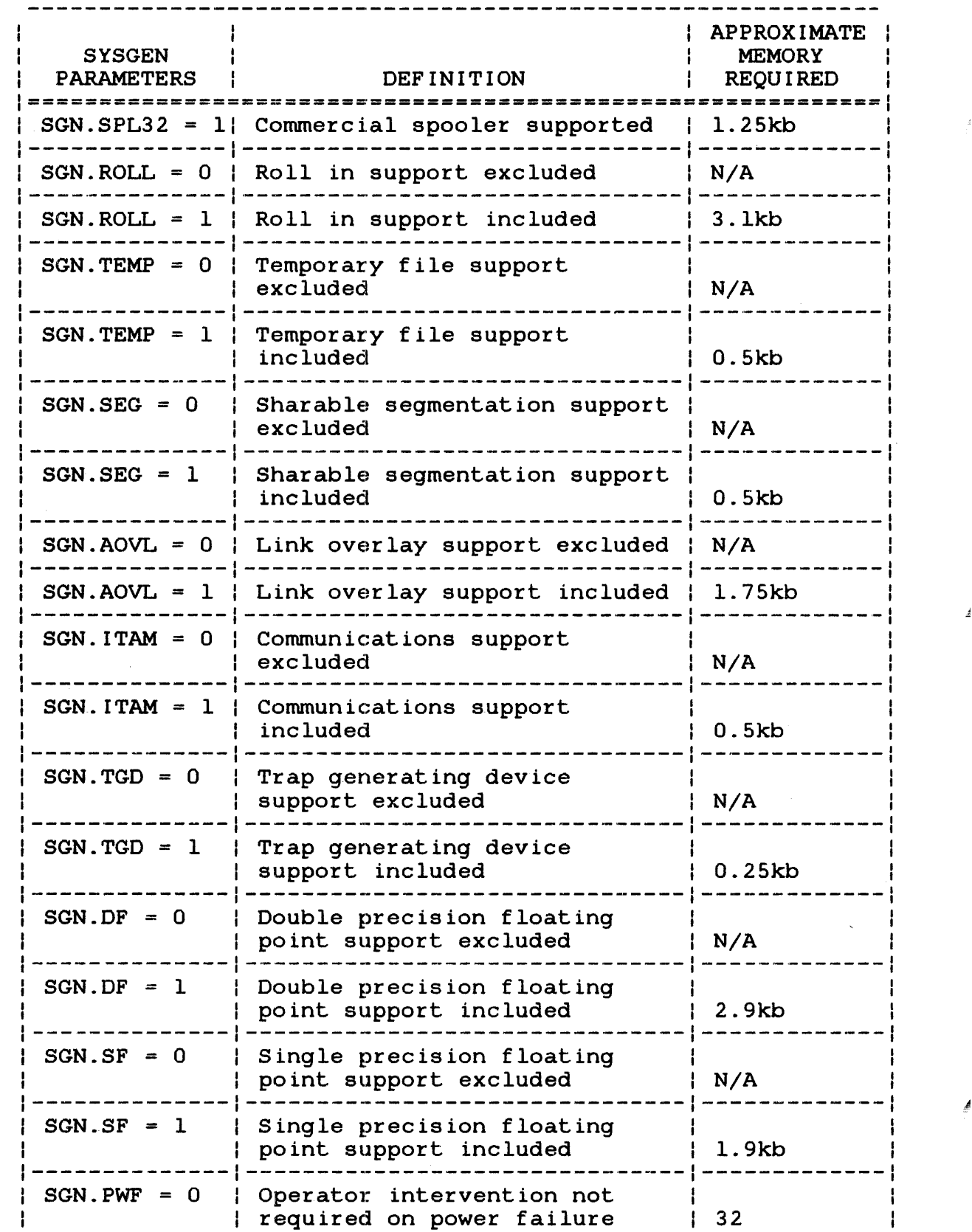

ž.

 $\vec{z}$ 

 $\overline{1}$ 

# TABLE 3-3 SOURCE SYSGEN PARAMETERS (Continued)

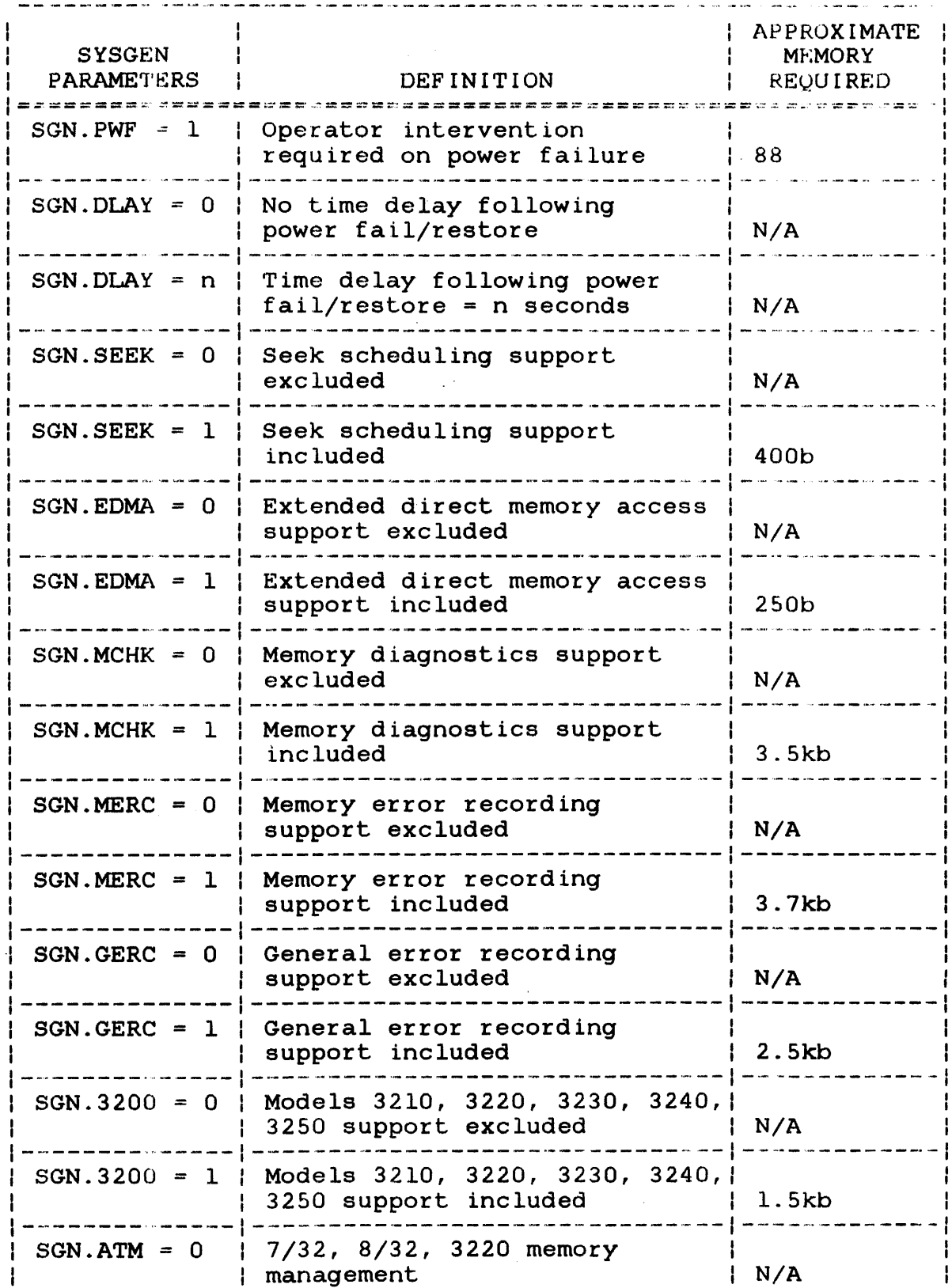

 $\hat{r}$ 

TABLE 3-3 SOURCE SYSGEN PARAMETERS (Continued)

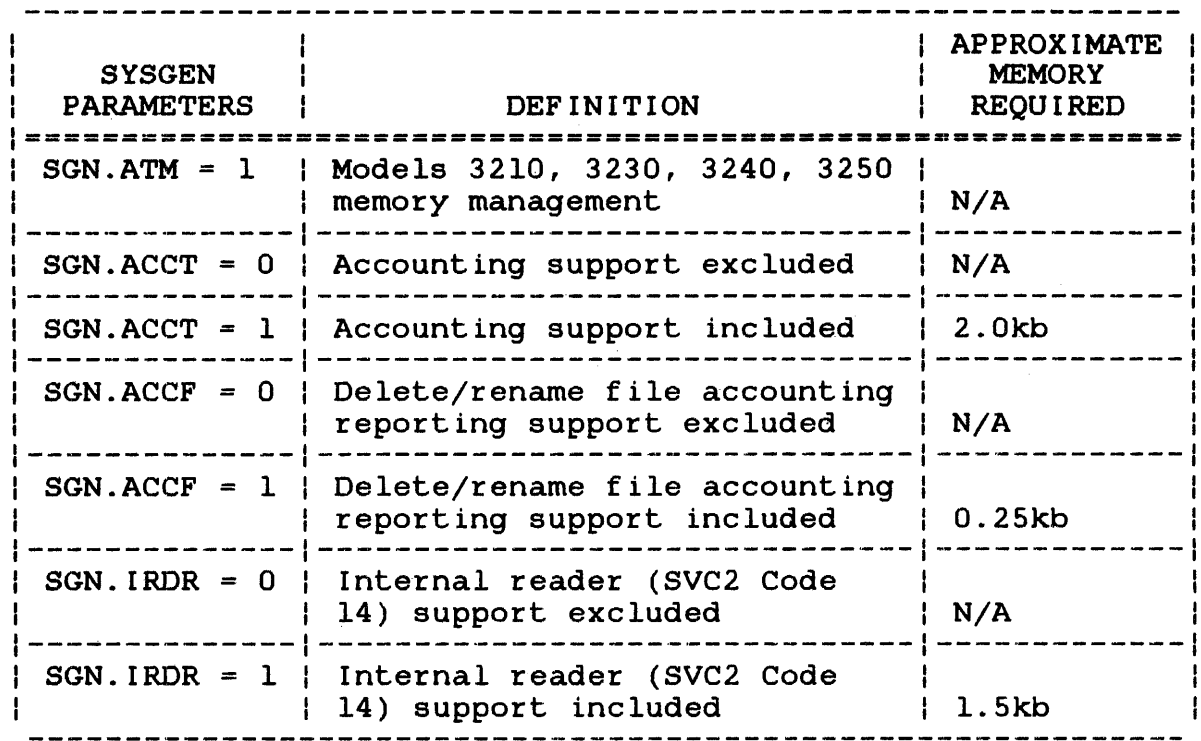

Ā

 $\overline{\phantom{a}}$  $\ddot{\phantom{a}}$ 

 $\pmb{\cdot}$ Ť

# TABLE 3-4 SYSTEM OBJECT MODULES AND SYSGEN OPTIONS

 $\mathbf{I}$ 

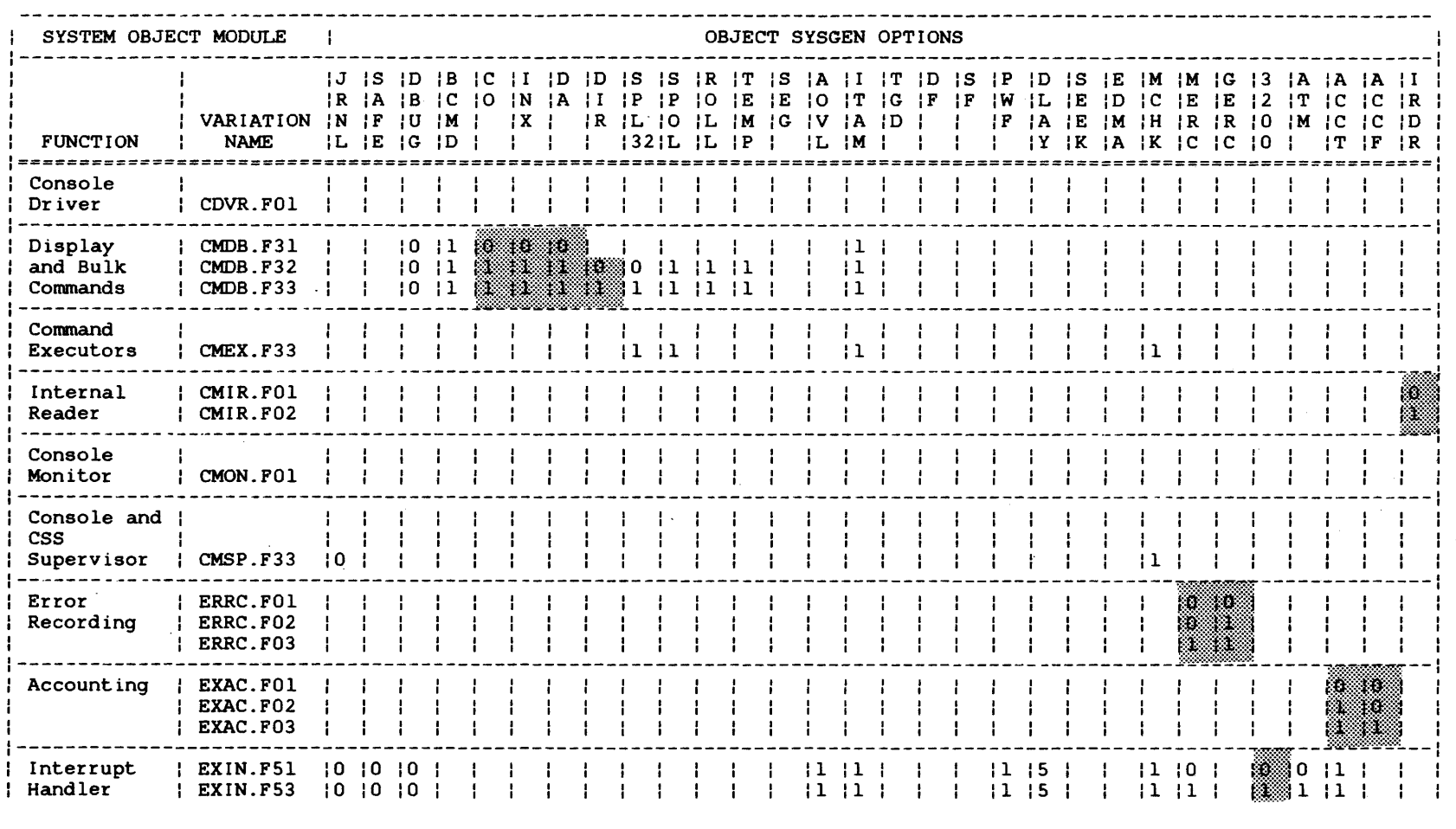

 $\sim$ 

 $\mathcal{N}_{\text{max}}$ 

 $\lambda$ 

# TABLE 3-4 SYSTEM OBJECT MODULES AND SYSGEN OPTIONS (Continued)

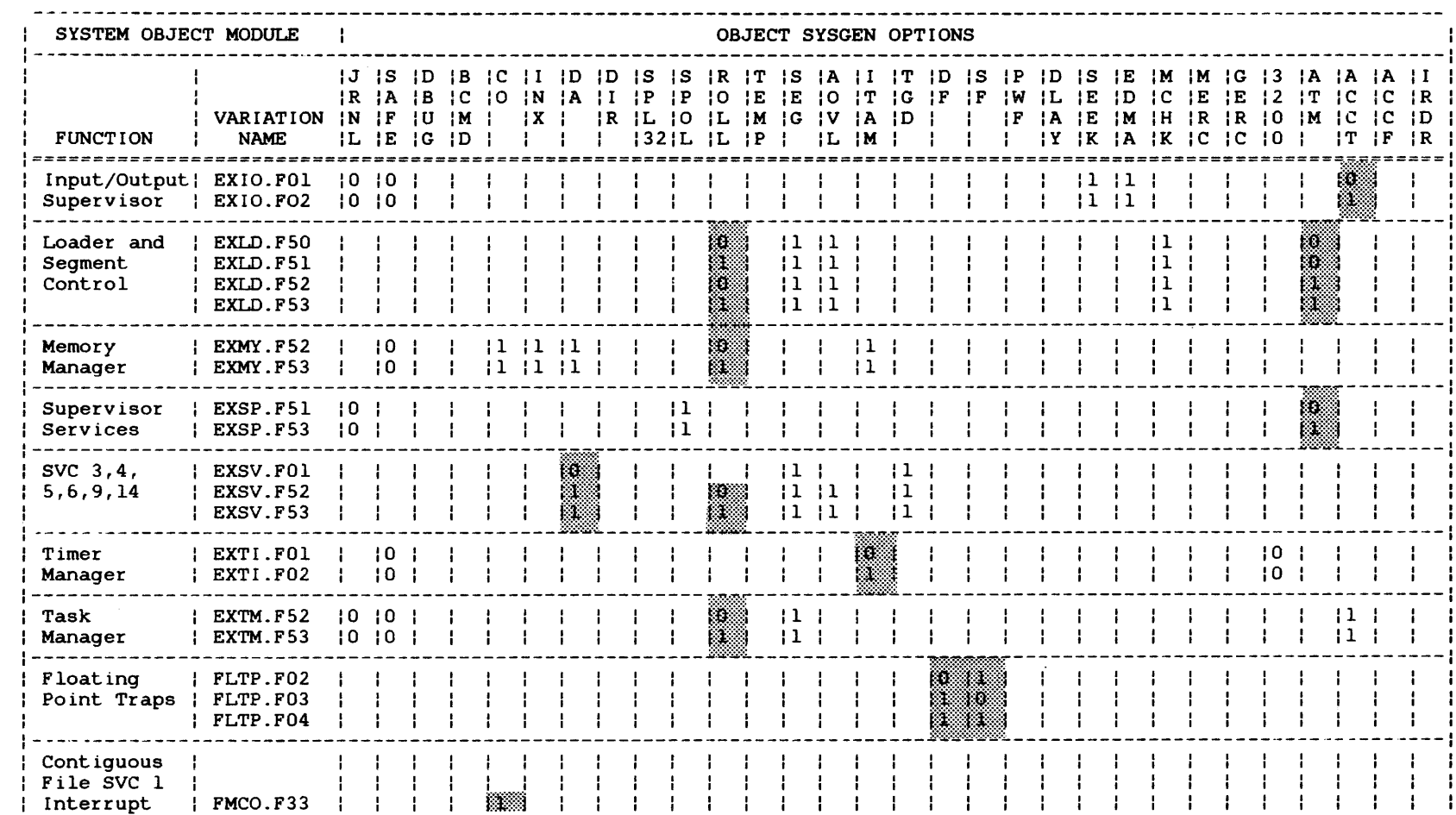

 $\sim$ 

is.

 $\mathbf{I}$ 

÷

-..

# TABLE 3-4 SYSTEM OBJECT MODULES AND SYSGEN OPTIONS (Continued)

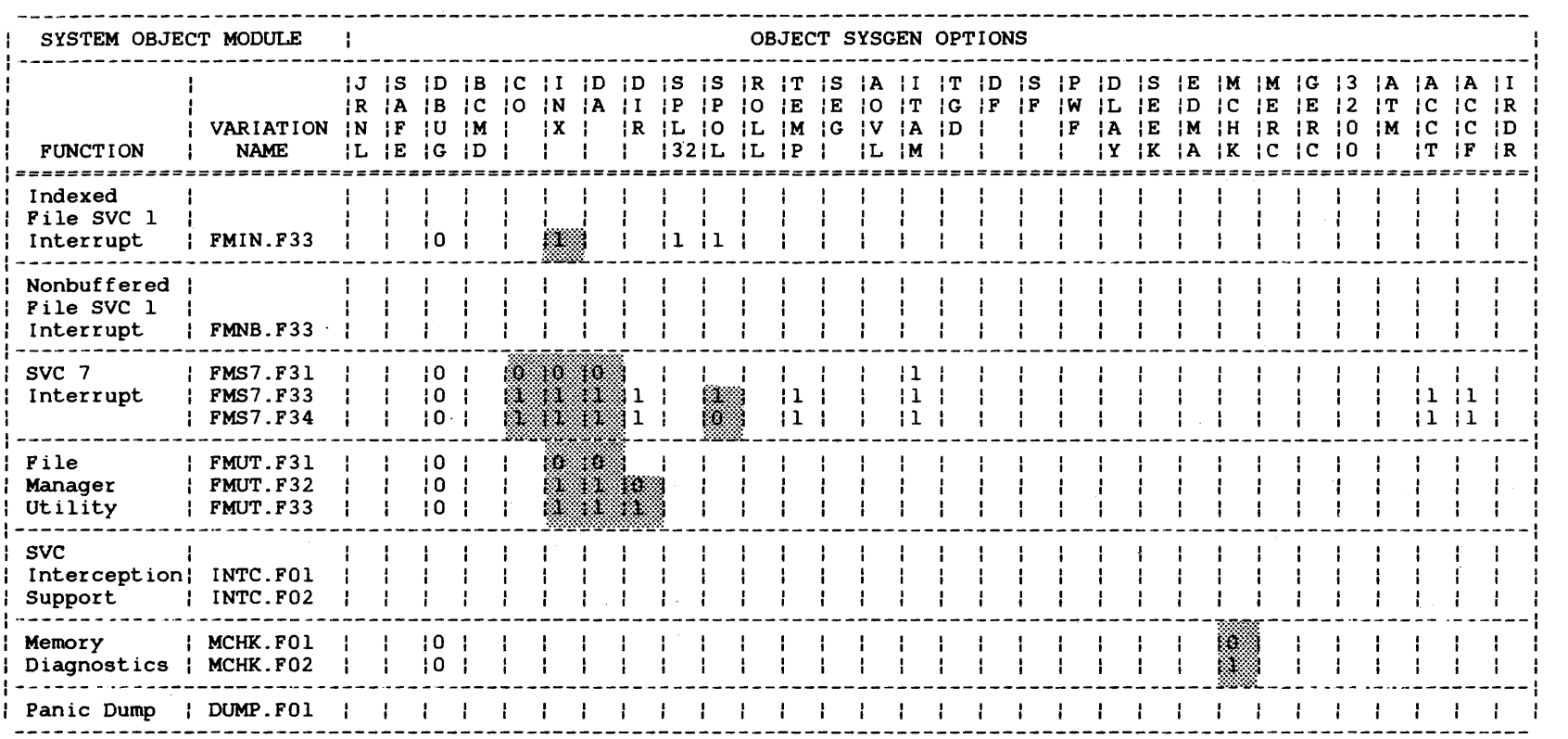

#### LEGEND

0 = sysgen option not supported 1 = sysgen option supported 5 = Five-second delay on power restore Shading = variation

 $\bullet$ 

### 3.3 SOURCE-LEVEL SYSGEN PROCEDURE

Follow these steps to perform a source-level sysgen:

- 1. Copy the source sysgen parameters from the SYSGEN.MAC file to a backup file using the OS/32 Copy utility.
- 2. Copy the OS/32 System Source Module Library to a backup file using the OS/32 Copy utility.
- 3. Change the source sysgen parameters in the file SYSGEN.MAC to either include or exclude the desired options. All parameters that are used by a module must be checked for the desired value. See Table 3-3.
- 4. If the name of the modified module differs from the original module name, the PROG, ENTRY, and EQUATE statement labels must be changed to the modified module's name. The \$OSPROG macro can be used to change the original module name to the modified module name.
- 5. The following assignments must be made to expand the internal operating system macros using the macro processor:

AL usermodule.EXP,IN,80  $L$  .BG, MACRO32, 20<br>T RG  $.BG$ AS 1, usermodule.CAL AS 2, usermodule.EXP AS 3,NULL: AS 8,SYSSTRUC.MLB,SRO AS 9,SYSMACRO.MLB,SRO AS lO,ITMS.MLB,SRO ST

To assemble module EXSV, lull must be assigned to SYSMAC32.MLB. To assemble module FMS7, lull must be assigned to SYSMAC32.MLB, and lu12 must be aSSigned to DVRM.MLB.

If user-written macros are to be included in the expansion, assign lull to the appropriate macro library and start MACR032 by entering:

ST ,ML=(8,9,lO,11)

 $\overline{A}$ 

When assembling a driver from the general purpose driver library, assign lull to DVRM.MLB and start MACR032 by library,<br>entering:

ST ,ML=(8,9,10,11)

6. Assemble the user-modified source module using CAL32 with the CROSS and SQUEZ options specified. (The SQUEZ option is required to assemble the floating point module.)

> AL usermodule.OBJ,IN,126  $L$  . BG, CAL32, 55<br>T . BG .BG AS 1,usermodule.EXP AS 2,usermodule.OBJ AS 3,PR: TE 5,IN,256//4 AS 7,SYSGEN.MAC,SRO ST ,CROSS,ERS,SQUEZ=99

7. If the name of the user-modified object module is the same as the original module name, replace the original object module in the system library (SYS.LIB) with the modified object module using the OS/32 Library Loader:

> LO .BG,LIBLDR TA .BG AL newsys.LIB,IN AS O,NULL: AS 1,SYS.LIB AS 2,newsys.LIB AS 3,CON: AS 4,usermod.OBJ AS  $5$ , CON: ST  $.BG$  $TAB$   $1,3$ .BG>RW 1  $.BG$  $TAB$  4,3  $.BG>RW 4$ .BG>DUPE 1,2 sysmod.nnn  $.BG$  COPY 4, 2 .BG>COPY 1,0 .BG>OUPE 1,2  $.BG\rangle RW 2$ .BG>TAB 2,3 .BG>END

In this example, sysmod.nnn is the module being replaced, in SYS.LIB.

If the original and modified module names differ, change the PROG, ENTRY, and EQUATE statements in the module to indicate the new name and add the modified object module to the system library (SYS.LIB) after the EXEC module:

LO .BG,LIBLDR TA .BG AL newsys.LIB,IN,l26 AS l,SYS.LIB AS 2,newsys.LIB AS 3,CON: AS 4,usermod.OBJ AS S,CON: ST  $.BG$ )TAB  $1,3$  $.BG$ ) $RW$  1  $.BG$ )TAB  $4,3$ .BG)RWD 4 .BG)DUPE 1,2 .BG)COPY 4,2  $.BG\rangle RW 2$  $.BG$  $TAB$  2,3 .BG>END (UBOT.FOl is not a part of SYS.LIB)

8. Perform an object-level sysgen using the modified system<br>library. Include the MODULE...ENDM commands to include the Include the MODULE... ENDM commands to include the the modified module if the module name has been changed.

### 3.4 SOURCE-LEVEL SYSGEN EXAMPLE

The following example illustrates the change of the source option sysgen variable time delay (SGN.DLAY). This change only affects the source module EXIN.MAC and replaces the system object module EXIN.F13.

- 1. See Table 3-2 for the source module affected by the sysgen variable SGN.DLAY, which is module EXIN.MAC. The system variable Bow.Blin, which is module BAIN.FAC. The system object module EXIN.F13 is the desired variation for this example.
- 2. Copy the affected source module EXIN.MAC to a backup file with the new filename NEWEXIN.MAC.
- 3. Change these option sysgen variables in the SYSGEN.MAC file to:
	- $-SGN.ITAM = 0$
	- $-SGN.DLAY = 7$

 $\mathcal{L}$ 

The ITAM and 3200 sysgen variable settings generate the object module variation EXIN.F13. A value of  $\tilde{7}$  is selected for a time delay of 7 seconds, which could be set to any value without affecting the object module variation generated. Communications support is not desired, and the 3210, 3220, 3230, 3240, and 3250 support is included.

The object module variation EXIN.F13, currently in the system library, must be updated with the appropriate changes, assembled generating a new variation, and replaced with the new variation.

4. These instructions change the source sysgen variables in the SYSGEN.MAC file through OS/32 Edit:

> LO .BG,EDIT32 T .BG ST, C=CON:<br>.BG>GET SYSGEN.MAC  $.BG$ )T /SGN. ITAM/ 21 SGN.ITAM .BG>CH / 1/,/ 0/ 21 SGN. I TAM .BG>TYPE/SGN.DLAY/ 26 SGN.DLAY  $.BGCH/5/$ ,/7/ 26 SGN.DLAY .BG>SAVE NEWSGN.MAC .BG>END EQU EQU EQU EQU 7 1 o 5

5. The following assignments must be made to expand the internal operating system macros using the Macro processor:

> LO .BG,MACR032,20 TA .BG AL EXIN.EXP,IN,80/4 AS l,NEWEXIN.MAC AS 2,EXIN.EXP AS 3,NULL: AS 8,SYSSTRUC.MLB,SRO AS 9,SYSMACRO.MLB,SRO AS lO,ITMS.MLB,SRO ST ,ML=(8,9,lO)

LO .BG,CAL32,55 TA .BG AS 1,EXIN.EXP AL EXINF13.0BJ,IN,126 AS 2,EXINF13.0BJ AS 3,PR: TEMP 5, IN, 256/ /4 AS 7,NEWSGN.MAC,SRO START ,CROSS,SQUEZ=99,ERS

7. The assembled EXINF13.0BJ module replaces the module EXIN.F13 in the system library. These commands must be executed:

> LO .BG,LIBLDR TA .BG AL NEWSYS.LIB,IN,126 AS 1,SYS .LIB AS 2,NEWSYS.LIB  $AS<sub>3</sub>$ , CON: AS 4,EXINF13.0BJ AS 5, CON: **ST**  $.BG$ )TAB  $1,3$  $.BG$ ) TAB 4,3  $.BG>RW 1$  $.BG$  $RW$  4 .BG>DUPE 1,2 EXIN.Fl3  $.BG$   $COPY$  4, 2 .BG>FIND 1 EXIN.F14 .BG>DUPE 1,2  $.BG>RW<sub>2</sub>$ .BG>TAB 2,3 .BG>END

8. Perform an object-level sysgen using the modified system library\_

 $\frac{1}{4}$ 

 $\bar{\rho}$ 

## CHAPTER 4 STANDARD OS/32 DEVICES

### 4.1 INTRODUCTION

All devices and device characteristics supported by the OS/32<br>drivers are described in this chapter. These characteristics drivers are described in this chapter. should be used in the device statements for the DEVICES ... ENDD commands when a particular device is included in the target system at object sysgen time. Nonstandard devices supported by user-written drivers that are included in the target system must also be defined by a device statement for the DEVICES... ENDD commands, and must use a nonstandard device code.

### 4.1.1 Drivers Processed by the Configuration Utility Program (CUP)

CUP includes into the target system the appropriate device control block (DCB) identified by the device code specified in a particular device statement. Then, the driver for that device is included by an EXTRN in the DCB. before the driver, the DCB and driver must be written and stored in the driver library in that order. If a user-written driver is included, a device code reserved for user-written drivers must be specified. See Appendix A for a list of the currently supported<br>device codes. If an end of file (EOF) condition exists and all If an end of file (EOF) condition exists and all<br>ncluded. CUP switches to the next library and drivers are not included, CUP switches to the next<br>continues to search. After searching is comple After searching is complete, an ENDVOL<br>the system console and CUP is paused. If message is displayed on the system console and CUP is paused. If<br>the remaining drivers are stored on another file, logical unit the remaining drivers are stored on another file,<br>(lu) 4 must be assigned to that file, and CUP car 4 must be assigned to that file, and CUP can be continued.<br>all drivers and references to drivers are resolved. CUP When all drivers and references to drivers are resolved, processing terminates.

### 4.2 DEVICES USING CURRENT LOOP INTERFACE

Devices using the current loop interface should be configured on a multiplexor channel and can be used as the console device. These devices connected to the current loop interface can be configured in the target system:

- Carousel 15
- Carousel 30
- Carousel 35
- Model 33 Teletype (TTY)
- Model 35 TTY
- Nonediting video display unit (VOU)
- Model 550
- Model 550B  $\mathbf{I}$ 
	- Model 1100

When the paper tape reader/punch and keyboard/printer features of the TTY and Carousel devices are both supported, a shared-busy condition exists. When these features are specified in a device statement, they must be in consecutive order, with an asterisk (\*) in the level field of the second statement. If these device statements are not specified in this order, interference between the reader/punch and keyboard/printer can cause loss of data.

### **NOTE**

If the reader/punch feature is supported<br>by an ASR TTY console device, the by an ASR TTY console device, reader/punch feature must not be assigned to a user task.

If a carousel supports paper tape, it can only support the paper tape reader feature.

The memory requirements for these device drivers, DCBs, and channel command blocks (CCB) are listed in Table 4-1.

### TABLE 4-1 MEMORY REQUIREMENTS FOR DEVICES USING CURRENT LOOP INTERFACE

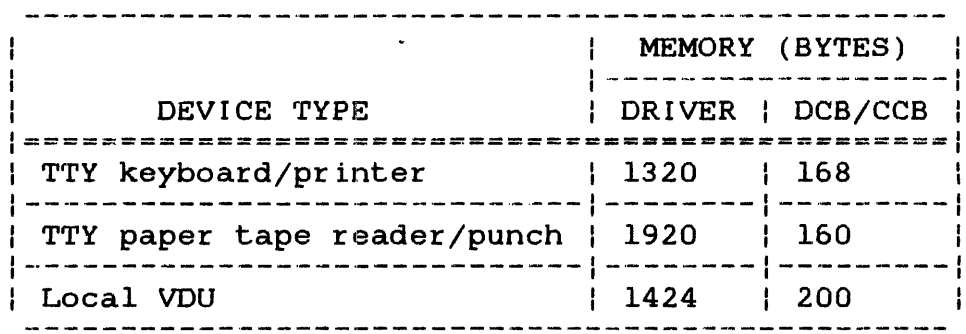

£

The device codes for devices using current loop interface are listed in Table 4-2.

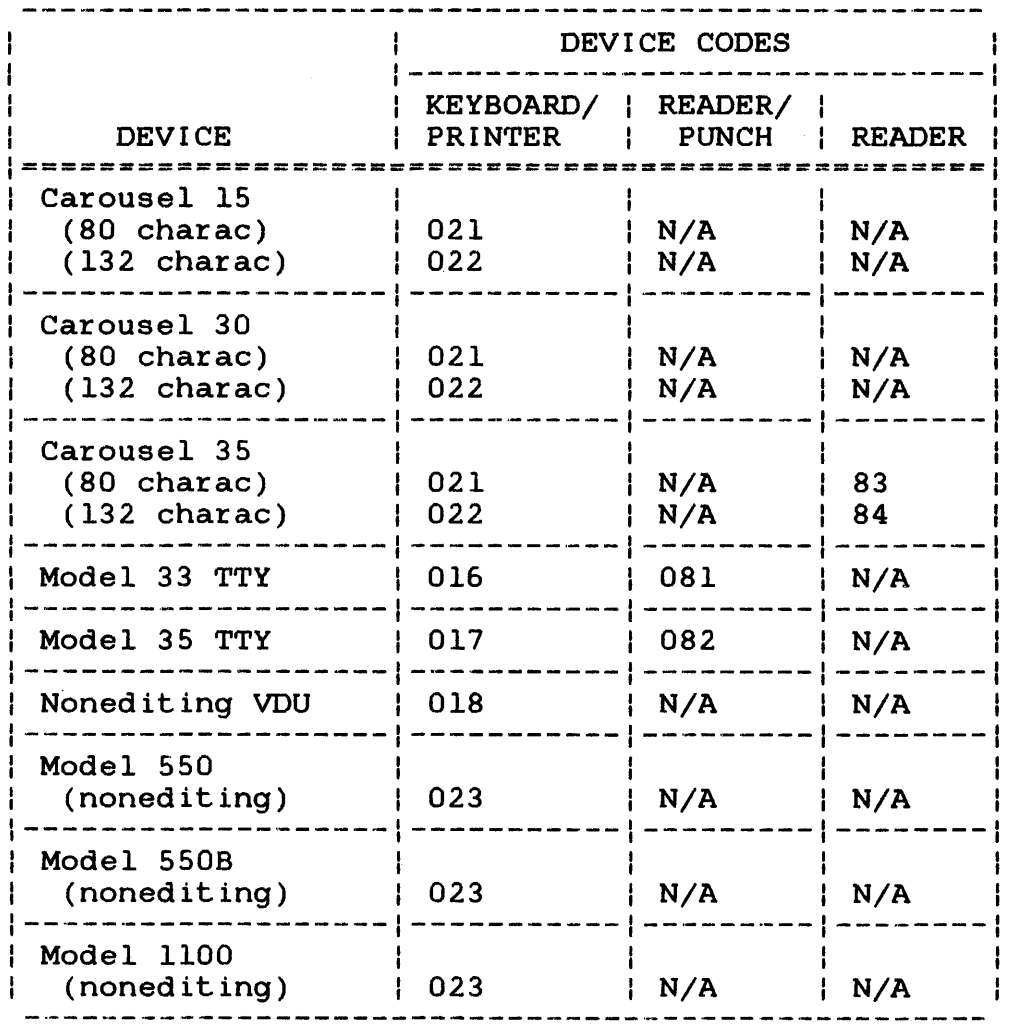

# TABLE 4-2 DEVICE CODES FOR DEVICES USING CURRENT LOOP INTERFACE

### Examples:

1 TTYl:2,016,C \* TRPl:2,08l

Model 33, console device Reader/punch, same device  $\pmb{\cdot}$  $\mathbf{I}$ 

# 4.3 DEVICES USING THE STANDARD RS232C INTERFACE (PALS, PASIA, 2- or a-LINE COMMUNICATIONS MULTIPLEXOR) OR CURRENT LOOP COMMUNICATIONS MULTIPLEXOR (CLCM)

Devices using the standard RS232C interface or CLCM should be configured at level 1 on the multiplexor channel and can be used as the console device. These devices connected to the standard RS232C interface or CLCM can be configured in the target system:

- Nonediting VDU
- Graphic display terminal
- Carousel 300
- Carousel 300 with electronic format control (EFC)
- Model 550 (nonediting)
- Model 550B (nonediting)  $\mathbf{I}$ 
	- Model 1100 (nonediting)
	- Model 1200 (editing)
	- Model 1250 (editing)
- Model 1251 (editing)
	- SIGMA 10 terminal
- Letter quality printer
- Remote line printer
- BlOC driver

Because the editing features of Models 1200, 1250, and 1251 are  $\mathbf{1}$ Because the editing reatures of Models 1200, 1250, and 1251 are<br>not currently supported by the OS/32 VDU driver, these models<br>must be configured as nonediting VDUs. Communications supports the editing features of Models 1200, 1250, and 1251.  $\mathbf{1}$ 

### CAUTION

DO NOT USE THE MODELS 1200, 1250, OR 1251 WITH THE EDITING FEATURE AS THE CONSOLE DEVICE BECAUSE DATA WRITTEN TO THE DEVICE CAN LOCK THE KEYBOARD.

 $\blacktriangleleft$ 

 $\mathbf{I}$  $\mathbf{I}$  The defaults for PALS, PASLA, 2- and 8-line communications multiplexor, and CLCM strapping are:

- The clocks are strapped to a baud rate between 110 and 9600. A clock is selected when the device begins an I/O operation.
- The function switches for Models 550, 550B, 1100, 1200, 1250, and 1251 should be set for even parity. All other devices  $\mathbf{I}$ should be set for no parity.
- The interface must be strapped full duplex, disable CARR status, disable DSRDY status, and disable CL2S for nonediting VDUs, graphic display terminals, and carousels. For the Models 550, 550B, 1100, 1200, 1250, and 1251, VDU, the interface must be strapped full duplex, enable CARR status, enable DSRDY status, and enable CL2S status.

### 4.3.1 Default Interface Strapping for SIOC Drivers

BIOC is tailored to work with MTM and supports local and dial-in<br>lines. BIOC works with devices connected to PALS. PASLA. 2- or BIOC works with devices connected to PALS, PASLA, 2- or 8-line communications multiplexor (COMM MUX) interfaces. Devices using the standard RS232C interface should be configured at level 1 on the multiplexor channel and can be used as the console device.

The default interface strappings are:

- The clocks are strapped to baud rates between 50 and 19,200. A clock is selected when the device begins an I/O operation. The initial clock is selectable by the CUP statement but can be changed through the use of the auto baud adjust feature.
- The function switches for a Model 1100 and 1200 machines should be set for even parity (device code 039). All other devices should be set for no parity (device codes  $034 - 038$ and 040).
- The interface must be strapped full duplex. In most local applications, null modem CARR, DSRDY and CL2S status lines should be disabled. For Models 1100 and 1200 CRTs and dial-in applications, CARR, DSRDY and CL2S are usually enabled.
- For dial-in applications, a modem cable should be used. BlOC uses the CARR status to detect a disconnection for dial-in lines. When CARR drops, BlOC returns 5 consecutive I/O errors to insure that the user is terminated from an active MTM environment. If this response is not desired, CARR status should be disabled. After the 5 errors have been returned, BlOC places itself into the null write mode to mask an MTM problem. This mode will be removed within 15 seconds of a read request or when connection is made by dial-in.

ł  $\mathbf{I}$ 

Ŧ

ı ł ı  $\mathbf{I}$ 

Ŧ

Ŧ

 $\mathbf{r}$  $\mathbf{I}$ ł

÷ f.

 $\mathbf{I}$ 

• Enabling CL2S status will prevent writes from proceeding if a port is not connected. The time out status that would result from this condition will usually result in loss of the data being written; i.e., the MTM ID message. For this reason, BIOC allows a user to selectively suppress write timeouts if CARR status is also absent. This is typically used on dial-in lines to display the MTM ID message upon completion of the auto baud adjust. A typical CUP statement for a dial-in line is:

1 PHN1:20,34,,X980B,132,66

A typical sysgen statement for a dial-in line is:

PHNl:,20,34,XDC=X080D

X980B selects support of disconnect for MTM signoff and disabling of write timeout to preserve the MTM ID message. Full BIOC features are enabled, and clock B is selected and clock B is selected 4 on 8-line mux). A record length of 132 and page size 66 is chosen in case remote users are using printers. Selection of write timeout suppress will not allow MTM to terminate with a simple QUIESCE command because MTM waits for timeouts that will never arrive. Therefore, to prevent write timeouts, MTM must be brought down through a series of TERMINATE and REMOVE commands that can be sent through a CSS.

The memory requirements for these device drivers, DCBs, and CCBs are listed in Table 4-3.

> TABLE 4-3 MEMORY REQUIREMENTS FOR DEVICES USING THE STANDARD RS232C INTERFACE (PALS, PALSA, 2- or 8-LINE COMMUNICATIONS MULTIPLEXOR) OR CURRENT LOOP COMMUNICATIONS MULTIPLEXOR (CLeM)

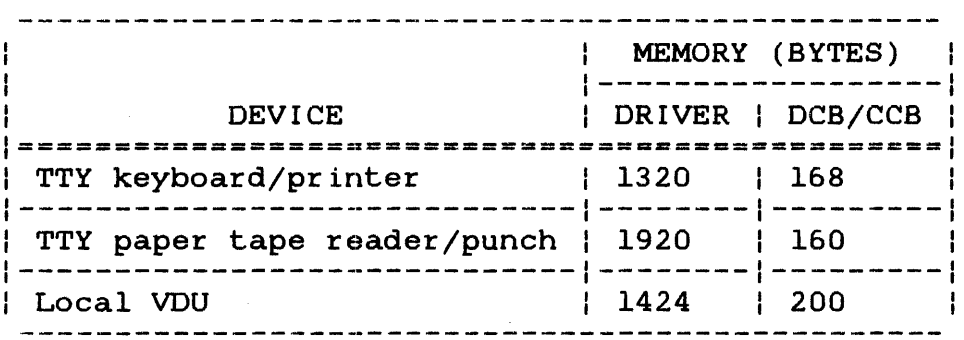

÷ ł  $\mathbf{1}$ ÷ 4 Ŧ ÷  $\mathbf{I}$ 

 $\mathbf{L}$ 

 $\mathbf{I}$ 

 $\mathbf{F}$ 

И. ÷ ÷

÷  $\mathbf{I}$ ÷ ł

The device codes for devices using the standard RS232C interface are listed in Table 4-4. Please refer to the OS/32 Asynchronous Communications Reference Manual for the configuration of remote device codes.

> TABLE 4-4 DEVICE CODES POR DEVICES USING THE STANDARD RS232C INTERFACE (PALS, PALSA, 2- or a-LINE COMMUNICATIONS MULTIPLEXOR) OR CURRENT LOOP COMMUNICATIONS MULT I PLEXOR ( CLCM)

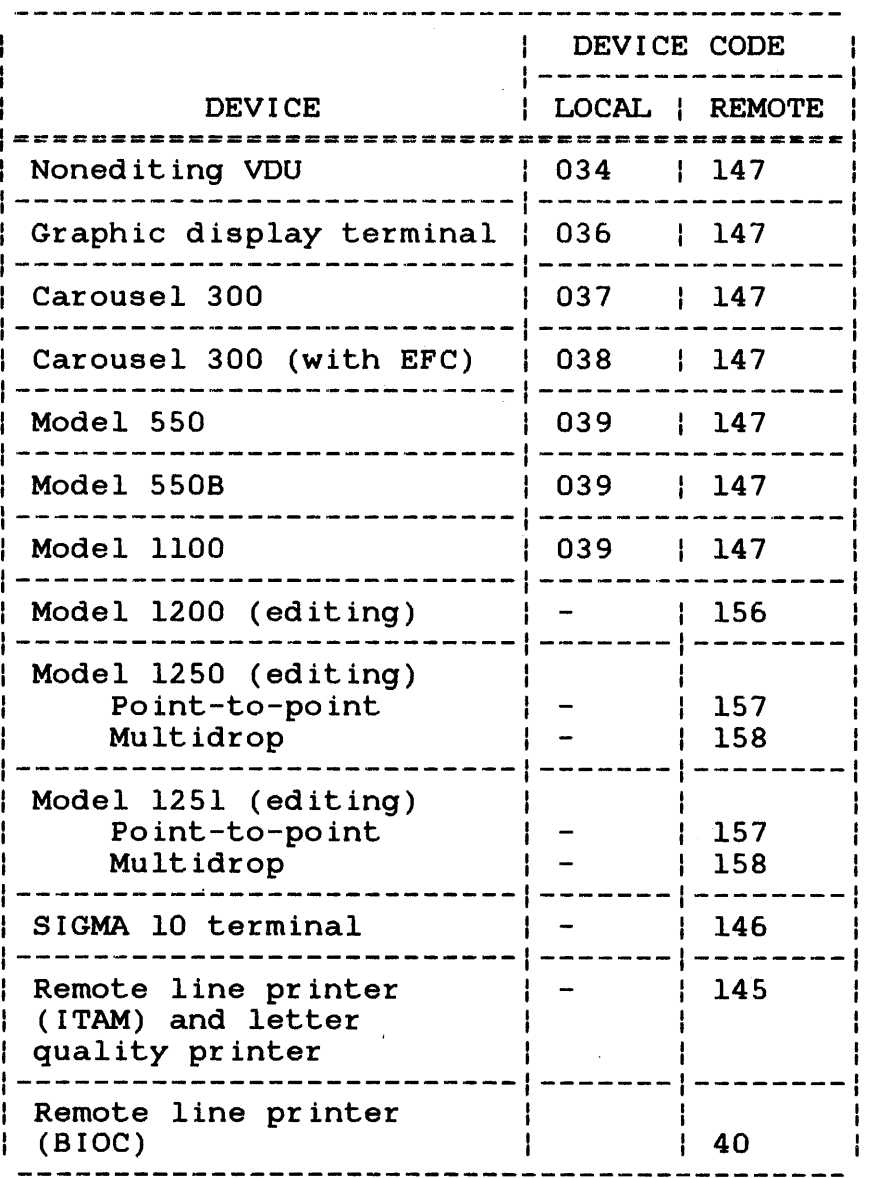

 $\mathbf{I}$ 

 $\mathbf{I}$ Ł  $\mathbf{I}$ 

ł  $\mathbf{I}$  $\mathbf{I}$ 

> f ł

Device codes 34 and 36 through 40 can be used to invoke the BIOC driver that supports vertical forms control (VFC). The BlOC driver can be used for local or dial-in applications.

The extended device code (xdcod or Xxdcod) optionally can be used to specify clock speed select. To specify clock speed the following values are used:

XA A-clock<br>XB B-clock XB B-clock<br>XC C-clock XC C-clock<br>XD D-clock  $D - c \text{lock}$ 

Examples:

 $\mathbf{I}$ Ŧ  $\mathbf{I}$ 

 $\mathbf{I}$ Ŧ CT30: cr32: 32,39,,X280D full BIOC support and D clock 30,39, ,XD D clock, but not full BlOC support

## 4.4 INTERTAPE CASSETTES

Intertape cassettes should be configured at level 1 on the multiplexor channel. The two cassettes located in a transport are interlocked in the hardware causing a shared-busy condition to exist. When these device statements are specified, they must be consecutive with an asterisk in the level field of the second statement. If these device statements are not specified in this order, loss of data or system failure can occur.

### NOTE

The flags field should not be used for these devices.

The memory requirements for the intertape cassette driver, DCB, and CCB are listed in Table 4-5.

# TABLE 4-5 INTERTAPE CASSETTE MEMORY REQUIREMENTS

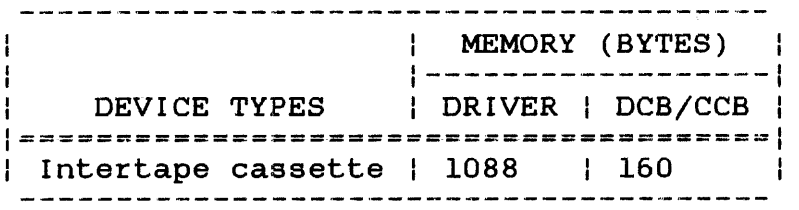

 $\Delta$
The device code for intertape cassettes is listed in Table 4-6.

### TABLE 4-6 INTERTAPE CASSETTE DEVICE CODE

I DEVICE | DEVICE CODE | 1==================================1 | Intertape cassette | 066<br>|----------------------------------

#### Example:

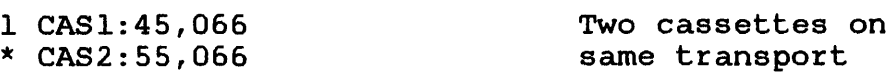

#### 4.5 CARD READERS

Card readers should be configured at level I on the multiplexor channel. These card readers can be configured in the target system:

- Card reader 029 with software code translation
- Card reader 029 with hardware code translation
- Card reader 026 with software code translation

#### NOTE

The flags field should not be used for these devices.

There is an additional feature of the 026 and 029 card reader drivers that can be included in the target system at the source-sysgen level. The driver can translate the Hollerith code into EBCDIC instead of ASCII code. This feature can be included by changing the reference to the translate table in the DCB to:

- INITRE26, which converts all 026 card reader codes directly to EBCDIC representation in memory
- INITRE29, which converts all 029 card reader codes directly to EBCDIC representation in memory

48-024 FOO R02 4-9

The memory requirements for the card reader drivers, DCBs, and CCBs are listed in Table 4-7.

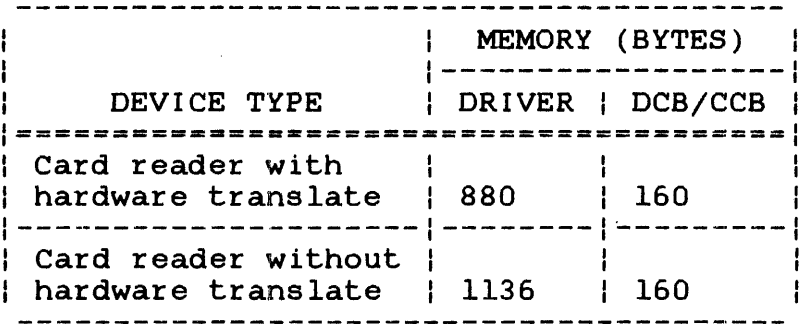

# TABLE 4-7 CARD READER MEMORY REQU I REMENTS

The device codes for card readers are listed in Table 4-8.

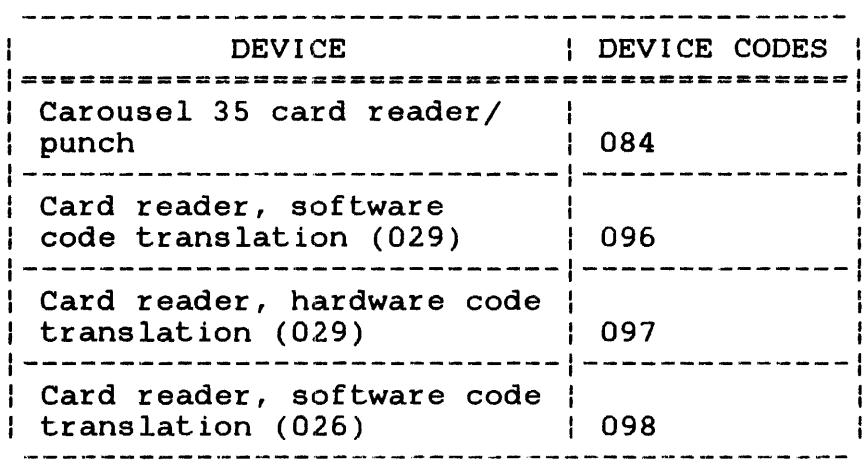

TABLE 4-8 CARD READER DEVICE CODES

 $\sim$   $\sim$ 

- 1 CR29:04,96
- 1 CRHW:04,97
- 1 CR26:04,98
- standard card reader, no hardware translate, 029 card encoding
- Card reader, with hardware translate, 029 card encoding Standard card reader, no hardware translate, 026 card encoding

### 4.6 CARD PUNCHES

Card punches should be configured at level 1 on the multiplexor channel. These card readers can be configured in the target system:

- High speed card punch
- Card reader/punch (interpreting)
- Card reader/punch (with print option)

#### **NOTE**

The flags field should not be used for these devices.

As supplied, these devices translate 029 Hollerith<br>code\_to/from\_ASCII. There is\_an\_additional\_feature\_of\_the\_card There is an additional feature of the card punch and card reader/punch that can be included in the target system at the source-sysgen level. Optionally, the devices can<br>translate 026 Hollerith code to/from ASCII, 026 Hollerith translate 026 Hollerith code to/from ASCII, 026<br>code to/from EBCDIC, or 029 Hollerith code to/f EBCDIC, or 029 Hollerith code to/from EBCDIC. These features can be included by changing the reference to the translate table in the DCB to:

- INITPA26 or INITRA26, which converts all 026 card codes directly to ASCII representation in memory
- INITPE29 or INITRE29, which converts all 029 card codes directly to EBCDIC representation in memory
- INITPE26 or INITRE26, which converts all 026 card codes directly to EBCDIC representation in memory

The memory requirements for card reader drivers, DCBs, and CCBs are listed in Table 4-9.

48-024 FOO R02 4-11

# TABLE 4-9 CARD PUNCH MEMORY REQU I REMENTS

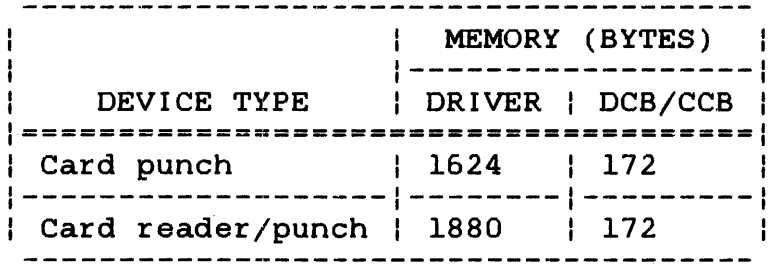

The device codes for card punches are listed in Table 4-10.

# TABLE 4-10 CARD PUNCH DEVICE CODES

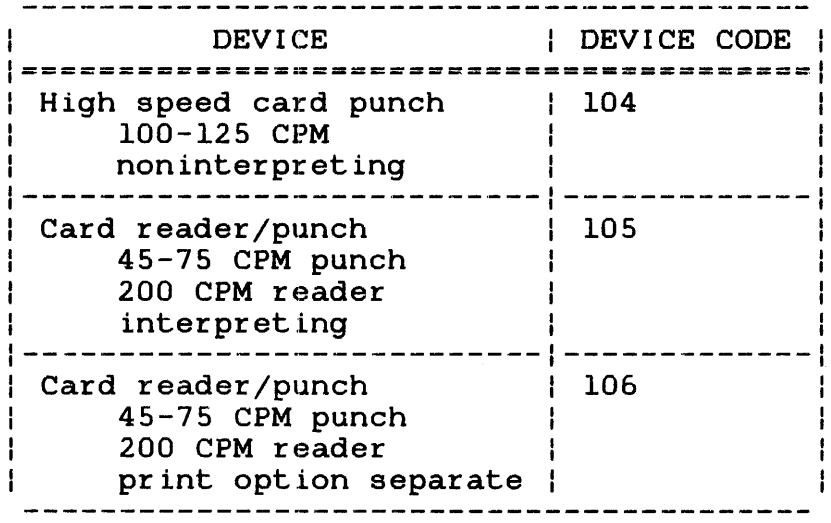

Examples:

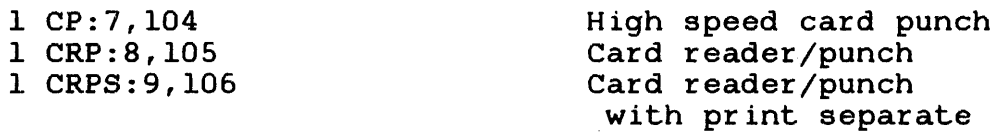

 $\pmb{\underline{J}}$ 

# 4.7 LINE PRINTERS

Line printers should be configured at level 1 on the multiplexor<br>channel. These line printers can be configured in the target These line printers can be configured in the target system:

- 60-200 LPM printer
- $\bullet$ 300 LPM printer
- 600, 1000 LPM printer
- Remote line printer
- Letter quality printer

#### NOTE

The flags field should not be used with these devices.

The memory requirements for the line printer driver, DCB, and CCB are listed in Table 4-11.

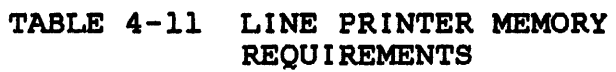

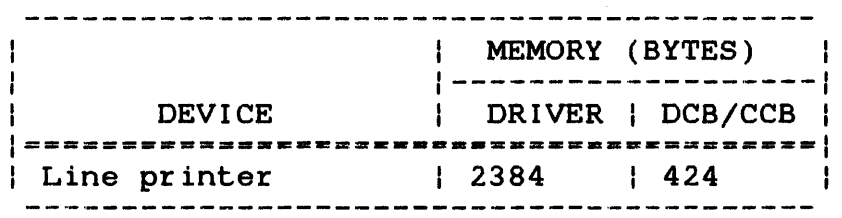

The device codes for these devices are listed in Table 4-12.

ź

ł.

 $\mathbf{I}$ 

### TABLE 4-12 LINE PRINTER DEVICE CODES

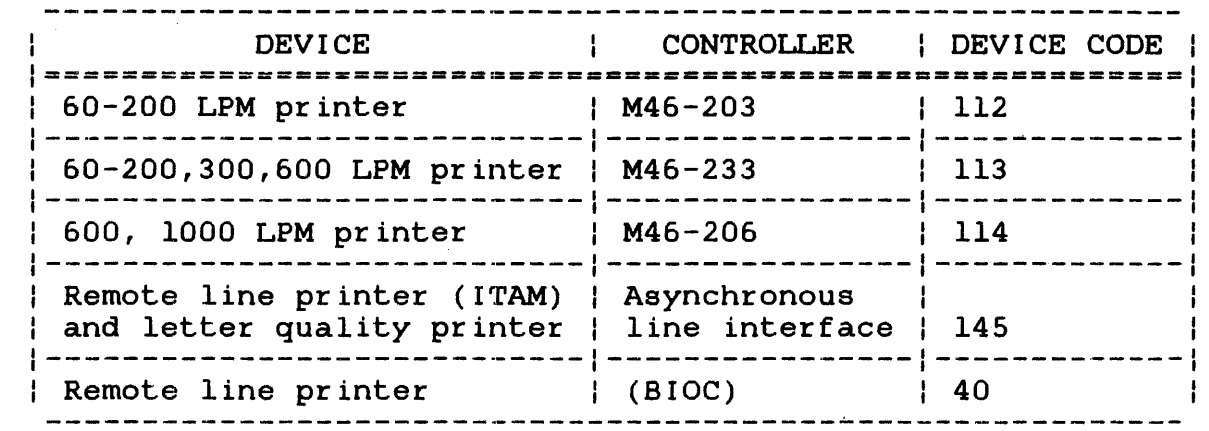

The line printer driver will support a horizontal tab expansion  $\mathbf{I}$ feature that will expand tab characters (Control I) to the  $\mathbf{I}$ appropriate number of spaces. Tab stops are defined to be" every H eighth column; i.e., 9, 17, 25, etc. ł.

This feature is enabled via extended device code Xl for device codes 112, 113, or 114 only. All other line priner drivers will ÷ output the horizontal tab character unmodified. ÷

For information on remote line printer configuration, refer to the System Generation/32 (SYSGEN/32) Reference Manual.

Examples:

÷ ł

ł

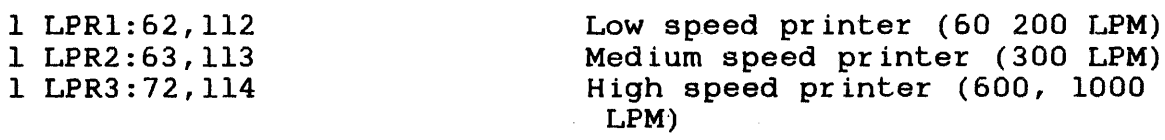

### 4.8 HIGH SPEED PAPER TAPE READER/PUNCH

The high speed paper tape reader/punch should be configured at level 1 on the multiplexor channel.

#### NOTE

The flags field should not be used with this device.

The memory requirements for the high speed paper tape reader/punch driver, DCB, and *CCB* are listed in Table 4-13.

Ŧ

₫

### TABLE 4-13 HIGH SPEED PAPER TAPE READER/PUNCH MEMORY REQU I REMENTS

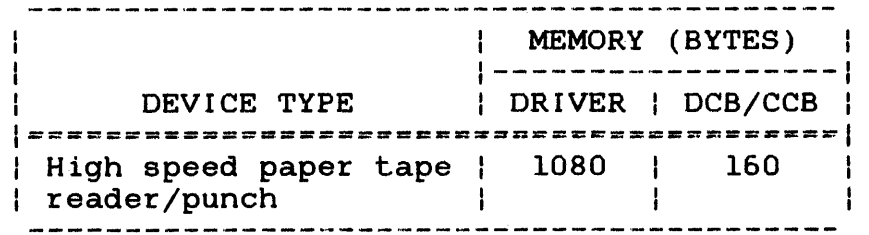

The device code for this device is listed in Table 4-14.

### TABLE 4-14 HIGH SPEED PAPER TAPE READER/PUNCH DEVICE CODE

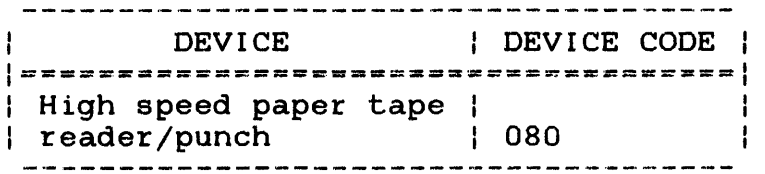

Example:

1 PTRP:13,80 High speed paper tape reader/punch

# 4.9 SELECTOR CHANNEL (SELCH)

The selector channel should be configured at least one level less<br>than the devices or controllers it controls. The device than the devices or controllers it controls. statements for those devices and controllers must immediately follow the SELCH device statement. The next device statement with a level equal to that specified for the SELCH indicates the end of that SELCH's control.

A SELCH has no device mnemonic but has a device number. A SELCH must have its device code set to O.

### l:OFO,O Selector channel

### 4.9.1 Magnetic Tape Controllers and Tapes

Magnetic tape controllers, located between the selector channel and tape transports, should always be configured at least one level greater than the selector channel, and one level less than<br>the tapes it controls. A magnetic tape controller supports from tapes it controls. A magnetic tape controller supports from one to four transports. The device statement for the tapes must immediately follow the controller device statement. Each tape requires a device statement that allows more than one tape to be active at one time. These magnetic tapes can be configured in the target system:

- 800 bpi magnetic tapes
- 1600 bpi magnetic tapes
- 1600/800 bpi dual density magnetic tape drives
- $\mathbf{I}$ • 6250 bpi magnetic tapes - special systems controller (STC)
- 6250 bpi magnetic tapes halfword mode controller (STC) Ł
	- 6250 bpi magnetic tapes Telex tape device

The controller device statement must have its device code and device number set to 0, and has no device mnemonic.

#### NOTE

The flags field should not be used with<br>the tape controller or tape device the tape controller or tape statements.

The 6250 tape drives can require EDMA bandwidth coordination. The data rates are listed in Table 4-15.

 $\mathcal{L}$ 

# TABLE 4-15 DATA RATES FOR 6250 DRIVES

 $\mathcal{A}^{\text{max}}_{\text{max}}$ 

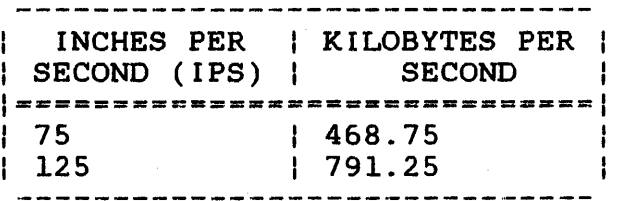

The memory requirements for the magnetic tape driver, DCB, and CCB are listed in Table 4-16.

# TABLE 4-16 MAGNETIC TAPE MEMORY REQU I REMENTS

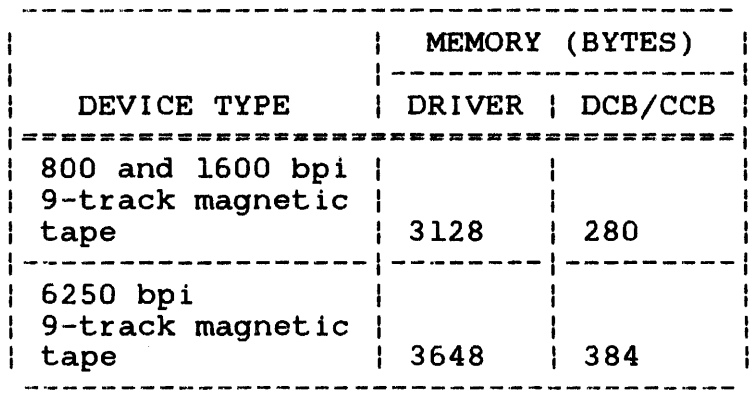

The device codes for magnetic tape devices are listed in Table 4-17.  $\mathcal{L}$ 

 $\bar{z}$ 

 $\sim 10^6$ 

 $\hat{L}$ 

 $\mathbf{r}$ 

 $\sim 10^{-1}$ 

# TABLE 4-17 MAGNETIC TAPE DEVICE CODES

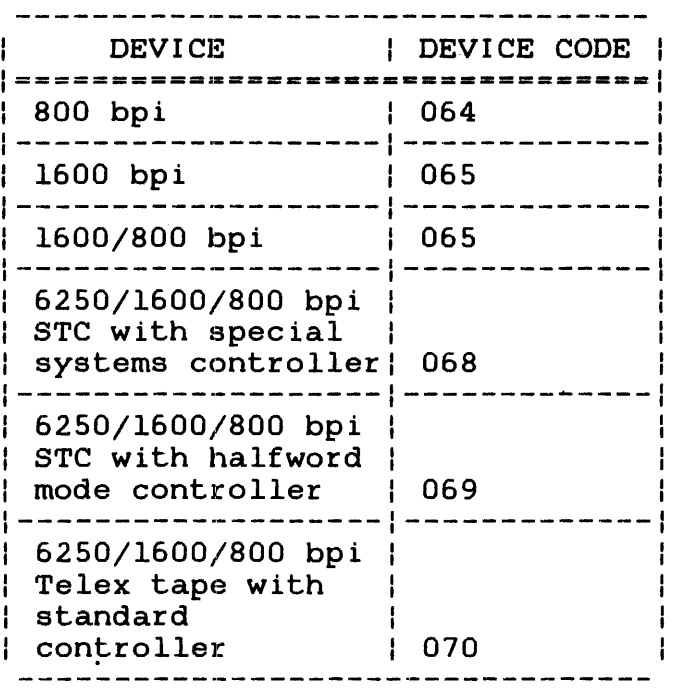

#### Examples:

 $\mathbf{I}$ 

 $\mathbf{I}$ 

ł  $\mathbf{I}$  $\mathbf{I}$ 

> l:FO,O 2:0,0 3 MAGl:85,64 3 MAG2:95,64 2:0,0 3 MAG3:C5,65 3 MAG4:D5,65 2:0,0 3 MAG5:80,68 3 MAG6:90,68

Selector channel Controller 1 Tapel (800 bpi) Tape2 (800 bpi) Controller2 Tape3 (1600 bpi) Tape4 (1600 bpi) Controller3 Tape5 (6250 bpi) Tape6 (6250 bpi)

### 4.9.2 Disks

Disk controllers should be configured at least one level greater than the selector channel, and one level less than the disks it controls. A moving-head disk controller supports from one to four disk drives. The device statement for the controller must immediately follow the selector channel device statement, and the device statements for the disks must immediately follow the controller device statement. Each disk requires a separate device statement.

₫

The device statement for the controller has no device mnemonic, and must have its device code set to O. The device statement for the disk has its flag field equal to D, and its device mnemonic associated with the drive.

All Perkin-Elmer supported disks have one disk volume per disk drive, except for the 10Mb disk (M46-4l6) which is composed of two 5Mb disk volumes, and the 68.5Mb disk which is composed of a 1.5Mb disk and a 67Mb disk.

Three algorithms are available for scheduling I/O queued to a disk: priority, FIFO (first-in/first-out), and C-SCAN (seek optimization). The C-SCAN algorithm is supplied as a default. It is used to produce the highest throughput on the disk by reducing the number and range of seek operations. It includes an adjustment to prevent one task from queuing many consecutive adjustment to prevent one task from queding many consecutive<br>I/Os. If a task request would be queued ahead of all other requests, and the current I/O is being executed for this same task, then this request is scheduled on the next scan of the arm.

The priority and FIFO algorithms are selected by altering the DCB source and reassembling. The field QSR= in the DCB macro specifies the algorithm. For priority scheduling 'DISKQ' is changed to 'COMQ'. For FIFO it is changed to 'COMFIFO". Priority schedules by calling task priority and then FIFO within each priority level. FIFO schedules first-in/first-out without regard to priority or disk position.

A second option available upon reassembly of the DCB is the elimination of the EDMA coordination overhead in systems that do not require EDMA coordination. The field DCB.EDMA should be left at zero. This is accomplished in the DCB macro by omitting 'EDMA=SEEKCHK'. See the SYSMACRO.MLB library.

#### 4.9.2.1 Moving-Head Disks

These disks can be configured in the target system:

- 2.SMb fixed disk
- 2.5Mb removable disk
- 5Mb fixed disk

Composes a 10Mb disk

- 5Mb removable disk
- 40Mb removable disk

The 10Mb disk is composed of two 5Mb disks. These two disks share the same drive causing a shared-busy condition to exist. Therefore, two device statements must be specified for a 10Mb disk, with an asterisk in the level field of the second statement. If the device statements are not specified in this order, positioning errors on either volume can cause loss of data or system failure. Table 4-18 lists the disk memory requirements.

# TABLE 4-18 MOVING-HEAD DISK MEMORY REQUIREMENTS

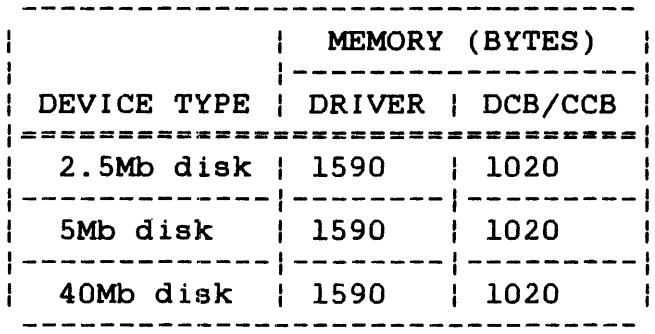

The device codes for moving-head disks are listed in Table 4-19.

TABLE 4-19 DEVICE CODES FOR MOVING-HEAD DISKS

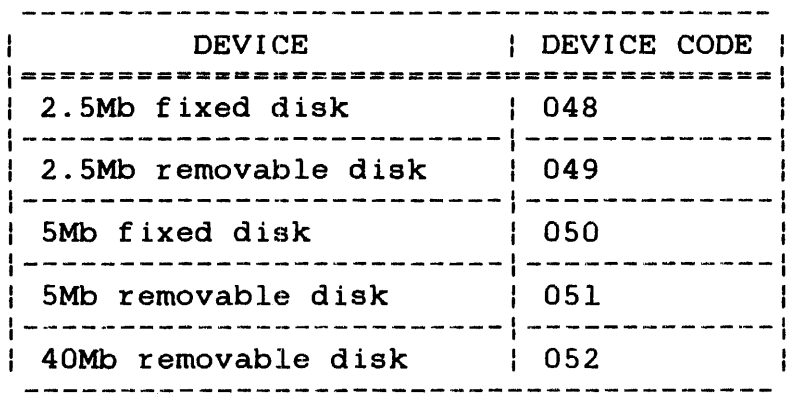

# Examples:

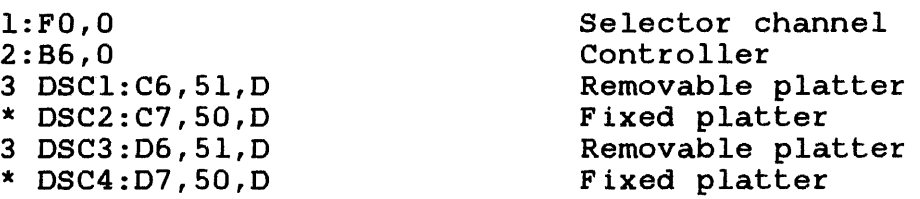

 $\overline{\mathbf{r}}$ 

 $\overline{\mathcal{L}}$ 

#### 4.9.2.2 Mass storage Media (MSM) Disks

These disks can be configured in the target system:

- 256Mb removable disk
- 256Mb fixed disk
- 67Mb removable disk
- 67Mb fixed disk)
- 1.5Mb HPT disk

Compose a 68.5Mb disk

- HPT 68.5Mb fixed disk
- 16Mb removable
- 16Mb fixed
- 48Mb fixed
- 80Mb fixed
- 1.5Mb HPT fixed
- 160Mb fixed
- •• 675Mb fixed

The 68.5Mb disk is composed of a 1.5Mb HPT disk and a 67Mb fixed The two portions must be configured as sharing a single device level, thus sharing the device busy condition. Indicate this by an asterisk( $x$ ) in the level field of the second device statement.

If the disk drive requires dual port support, the extended device code field should be set to XFF. The driver will treat alternate channel busy conditions from a single port drive as an error condition.

I/O error recording is supported for MSM disks only. The memory requirements for MSM disks are listed in Table 4-20. Table 4-21 shows device codes for MSM disks.

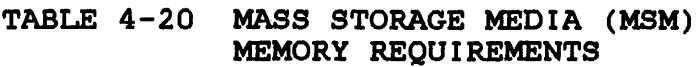

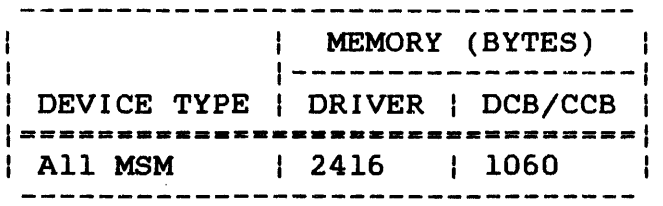

÷

# TABLE 4-21 DEVICE CODES FOR MASS STORAGE MEDIA (MSM)

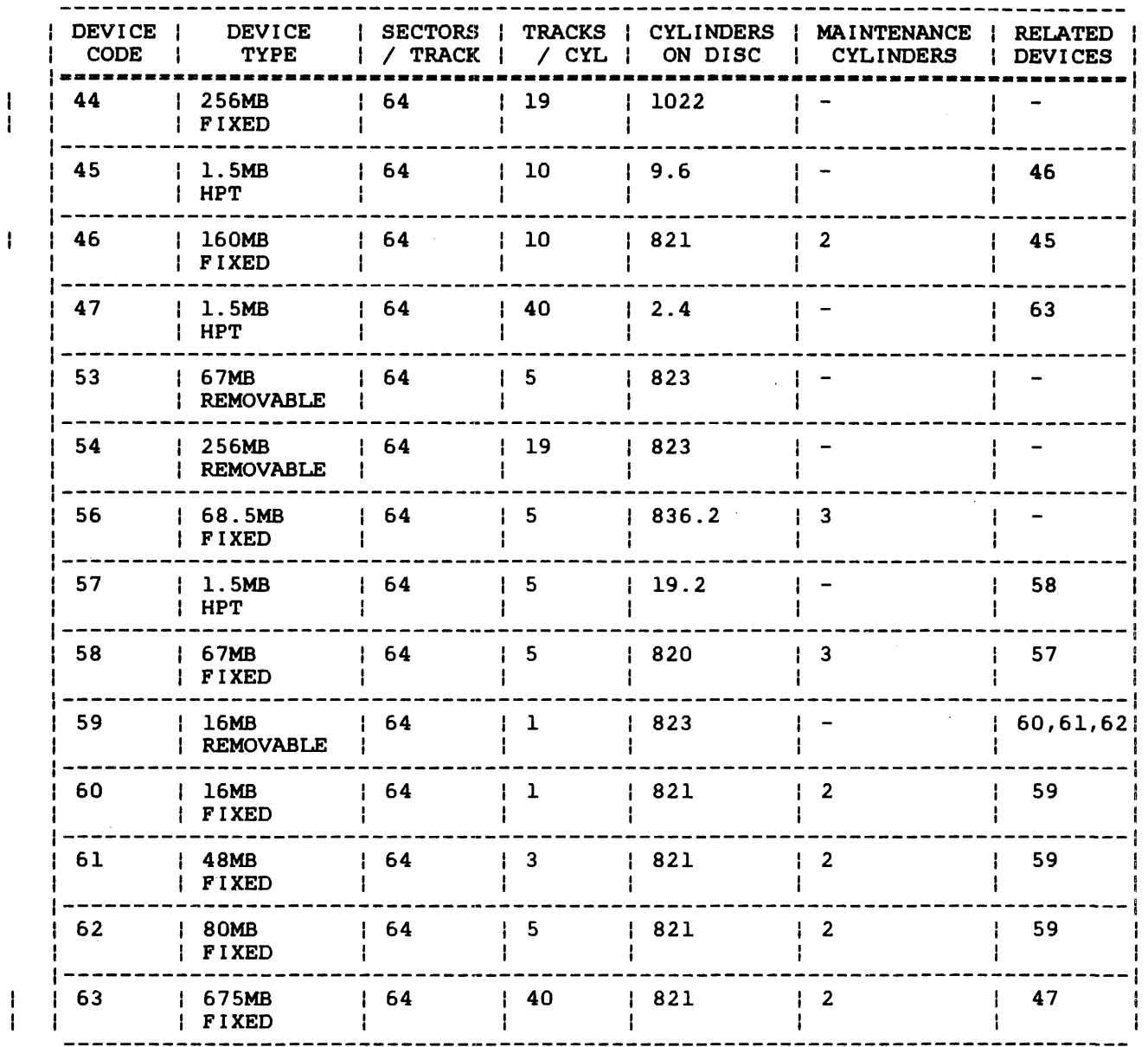

#### Examples:

l:FO,O 2:FB,0 3 DSC1:FC,53,D 3 DSC2:FD,53,D 3 DSC3:FE,58,D \* DSC4:FE,57,D 3 DSC5:FF,56,D l:Fl,O 2 EB,O 3 DSC6:EC,54,D 3 DSC7:ED,54,D

Selector channel Disk controller FB 67Mb disk 67Mb disk disk, fixed 1.5Mb, HPT 68.5Mb disk, fixed Selector channel Fl Disk controller EB 256Mb disk, removable 256Mb disk, removable

48-024 FOO R02

 $\pmb{\Lambda}$ 

 $\pmb{\not}$ 

 $\bar{z}$ 

### 4.9.3 DNA Coordination Nodes

It is possible to configure DMA devices whose total bandwidth would exceed the capacity of the EDMA bus. This could result in data overruns and inefficient operation. To prevent this, coordination of EDMA activity can be configured by using the EDMA node. Generally, the 6250bpi, l25ips, and the MSM disks are considered for EDMA coordination. Only when present in extreme numbers on the 7/32 would the slower tapes and disks be considered for coordination. Table 4-22 lists the recommended number of simultaneous DMA transfers.

# TABLE 4-22 RECOMMENDED NUMBER OF SIMULTANEOUS DNA **TRANSFERS**

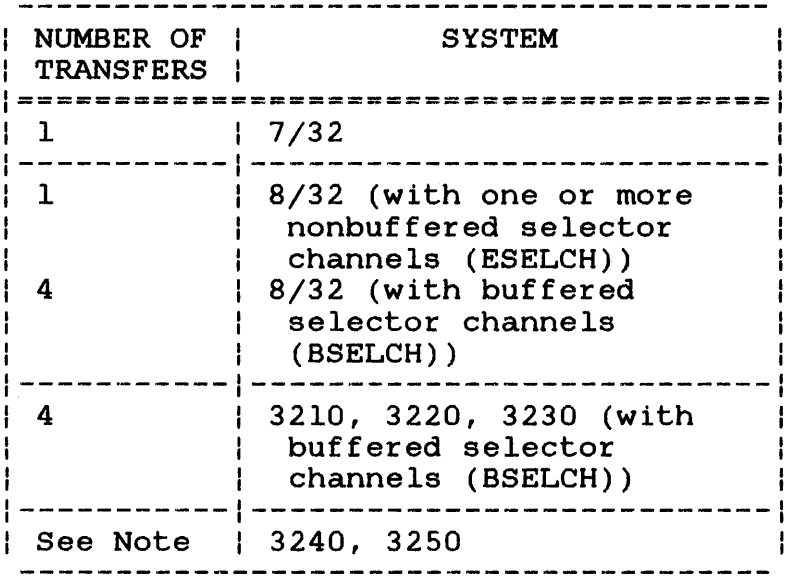

#### NOTE

The recommended number of simultaneous DMA transfers for these machines depends upon the number of direct memory access interface (DMAI) boards present in the system. Each DMAI board can support up four simultaneous transfers. Therefore, the recommended number of transfers for a Model 3240 or 3250 system with one DMAI board would be four, the recommended number of transfers for a Model 3240 or 3250 system with two DMAI boards would be eight, and the recommended number of transfers for a Model 3240 or 3250 system with four DMAI boards would be sixteen.

48-024 FOO R02 4-23

ł

 $\mathcal{L}=\mathcal{L}=\mathcal{$ 

ł ł f.

If the number of channels is greater than the number of simultaneous data transfers allowed in the target system, a DMA coordination node must be configured above the channels and devices it controls. However, if the number of channels is less than or equal to the number of simultaneous data transfers allowed, no additional device statements are required.

The device statement for a DMA coordination node must have:

- no device mnemonic,
- its device number and device code set to 0,
- its flag field equal to E, and
- the extended device code field indicating the number of transfers.

Examples:

l:O,O,E,l 2:FO,0 3:FB,0  $4$  DSC $1$ : FC, 53, D 2:Fl,0 3:EB,0 4 DSC2:EC,53,D  $2:$ F2.0 3:0,0 4 MAGl:85,68 Coordination node Selector channell Disk controllerl 67Mb (MSM80) disk Selector channel2 Disk controller2 67Mb (MSM80) disk2 Selector channel3 Magnetic tape controller 6250bpi,l25ips magnetic tape drive

### 4.9.4 Floppy Disk Subsystems

Floppy disk subsystems should be configured at level 1 on the multiplexor channel. A floppy disk subsystem consists of one controller with one to four spindles. The controller is transparent to the user and does not require a device statement. All spindles share the same controller, causing a shared-busy condition. Therefore, device statements for floppy disk spindles must be specified with I in the level field for the first mase be speeming with I in the level fields of the device statements for the remaining spindles. If the device statements are not specified in this order, loss of data or system failure can occur.

The device statement for the disk has its flag field equal to D, and its device mnemonic associated with the drive instead of the volume only when the disk is marked offline.

Two algorithms are available for scheduling I/O queued to a floppy disk: priority and FIFO.

 $\overline{4}$ 

The priority algorithm is selected by altering the DCB source and reassembling. The field QSR= in the DCB macro specifies the algorithm. For priority scheduling 'COMFIFO' is changed to 'COMQ'. Priority schedules by calling task priority and then FIFO within each priority level. The default algorithm is FIFO. FIFO schedules without regard to priority or disk position.

A second option available upon reassembly of the DCB is the elimination of the EDMA coordination overhead in systems that do not require EDMA coordination. The field DCB.EDMA should be left at zero. This is accomplished in the DCB macro by omitting 'EDMA=SEEKCHK'. See the SYSMACRO.LIB library\_

If there is more than one floppy disk subsystem in the target system, a DMA coordination node must be configured above the subsystems it controls. If a DMA coordination node is not defined, intermittent I/O errors, loss of data, or system failure can occur. Although the floppy disk is not a DMA device, it uses same coordination methods to operate within the bandwidth limitations of the controller.

The device statement for each spindle has its:

- device mnemonic associated with the spindle instead of the volume,
- flags field equal to 0, and
- extended device code equal to the spindle number (0, 1, 2, or  $3)$ .

The memory requirements for the floppy disk driver, DCB, and CCB are listed in Table 4-23.

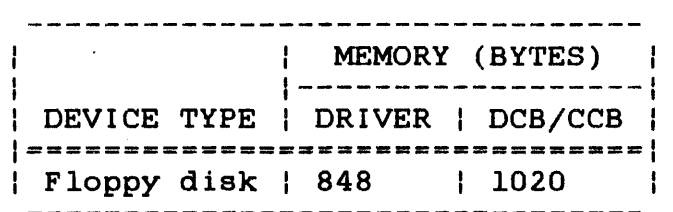

### TABLE 4-23 FLOPPY DISK MEMORY REQU I REMENTS

The device code for floppy disks is listed in Table 4-24.

### TABLE 4-24 FLOPPY DISK DEVICE CODE

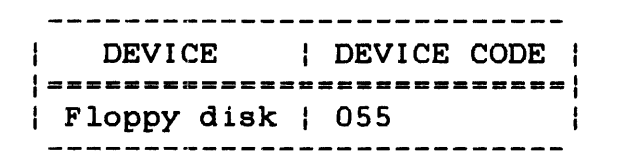

Examples:

1 FLP1:Cl,055,D,0 \* FLP2:Cl,055,D,1 \* FLP3:Cl,055,D,2  $1:0,0,E,1$ 2 FLPl:Cl,055,D,0 \* FLP2:Cl,055,D,1 \* FLP3:Cl,055,D,2 2 FLPA:C2,055,D,0 \* FLPB:C2,055,D,1 First floppy disk spindle second floppy disk spindle Third floppy disk spindle Coordination node First spindle for subsysteml Second spindle for subsysteml Third spindle for subsysteml First spindle for subsystem2 Second spindle for subsystem2

## 4.10 8-LINE INTERRUPT MODULE

An 8-line interrupt module should be configured at level 1 on the multiplexor channel. Each line must be defined by a device statement. Trap generating device support must be included in the target system at the object-sysgen level for an 8-line interrupt module. Table  $4-25$  lists the 8-line interrupt module memory requirements.

#### NOTE

The flags field should not be used for this device.

TABLE 4-25 a-LINE INTERRUPT MODULE MEMORY REQUIREMENTS

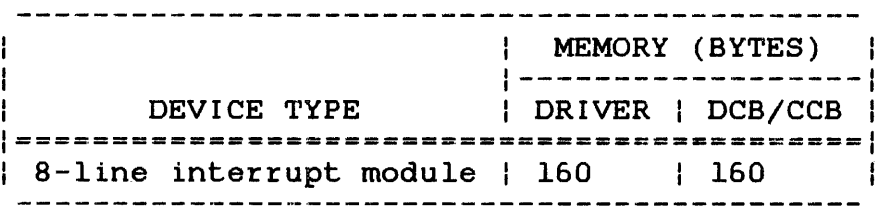

The device code for an 8-line interrupt module is listed in Table  $4 - 26$ .

 $\sim 2$  .

### TABLE 4-26 8-LINE INTERRUPT MODULE DEVICE CODE

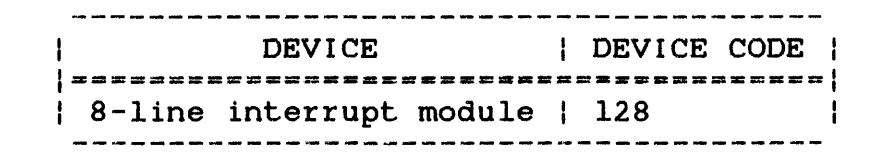

### Examples:

1 LINO:20,l28 1 LINl:2l,l28 1 LIN2:22,l28 1 LIN3:23,l28 1 LIN4:24,128 1 LIN5:25,l28 1 LIN6:26,l28 1 LIN7:27,128

### 4.11 DIGITAL MULTIPLEXOR CONTROLLER

The digital multiplexor controller should be configured on the multiplexor channel. Digital multiplexor controller memory requirements are shown in Table 4-27.

#### NOTE

The flags field should not be used for this device.

### TABLE 4-27 DIGITAL MULTIPLEXOR CONTROLLER MEMORY REQUIREMENTS

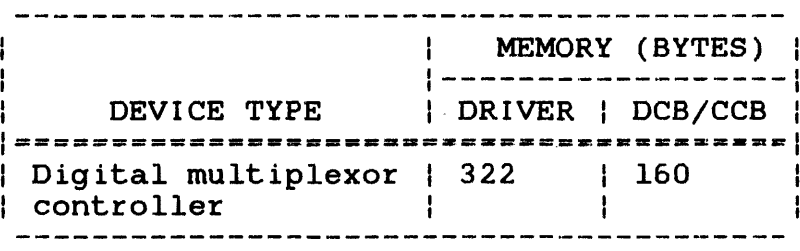

The device code for this device is listed in Table 4-28.

 $\bar{z}$ 

### TABLE 4-28 DIGITAL MULTIPLEXOR CONTROLLER DEVICE CODE

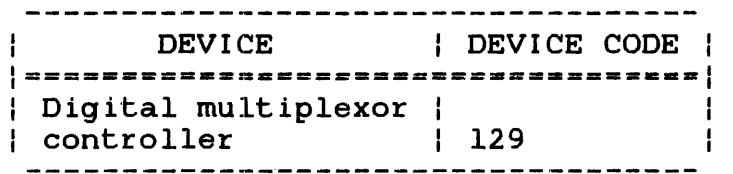

Example:

1 DMC:4B,129

### 4.12 SYSGENING A SYSTEM WITH A COMMUNICATIONS MULTIPLEXOR

The communications multiplexor provides an interface between a multiplexor bus or selector channel. It is available in two versions: the 2-line version and the 8-line version. Each line can be strapped for one of four groups, with each group containing four program selectable baud rates. The communication multiplexor baud rate is made compatible to the device baud rate<br>by selecting the clock that matches the desired baud rate. The by selecting the clock that matches the desired baud rate. The selected clock is placed in the extended device code (xdcod) field of the device statement. Program selectable baud rates for installed groups are shown in Table 4-29.

### TABLE 4-29 BAUD RATES WITHIN A GROUP

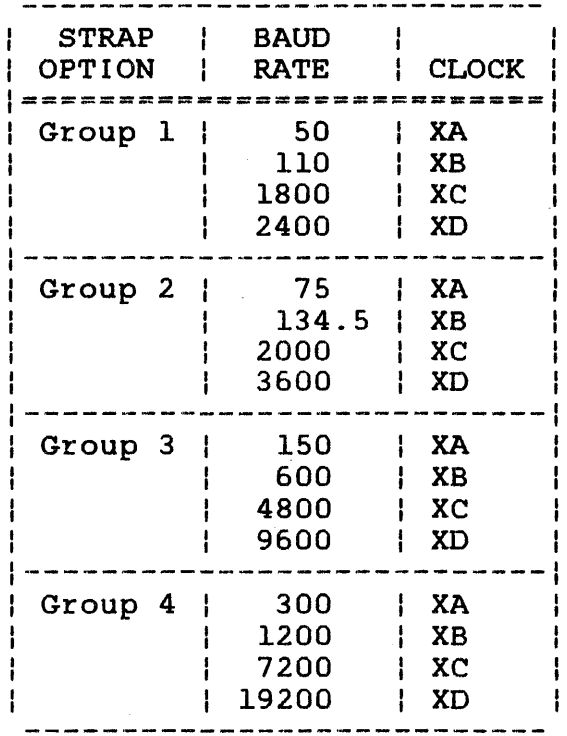

\* For more information on the communication multiplexor refer to the 2- Line and 8-Line Communications Multiplexor Programming Manual. '

### 4.13 CONVERSION EQUIPMENT CONTROLLER

The conversion equipment controller should be configured at level 1 on the multiplexor channel. Conversion equipment controller memory requirements are listed in Table 4-30. These conversion eqUipment controllers can be configured in the target system:

- Real-time analog system
- Analog input controller
- Analog output controller
- Digital I/O controller

#### NOTE·

The flags field should not be used for this device.

48-024 FOO R02 4-29

# TABLE 4-30 CONVERSION EQUIPMENT CONTROLLER MEMORY REQUIREMENTS

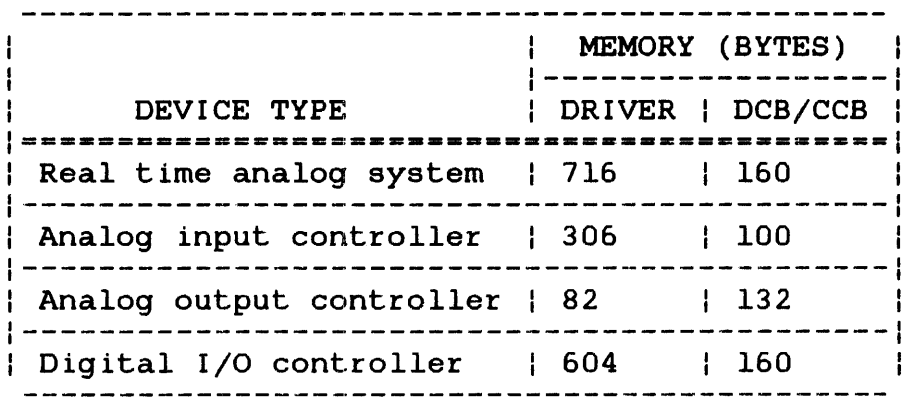

The device code for the conversion equipment controller is listed in Table  $4-31$ .

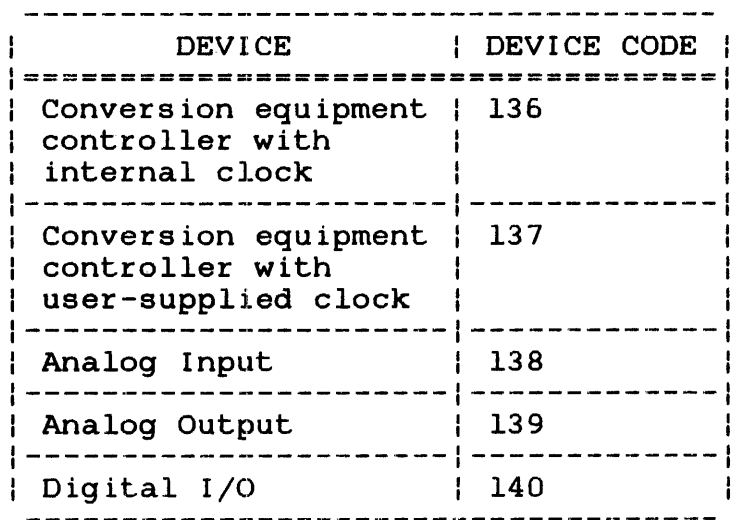

# TABLE 4-31 CONVERSION EQUIPMENT CONTROLLER DEVICE CODES

 $\mathbf{A}$ 

 $\sim$   $\sim$ 

₹.

1 RTAS:83,l36 AIC:88,l38 AOC:98,l39 AOC2:99,l39 DIC:A9,l40 DOC:A8,l40

Real time analog system Analog input controller Analog output controllerl Analog output controller2 Digital input controller Digital output controller

Refer to the OS/32 Mini I/O System User Manual.

 $\label{eq:2.1} \frac{1}{2}\sum_{i=1}^n\frac{1}{2}\sum_{j=1}^n\frac{1}{2}\sum_{j=1}^n\frac{1}{2}\sum_{j=1}^n\frac{1}{2}\sum_{j=1}^n\frac{1}{2}\sum_{j=1}^n\frac{1}{2}\sum_{j=1}^n\frac{1}{2}\sum_{j=1}^n\frac{1}{2}\sum_{j=1}^n\frac{1}{2}\sum_{j=1}^n\frac{1}{2}\sum_{j=1}^n\frac{1}{2}\sum_{j=1}^n\frac{1}{2}\sum_{j=1}^n\frac{1}{2}\sum_{j=1}^n\$ 

 $\label{eq:2.1} \mathcal{L}(\mathcal{L}^{\text{max}}_{\text{max}}(\mathcal{L}^{\text{max}}_{\text{max}}(\mathcal{L}^{\text{max}}_{\text{max}}))$ 

 $\label{eq:2.1} \frac{1}{2} \sum_{i=1}^n \frac{1}{2} \sum_{j=1}^n \frac{1}{2} \sum_{j=1}^n \frac{1}{2} \sum_{j=1}^n \frac{1}{2} \sum_{j=1}^n \frac{1}{2} \sum_{j=1}^n \frac{1}{2} \sum_{j=1}^n \frac{1}{2} \sum_{j=1}^n \frac{1}{2} \sum_{j=1}^n \frac{1}{2} \sum_{j=1}^n \frac{1}{2} \sum_{j=1}^n \frac{1}{2} \sum_{j=1}^n \frac{1}{2} \sum_{j=1}^n \frac{$ 

 $\sim 2$ 

# APPENDIX A OS/32 SUPPORTED DEVICES AND DEVICE CODES

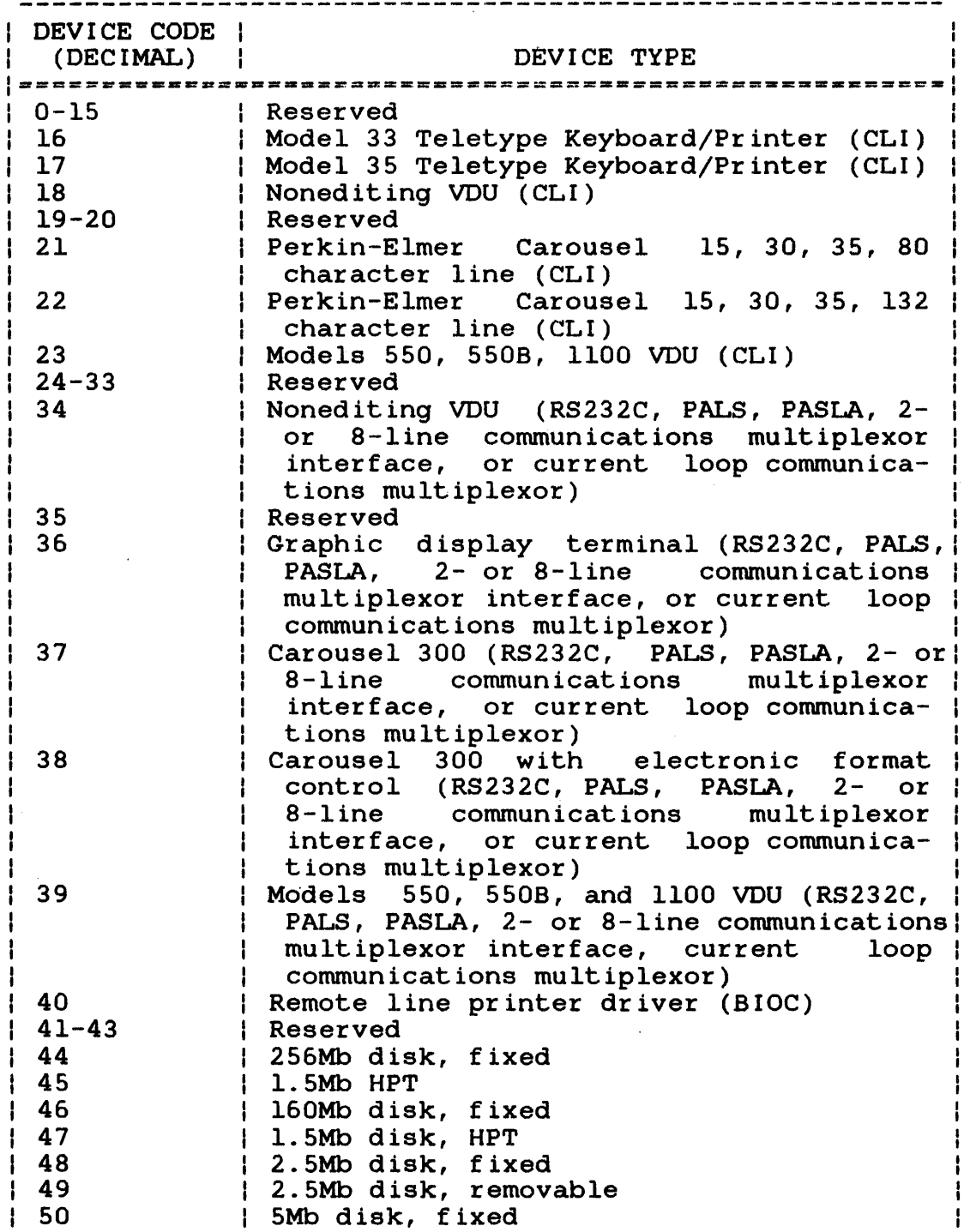

 $\hat{f}$ 

 $A-1$ 

 $\pmb{\cdot}$  $\pmb{\cdot}$  $\mathbf{I}$ 

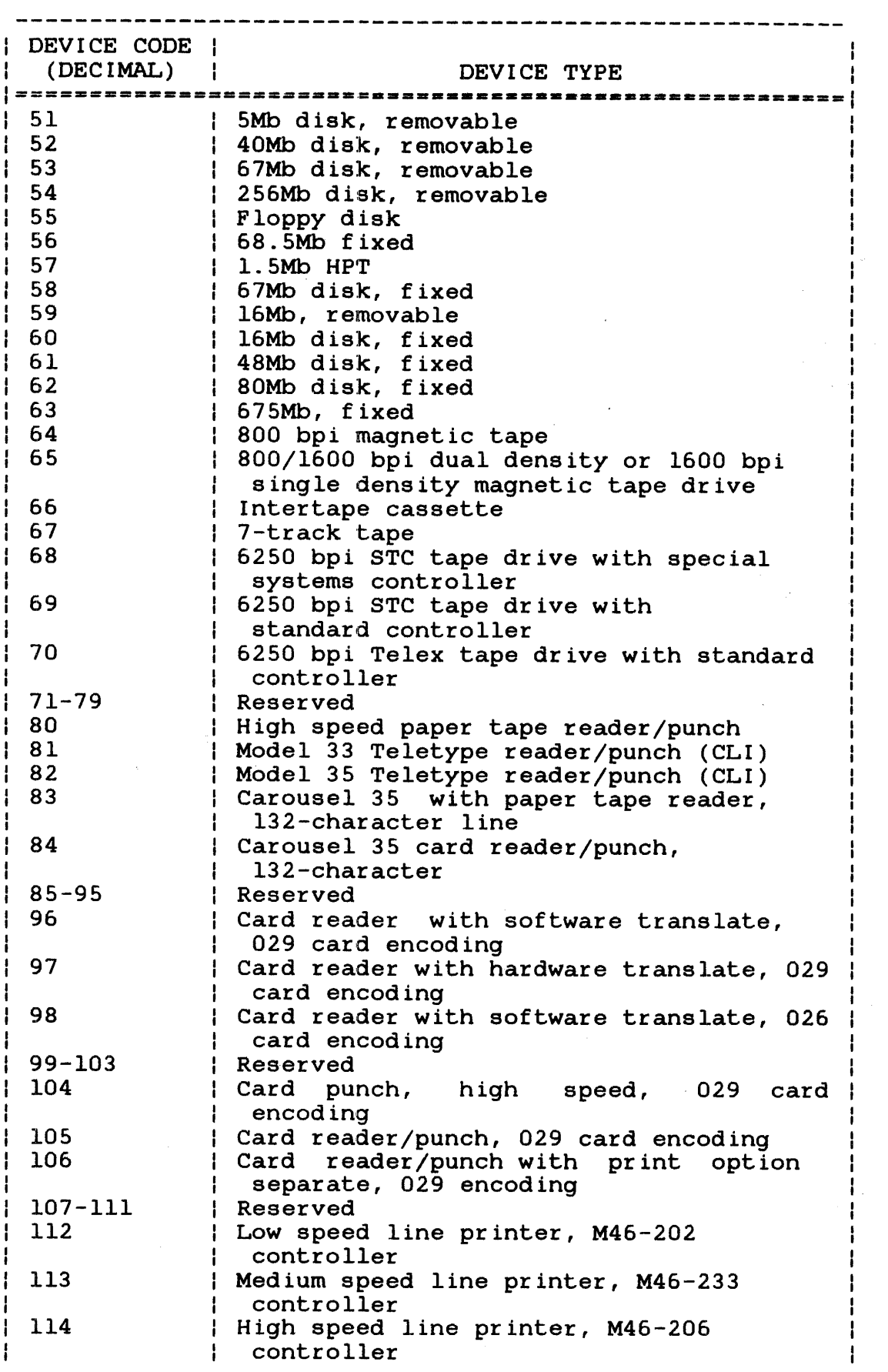

y.

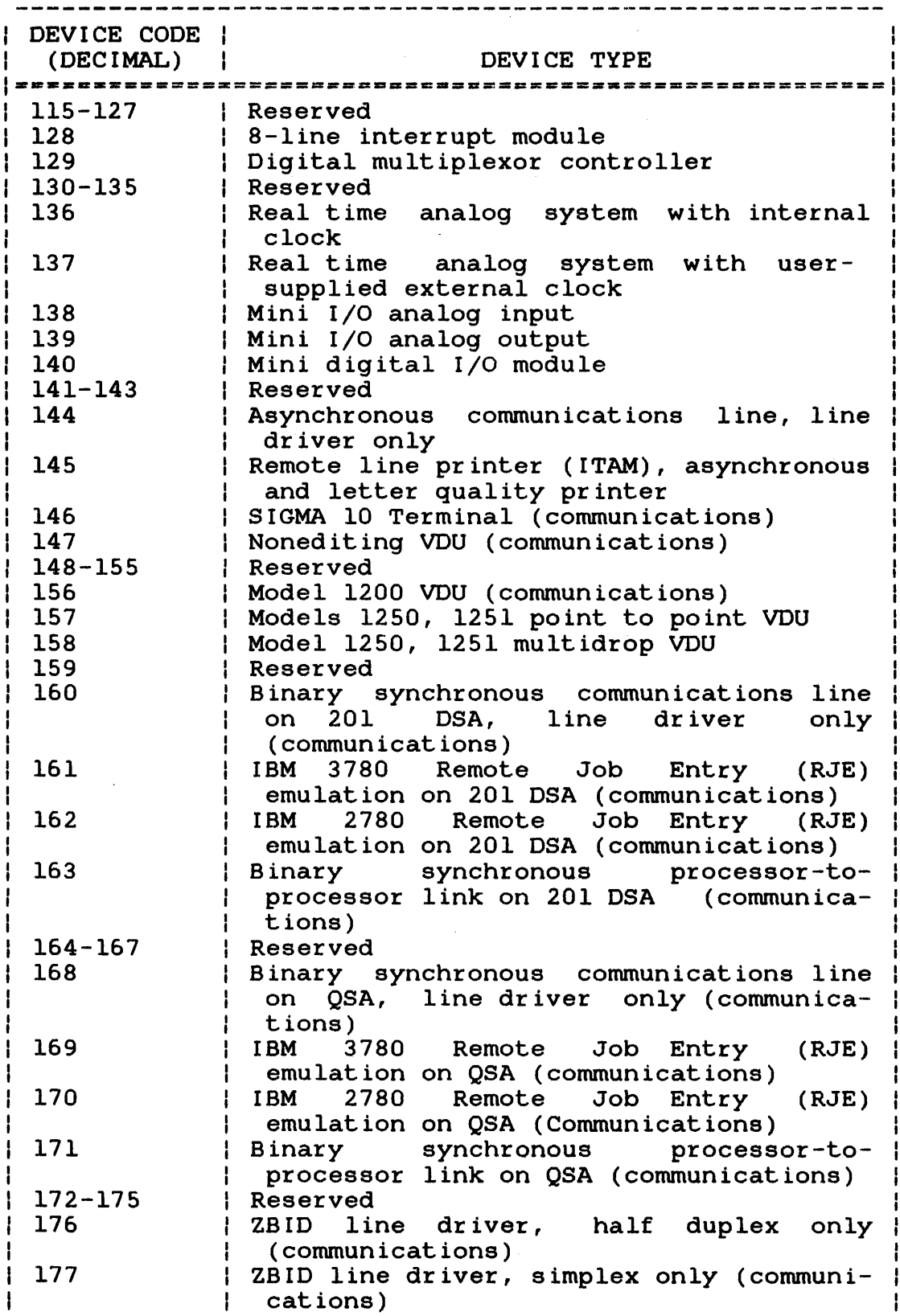

 $\hat{\mathcal{A}}$ 

 $\bar{t}$ 

 $\frac{1}{1}$ 

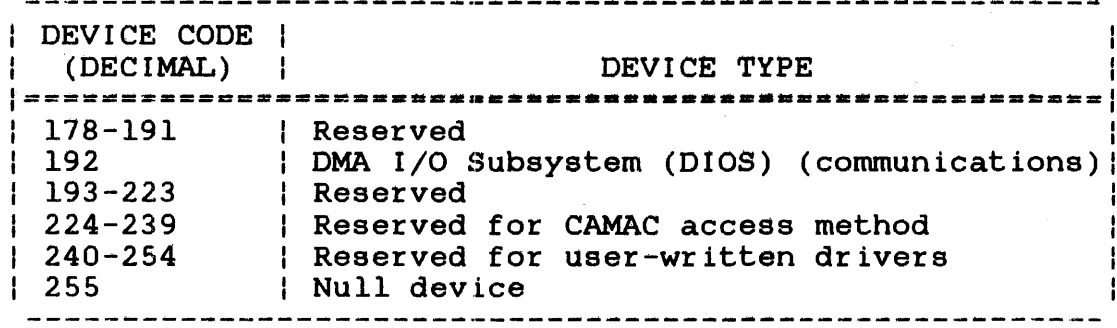

#### NOTES

- 1. Current Loop Interface is equivalent to TTY interface.
- 2. SVC 7 fetch attributes, a pseudo device printer, is not sysgened. See the 05/32 Mini I/O System User Manual.
- 3. Device code 145 now supports the remote line printer (ITAM) and the letter quality printer.
- 4. Device codes 34 and 36 through 40 can be utilized to invoke the BlOC driver and can be used for either<br>local or dial-in applications. local or dial-in The BlOC driver supports vertical forms control (VFC). See Section 4.3.1 for typical CUP statements for configuring a dial-in and a local BlOC driver in the system.

 $\mathbf{I}$ 

 $\mathbf{I}$ 

### **APPENDIX B CUP COMMAND SUMMARY**

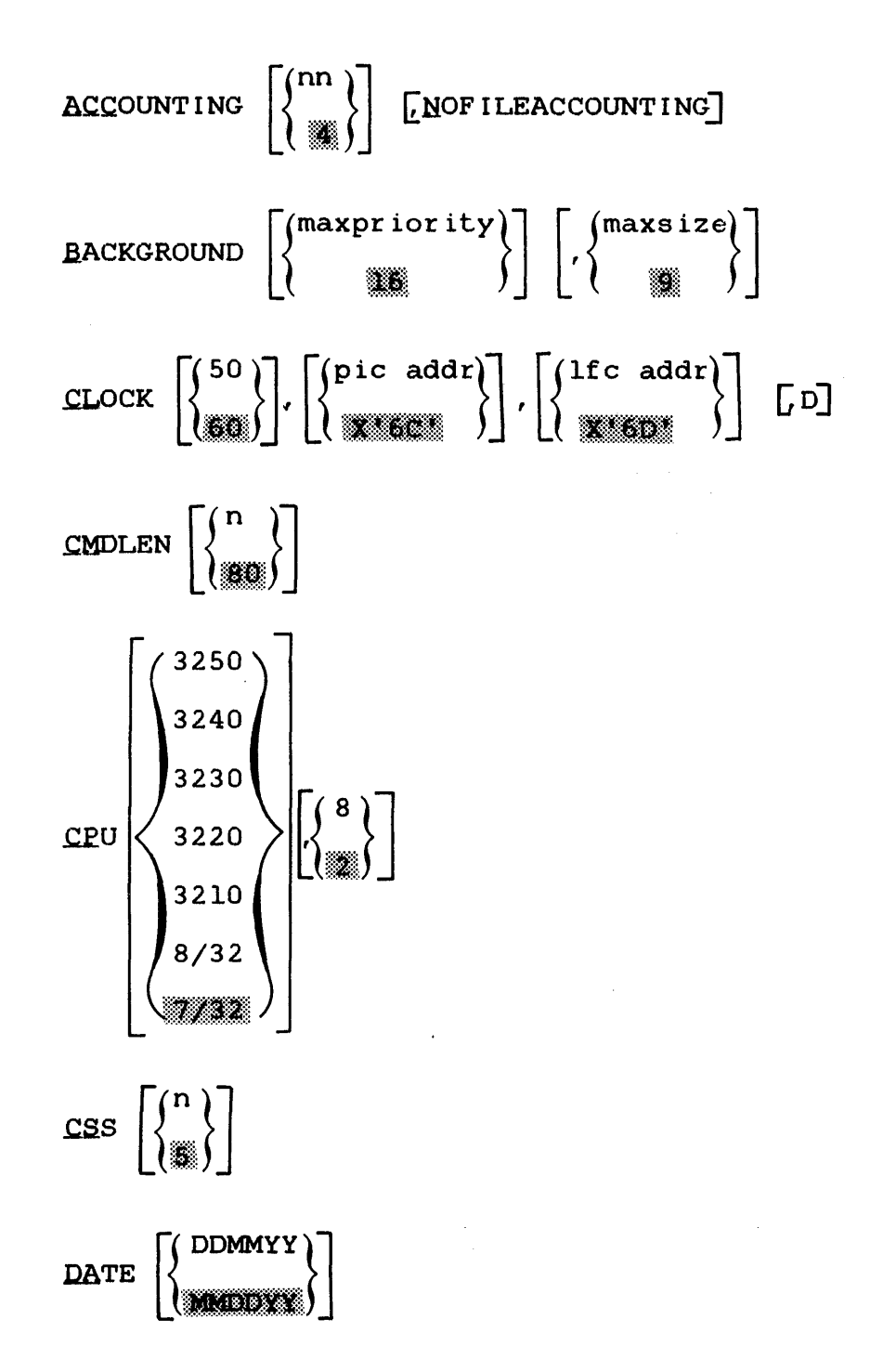

 $\begin{bmatrix} 3 \\ 1 \\ 1 \end{bmatrix}$ 

 $D/IVICES$ 

$$
\begin{Bmatrix} \begin{Bmatrix} 1 \text{ even} \\ * \end{Bmatrix} \begin{Bmatrix} \text{dmmem} \end{Bmatrix} : \text{dnum}, \text{dcod, } \begin{Bmatrix} C \\ D \\ E \end{Bmatrix} \begin{Bmatrix} x \text{ dcod} \\ x \text{ dcod} \end{Bmatrix} \begin{Bmatrix} \begin{Bmatrix} \text{red} \\ \text{red} \end{Bmatrix} \end{Bmatrix}
$$
\n
$$
\begin{Bmatrix} \begin{Bmatrix} 1 \text{ even} \\ * \end{Bmatrix} \end{Bmatrix} : \text{dnum}, \text{dcod, } \begin{Bmatrix} C \\ D \\ S \end{Bmatrix} \begin{Bmatrix} x \text{ dcod} \\ x \text{ dcod} \end{Bmatrix} \begin{Bmatrix} x \text{ ecl} \\ x \text{ dkd} \end{Bmatrix} \end{Bmatrix}
$$
\n
$$
\begin{bmatrix} \begin{Bmatrix} 1 & 2 & e \\ 1 & 2 & e \\ 1 & 2 & e \\ 1 & 2 & e \end{Bmatrix} \end{bmatrix}
$$
\n
$$
\begin{bmatrix} 1 & 2 & e \\ 1 & 2 & e \\ 1 & 2 & e \end{bmatrix} \end{bmatrix}
$$
\n
$$
\begin{bmatrix} 1 & 2 & e \\ 1 & 2 & e \\ 2 & 2 & e \end{bmatrix} \end{bmatrix}
$$
\n
$$
\begin{bmatrix} 1 & 2 & e \\ 2 & 2 & e \\ 2 & 2 & e \end{bmatrix} \end{bmatrix}
$$
\n
$$
\begin{bmatrix} 1 & 2 & e \\ 2 & 2 & e \\ 2 & 2 & e \end{bmatrix} \end{bmatrix}
$$
\n
$$
\begin{bmatrix} 1 & 2 & e \\ 2 & 2 & e \\ 2 & 2 & e \end{bmatrix} \end{bmatrix}
$$

**D.lRECTORY** 

 $\text{DISCBLock}\left[\left\{\begin{matrix}n\\m\end{matrix}\right\}\right]$ 

 $\texttt{DSYS} \left[\left\{\begin{matrix} n \\ \vdots \\ n \end{matrix}\right\}\right]$ 

**ENDC** 

**ERRORREC fd,size,period** 

MEMORY  $|\langle \rangle|$  $\lfloor$  ( )  $\ldots$  .

**MAXTASK**  $\left[\left\{\begin{matrix}n\\ n\\ n\end{matrix}\right\}\right]$ 

MEMCHECK

JOURNAL  $\begin{bmatrix} n \\ n \end{bmatrix}$  ${\rm TocTEN}\,\left[\begin{Bmatrix} u\\ v \end{Bmatrix}\right]$ 

~TAM

~1~~lB.1~ l.QCLASS

I:LOAT .jB1i~Hj1 LLEVEL  $\left\{ \begin{matrix} 1 \\ 2 \\ 1 \\ 1 \end{matrix} \right\}$ 

S,S

 $\sim 10^{-1}$   $\alpha$ 

S,H

# MQDULE

```
\lceilnew module name,\lceilnew module name<sub>2</sub>
neq new module name.
```
ENDM

**NOSEG** 

NQTGD

 $QUEUE\left[\begin{matrix}1&1\end{matrix}\right]$ 

- ROLL [ryoln]  $\frac{1}{4}$
- SPOOL [spvoln] ł.
- **SPOOL**  $\mathbf{I}$

SSTABLE  $\left[\begin{matrix} n \\ n \end{matrix}\right]$ 

```
STARTUP
```
ENDS

TCOM name<sub>1</sub>, address<sub>1</sub>, size<sub>1</sub>  $\left[\right/\dots/\text{name}_{n}$ , address<sub>n</sub>, size<sub>n</sub>]

.TEMP tvoln

YERSION vvvvvvvv

YOLUME voln

## APPENDIX C MESSAGE SUMMARY

- CUP: BLK-ERR User-specified maximum block size is not a decimal number from 1 through 255.
- CUP:BPRI-ERR User-specified maxpriority is not a decimal number from 11 through 248.
- CUP:BSZE-ERR User-specified maxsize for the BACKGROUND command is not a decimal multiple of 0.25kb.
- CUP:CKSM-ERR A checksum error occurred while processing the driver library.
- CUP:CLAS-ERR The user-specified number is not a decimal number from 0 through 31 or is greater than<br>the number specified in the ACCOUNTING number specified command.
- CUP:CLDN-ERR The physical device address specified for the LFC or PIC is illegal.
- CUP:CLLF-ERR A line frequency value other than 50 or 60 is specified.
- CUP:CLSP-ERR A syntax error exists in the CLOCK command.

CUP:COMMERCIAL SPOOL SUPPORT

A system message notifying the user that commercial spool support was invoked and is the spooler in use on the system.

CUP: CONS-ERR More than one console device. Therefore, there is no system console device. is specified as the

- CUP:CONT-ERR This command line is not a continuation of the<br>previous command line that contains a previous command line that contains a continuation character in position 72.
- CUP: CPU-ERR Specified model number is not 3210, 3220, 3230, 3240, 3250, 8/32, or 7/32.
- CUP:CSS-ERR User-specified number of nested CSS calls is not a decimal number from 1 through 249.

 $C-1$ 

÷

- CUP:CTRL-ERR An ILEVEL command was placed selector channel and controller. between a
- CUP:DATE-ERR A syntax error exists in the DATE command.
- CUP:DCOD-ERR User-specified number is not a decimal number from 16 through 254 or is not 1 for a pseudo output device.
- CUP:DM-ERR A statement within the DEVICES... ENDD commands<br>does not contain a device mnemonic. and the does not contain a device mnemonic, previous statement does not refer to a controller or channel.
- CUP:DN-ERR User-specified table entry number is not 3, 1, or 0 in DEVADS statement.

A statement within the DEVICES ... ENDD commands contains a device number greater than the maximum physical device address specified in the OEVADS command, or is not a 0 for a pseudo output device.

- CUP:DSYS-ERR User-specified dynamic system space number is not a decimal number from 1 to the total number of kilobytes of memory in the system.
- CUP:DUP-ERR A duplicate device mnemonic was specified in the device statement.
- CUP:ERFD-ERR User-specified Ed for error recording invalid. is
- CUP:ERPO-ERR User-specified number for error recording period is not a number from 1 through 1440.
- CUP:ERSZ-ERR User-specified number for error recording size is not a number from 1 through 32,767.
- CUP:EXCS-ERR Too many parameters were specified in the device statement.
- CUP: FLAG-ERR A statement within the DEVICES ... ENOD commands contains a character other than C, D, E, or S as the device flag.
- CUP:FLTP-ERR The combination of parameters specified in the FLOAT command is invalid.
- CUP: FRMT-ERR The driver library contains illegal loader items.
- CUP:ILVL-ERR An ILEVL operand error, or the operand was greater than 3.
- CUP:ILVL8-ERR An ILEVEL command was specified when the register set was not equal to 8.
- CUP: I/O-ERR xx fd The SVC 1 status code xx indicates the type of I/O error that occurred in the specified fd.
- CUP: I TAM-ERR A statement within the DEVICES ... ENDD commands contains invalid communications information in the xdcod field.
- CUP:ITFM-ERR Both the ITAM and the NOITFM commands were specified.
- CUP:JRNL-ERR User-specified journal entry number is not a decimal number from 0 through 12,999.

CUP:LDCT OR UCSI-ERR

In a device statement the SYNCS or the USCI parameter was not a decimal number, or was not in the form Xnnnn, where n is a hexadecimal number.

- CUP:LEVL-ERR A statement within the DEVICES ... ENDD commands has a zero specified in the level field or a level greater than the level specified in the previous statement which controls it.
- CUP:LGTH-ERR User-specified command buffer length or log message buffer length is not a decimal number from 32 through 1024.

CUP:LRCL OR PLMT-ERR

In a device statement, the LRCL or the PLMT parameter was not a decimal number or was not in the form Xnnnn, where n is a hexadecimal number.

- CUP:LSEQ-ERR Sequence error exists in driver library; driver library was not rewound before starting CUP.
- CUP:MAXT-ERR User-specified maximum task number is not a decimal number from 1 through 252.
- CUP:MEM-ERR User-specified local memory size is not a decimal number from 128 through 1,024 (4,096 for  $3230$ ,  $16,384$  for  $3240$ ) or is multiple of 16.
- CUP:MERR-ERR The ERRORREC command was specified without the Model 3210, 3220, 3230, 3240, or 3250 system support.

CUP: MFUL-ERR The memory area specified is too small for CUP<br>to continue processing device statements. to continue processing device Terminate CUP and reload into a larger segment.

CUP:MNEM-ERR Command is an invalid command or mnemonic in the DEVICES ... ENDD invalid. the device commands is

> A device is incorrectly flagged as a directory device.

- CUP:MOD-ERR User-specified MODULE .... ENDM commands is invalid or does not exist. module name in the
- CUP:NMER-ERR A device is incorrectly flagged as a directory device.
- CUP NCS-ERR In a device statement, the NCS parameter was not a decimal number or was not in the form Xnnnn, where n is a hexadecimal number.
- CUP:NODA-ERR Roll, temporary volume, spool, or directory support is specified but no direct access device exists in the system; a secondary directory cannot be built because a directory device is not defined.
- CUP:NODV-ERR The ENDD command directly follows the DEVICES command, and no device statements are found.
- CUP:NTRY-ERR A user-written driver incorrect linkages or more than one entry statement. library contains

CUP:PDCT OR SLS-ERR

In a device statement, the PADS or the SLS parameter is not a decimal number or is not in the form Xnnnn, where n is a hexadecimal digit.

- CUP:QUEU-ERR User-specified number is not a decimal number from 1 through 64,999.
- CUP:REGS-ERR A decimal number other than 2 or 8 specified as the number of register sets. is
- CUP:ROLL-ERR Roll support is specified but no direct access support is included; roll volume name incorrect or missing; maximum number of tasks in the system is greater than 252.
- CUP:SEPR-ERR A colon (:) is missing before, or a comma (,) is missing after the device number.

ł
CUP:SEQ-ERR

Command is already entered.

CUP:SHAR-ERR An asterisk (\*) is specified in the level field of a device statement but the previous statement refers to a controller or selector channel instead of a device.

CUP:SPCR OR IOLM-ERR

In a device statement, the SPCHARR or the IOLMT parameter is not a decimal number or is not in the form Xnnnn, where n is a hexadecimal digit.

CUP:SPCW or MRSS-ERR

In a device statement, the SPCW or MRBS parameter is not a decimal number or is not in the form Xnnnn, where n is a hexadecimal number.

CUP:SPOL-ERR More than 16 pseudo output devices are specified; pseudo output devices are defined and spooling is not supported; a syntax error exists in the command format.

> Spool support is specified but no direct access support is included. Spool volume name is incorrect or missing.

- CUP:SRCL-ERR The logical record length specified for the output spooling device is not in the valid range or is not valid.
- CUP:SSA-ERR In a device statement, the SSA parameter is not a decimal number, or is not in the form Xnnnn, where n is a hexadecimal digit.
- CUP:SSIZ-ERR The size parameter specified for the output spooling device is not in the valid range or is not valid.
- CUP:SST-ERR The number specified is not from 1 through 8;192.
- CUP:TADR-ERR User-specified address is not located in global memory, or the specified size and address are greater than absolute address X'FFFFFF' in TCOM statement.
- CUP:TDEC-ERR User-specified number for TCOM size is not a decimal number in increments of O.25kb.

CUP:TEMP-ERR A syntax error exists in the volume name field of the TEMP command.

- CUP:THEX-ERR User-specified number for TCOM address is not a valid hexadecimal address.
- CUP: TNUM-ERR More than 14 task common segments are defined.
- CUP:TRNC-ERR User driver library was incorrectly built.
- CUP:TSEP-ERR An invalid separator exists in the command. **TCOM**
- CUP:TSIZ-ERR User-specified address and size caused task common segments to overlap.
- CUP:TSYN-ERR A syntax error exists in the name field of a TCOM command.
- CUP:UCSO-ERR In a device statement, the UCSO parameter is not a decimal number or is not in the form Xnnnn, where n is a hexadecimal number.
- CUP:VERN-ERR A syntax error exists in the version field of the VERSION command.
- CUP:VOL-ERR A syntax error exists in the volume name field of a VOLUME command.
- CUP:XDCD-ERR The extended device code specified is not in the valid range or is not valid, is not a decimal number, or is not in the form Xnnnn, where n is a hexadecimal number.
- CUP:XLATE-ERR In a device statement, the XLATE parameter has a label error.

## APPENDIX D SYSTEM GENERATION (SYSGEN) EXAMPLE

 $\alpha$ .SYSGEN1 OS32~0.CUP •• BG:CUP32 05-1 •• 8G:CONFIGURATION STATEMENT PROCESSING COMPLETE *3320*  •• BG:SET IMPURE BIAS TO •• BG:SET PURE BIAS TO 1.778 •• BG:ENO OF TASK CODE: C •  $\bar{z}$ • .. • .. "SYSGEN2 3320,1778,50 -.8G: LISlDR 03-02 ·.BG: rOF -.9G: EOF ·.BG: EOF ·.BG: EOF  $\ddot{\phantom{a}}$ t.BG: [OF \*.86: EOF ".BG: EOF ".8G: EOF t.8G: LIBLOR 03-02 \*•BG:END OF TASK CODE= 0<br>\* ..  $\bullet$ .. .. ·SYSGEN3 - 22118,OS32~0.925 \*.8G:TET32 R03-05  $\mathcal{A}$ \*.BG:END OF TASK CODE= 0

 $\frac{1}{2}$ 

VERSTON 3240 \*VFRSION  $CPU$ 3240  $*PE 3240$ **MEM**  $2048$  $*2048K<sub>B</sub>$  $0.588$ \*200KB DYNAMIC SYSTEM SPACE  $200$ MEMCHECK \*MLMORY TESTING **UEVADS** \*255 DIVICES MAXIMUM  $\mathbf{u}$  $CLOCK = 60, 6C, 6D$ \*CLOCK ADDRESS FLOAT H.H. \*FLOATING POINT -- > SP=H. DP=H BACKGROUND 129,200 \*MAX .BG PRIORITY & SYS SPACE \*SECONDARY DIRECTORY SUPPORT **DIRECTORY**  $\mathbf{v}$  $F1X0$ \*DEFAULT SYSTEM VOLUME  $SPOOI$ \*DEVAULT SPOOL VOLUME  $FIXC$ TE MP  $FIX<sub>D</sub>$ \*JEFAULT IEMPORARY VOLUME \*DEFAULT ROLL VOLUME **RULL**  $FIXD$ ERRORREC FIXE : ERROR, LOG, 100, 10 \*ERRUR LOG FILE AND INTREVAL DISCHLOCK 32 \*MAXIMUM DISC BLOCK SIZE **LUGLEN**  $12C$ \*MAXIMUM LOG MESSAGE BUFFER LEN CMULEN \*MAXIMUM COMMAND BUFFER LENGTH  $120$  $CSS$  $10$ \*MAXIMUM CSS NESTING DEPTH ALCOUNTING 9 \*MAXIMUM NO. OF ACCOUNT CLASSES **IIAM** \*ITAM SUPPORT DEVICES **IOCL IL** ILEVEL U \*INTERRUPT LEVEL 0  $1$  CON:  $10,59$ ,  $C, X$ \*SYSTEM CONSOLE  $\mathcal{L}$  $\Omega$ IUCLASS 7 \*ACCUUNTING CLASS 7  $*F0x-1100$  $1 C112112.39$  $\overline{7}$  $\mathbf{a}$ 1 CT30:30,39  $*F0x - 1100$  $\overline{7}$  $\mathbf{0}$ 1 IT32:32,156,, x00200, 60, ,, 3 \*ITAM OWL-1200  $\overline{ }$  $\ddot{\mathbf{0}}$ 1 DI18:18:147,,X0810:80,X8181,X0408,8 \*ITAM DIAL-UP LINE  $\overline{ }$  $\mathbf{a}$ ILEVEL 5 \*INTERRUPT LEVEL 3  $IUCLASS$   $\sigma$ \*ACCOUNTING CLASS 8 1 PRT:62,114 \*600-1000LPM PRINTER  $\mathbf{A}$  $\overline{\mathbf{3}}$ IUCLASS<sub>3</sub> \*ACCOUNTING CLASS 5  $1.98:0.0.5$ **\*PSEULO PRINTER**  $\mathbf{z}$ ILEVEL 2 \*INTERRUPT LEVEL 2  $1:FO<sub>0</sub>$ \*BSELCH  $2:0:0$ \*600-6PI TAPE CONTROLLER IUCLASS 6 \*ACCOUNTING CLASS 6 3 MAG1:85,64 \*800-BPI MAG TAPE 6  $\overline{a}$ \*800-BPI MAG TAPE 3 MAG2:95,64 Á.  $\overline{a}$ IUCLASS 5 \*ACCOUNTING CLASS 5  $2186.0$ \*10 MB DISC CONTROLLER \*10 MB DISC (REMOVABLE) 5<br>\*10 MB DISC (FIXED) 5 3 DSC1:C6,51.0  $\overline{2}$ \* USC2:C7+50.0  $\overline{2}$ \*ACCOUNTING CLASS 4 IUCLASS 4 \*INTERRUPT LEVEL 1 **ILEVEL**  $\blacksquare$  $1.5FA.0$ **\*BSELCH**  $2$ <sup>:</sup>EB.0 \*67 MB DISC CONTROLLER \*67 MB DISC 3 D67A:EC, 53, D  $\boldsymbol{\mu}$  $\mathbf 1$ ENDD

 $\pm$ 

ä

**ENDC** 

13:01:26

CONFIGURATION UTILITY PROGRAM - CUP 05-1 09/25/79 CUNFIGURATION SUMMARY MEMORY SIZE = 2048NB<br>MEMORY SIZE = 2048NB<br>MAXIMUM DEVICE ADDRESS = FF MAXIMUM DEVICE ADDRESS = FF<br>
DEFAULT VOLUME NAME IS 'FIXD'<br>
DEFAULT ROLL VOLUME IS 'FIXD'<br>
DEFAULT TEMP VOLUME IS 'FIXD'<br>
DEFAULT SPOOL VOLUME IS 'FIXD'<br>
MAXIMUM BLOCK SIZE FUR FILES = 32 SECTORS **CSS INCLUDEL**<br>MAXIMUM CSS LEVELS MAXIMUM CSS LEVELS = 10<br>
LOMMAND BUFFER LENGIH = 120<br>
LOG MESSAGE BUFFER LENGTH = 120<br>
LOG MESSAGE BUFFER LENGTH = 120<br>
CONSOLE DEVICE: DSC AT C6<br>
DIRECTORY DEVICE: DSC AT C7<br>
DIRECTORY DEVICE: DSC AT EC<br>
ACCOUNTING SUPPOR ACCOUNTING SUPPURT INCLUDED MEMORY UIAGNOSTICS INCLUDED ERROR RECORDING INCLUDED SET IMPURE BIAS TO 3320 SET PURE BIAS TO 1778

.

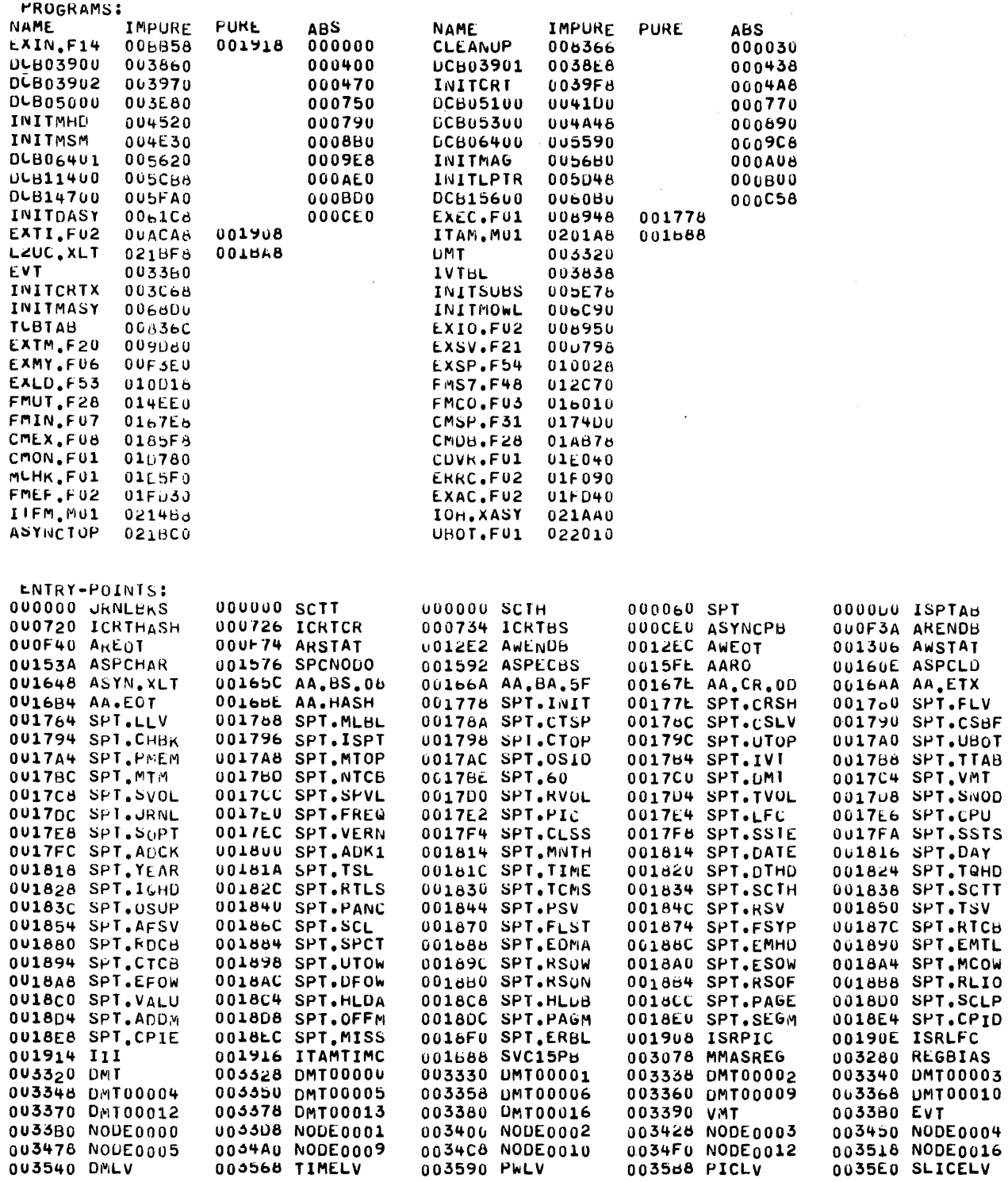

á

Á

 $\hat{\mathcal{L}}$ 

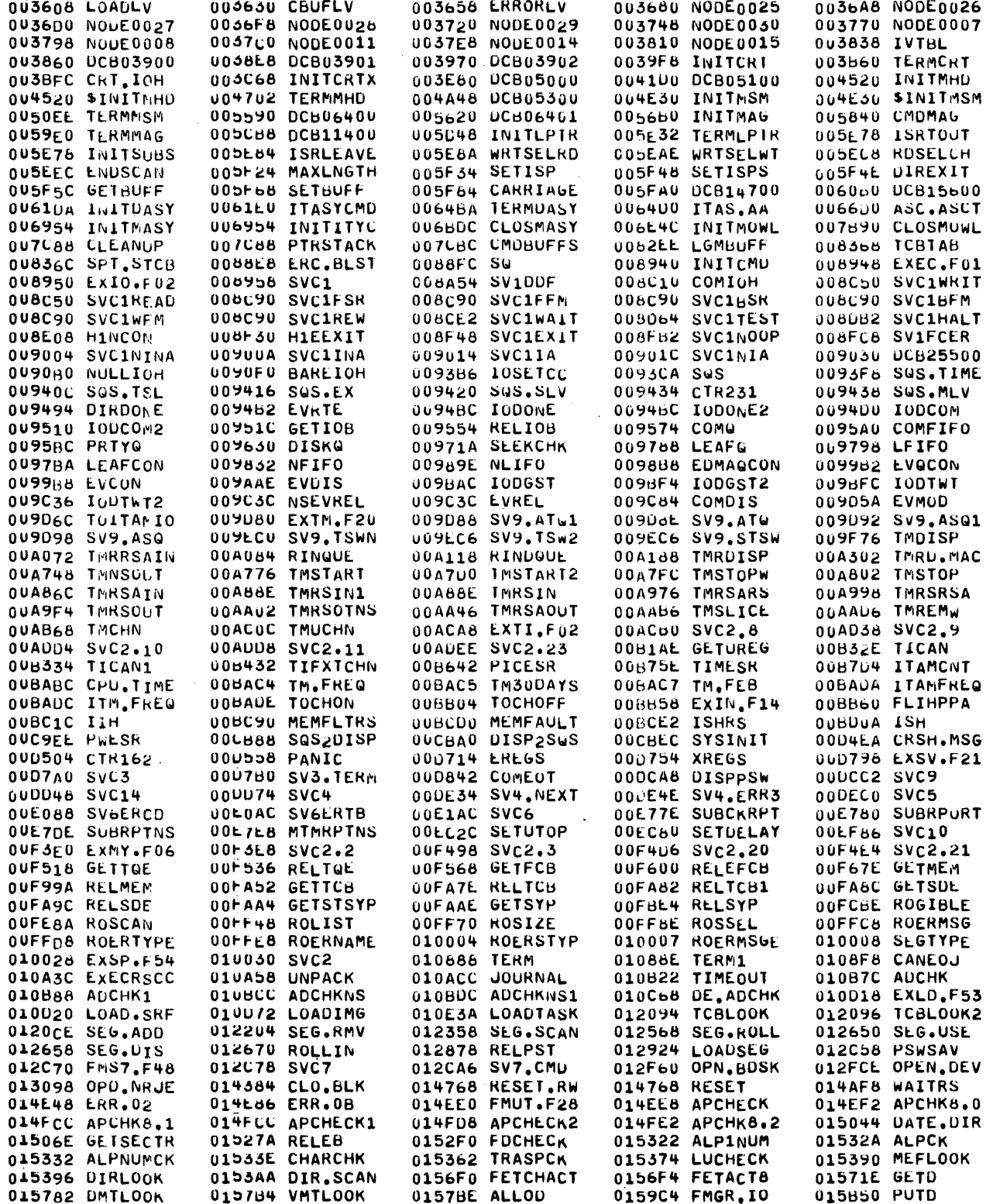

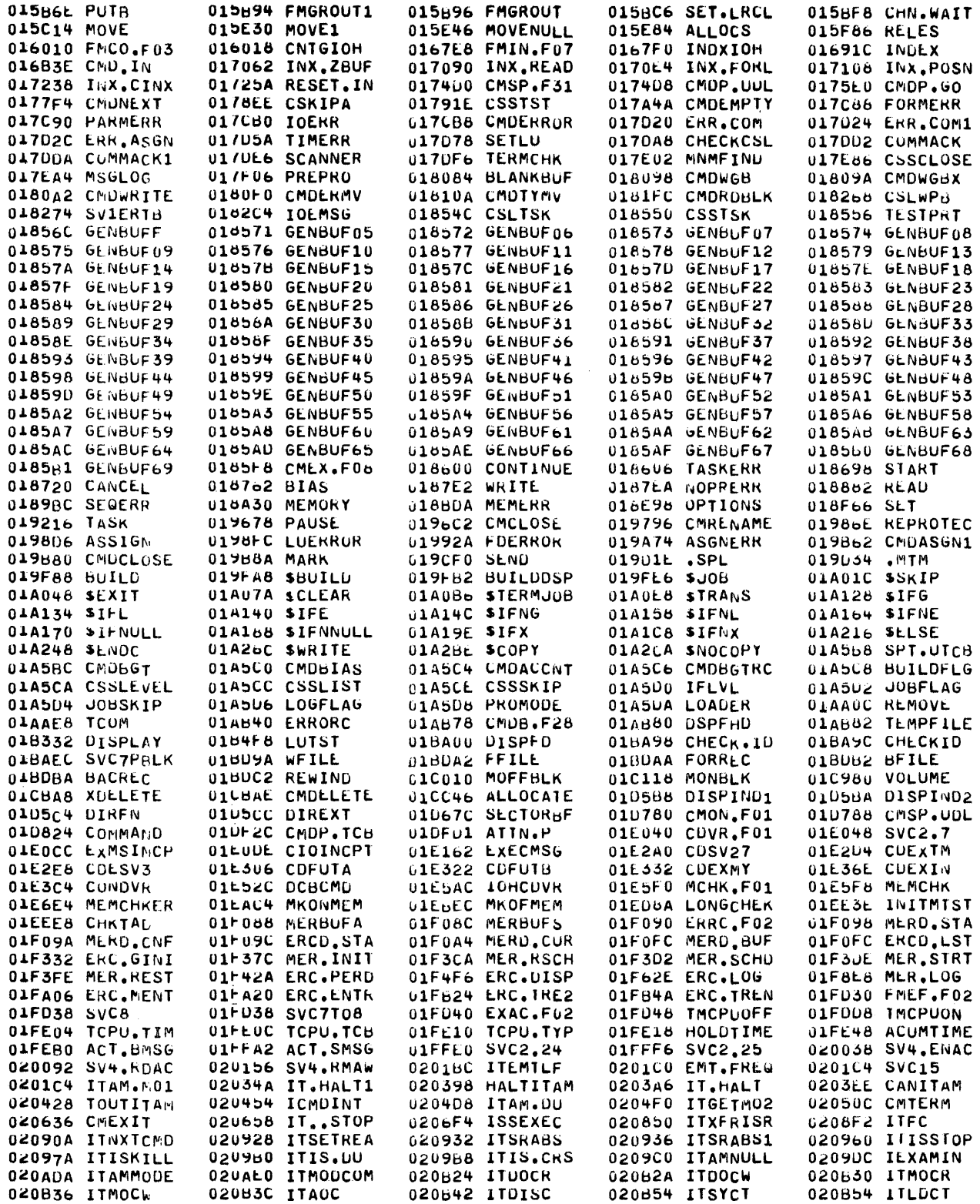

 $\mathbb{Z}$ 

 $\mathcal{A}$ 

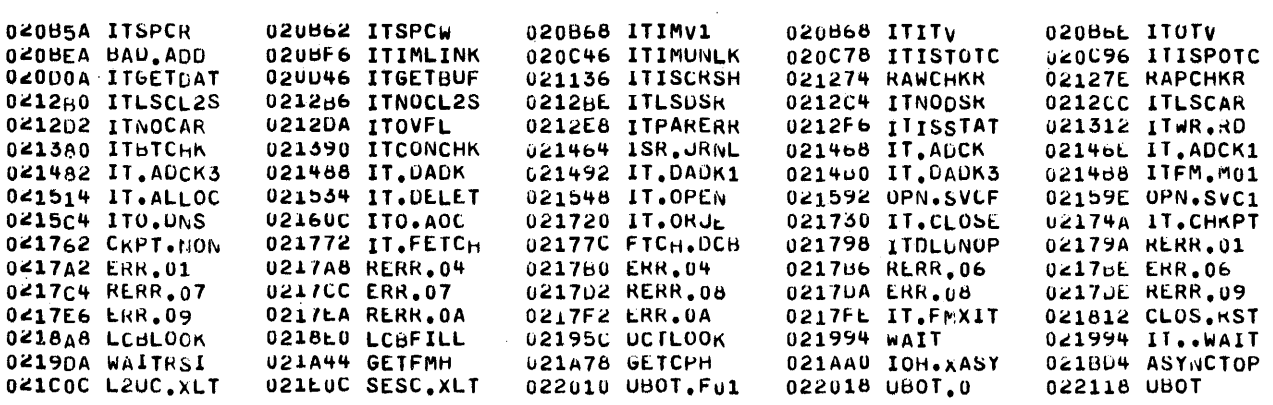

 $\hat{\mathcal{A}}$ 

 $\sim$ 

 $\bar{\bar{z}}$ 

COMMON-6LOCKS:

 $\bar{\alpha}$ 

UNDEFINED:

 $\mathcal{E}^{(1)}$  .

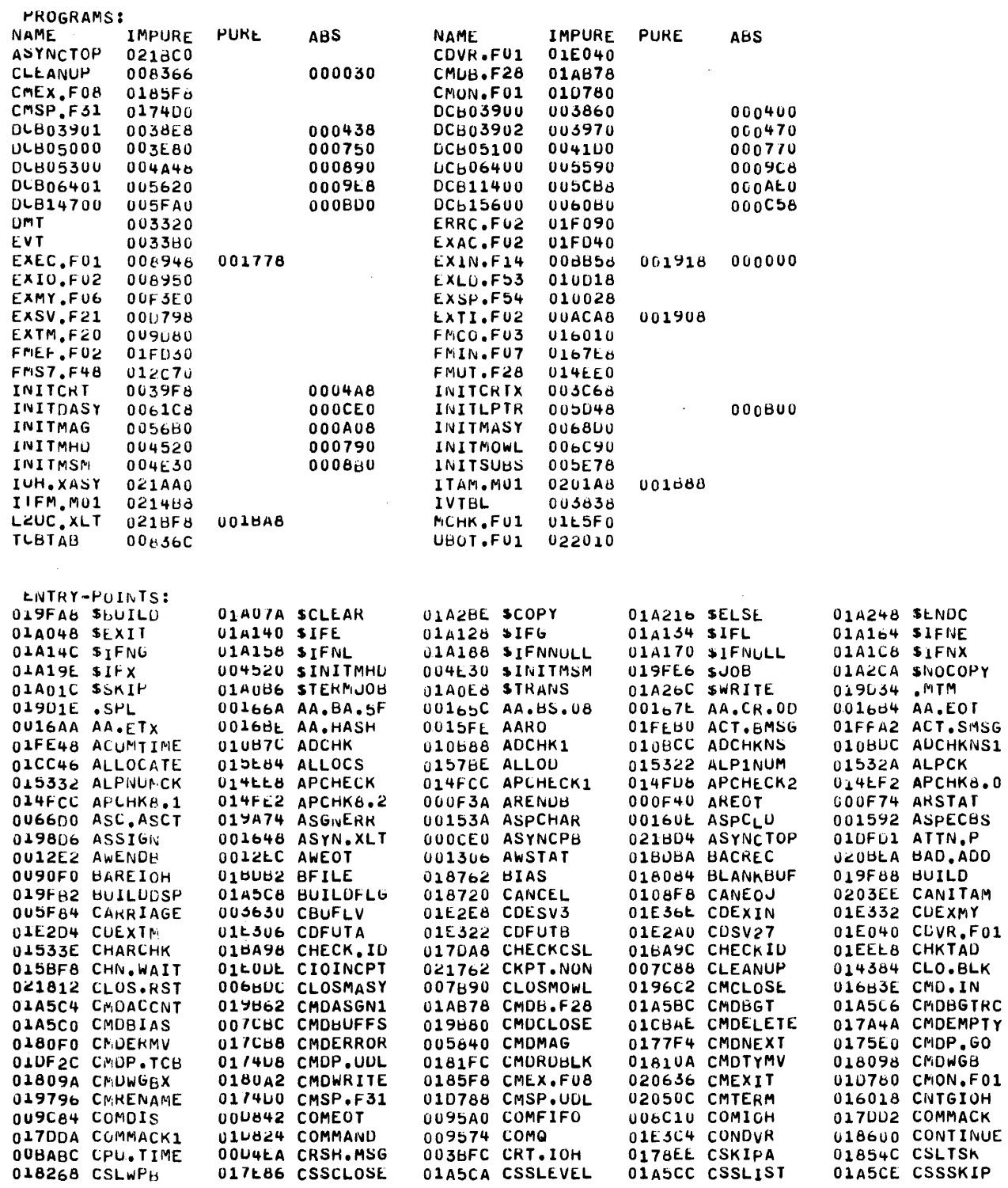

 $\pmb{\pmb{t}}$ 

 $\pmb{\mathcal{A}}$ 

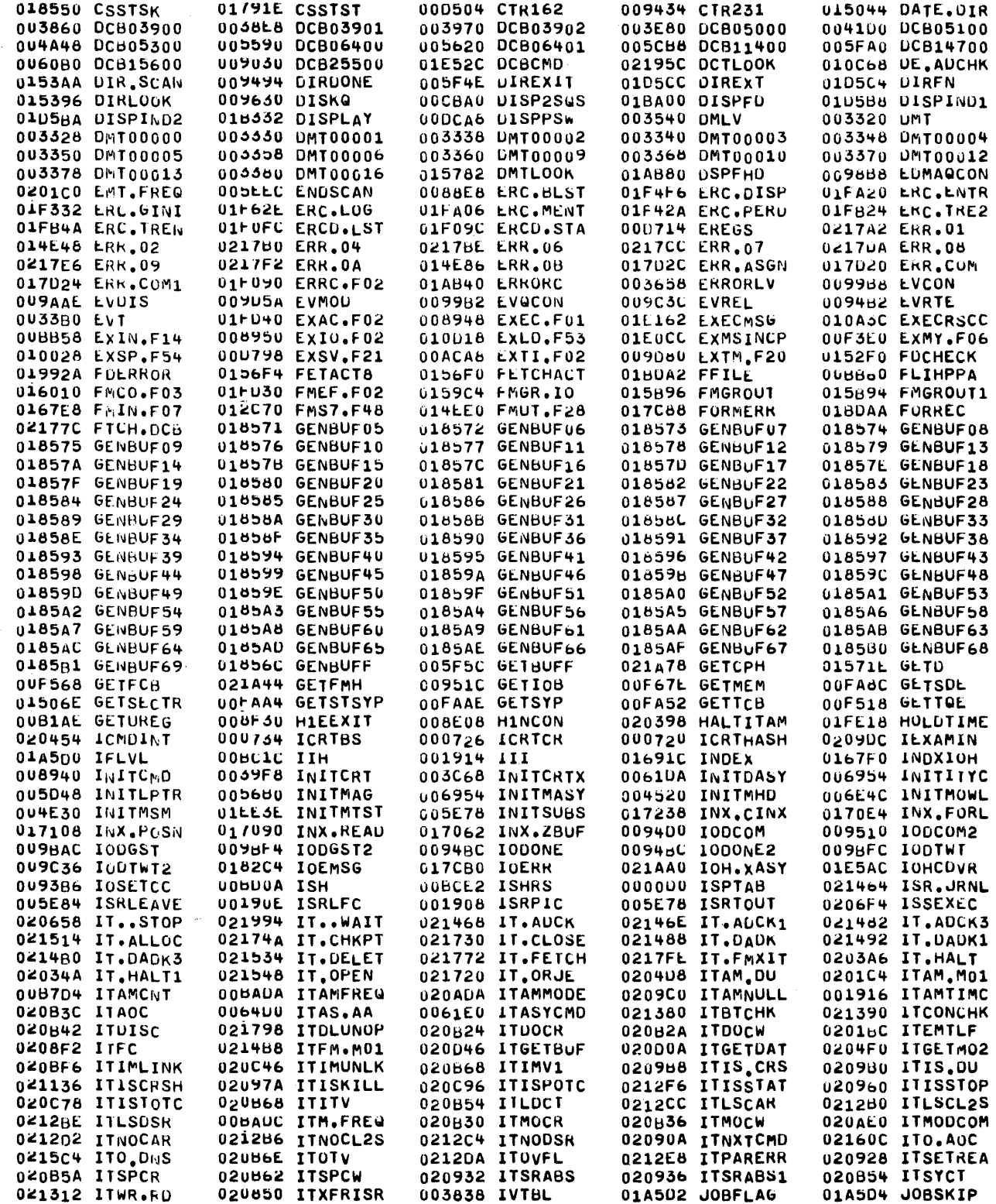

 $\label{eq:3.1} \mathcal{L}=\mathcal{L}^{\text{max}}_{\text{max}}\left(\mathcal{L}^{\text{max}}_{\text{max}}\right).$ 

 $\vec{r}$ 

 $\boldsymbol{\epsilon}$ 

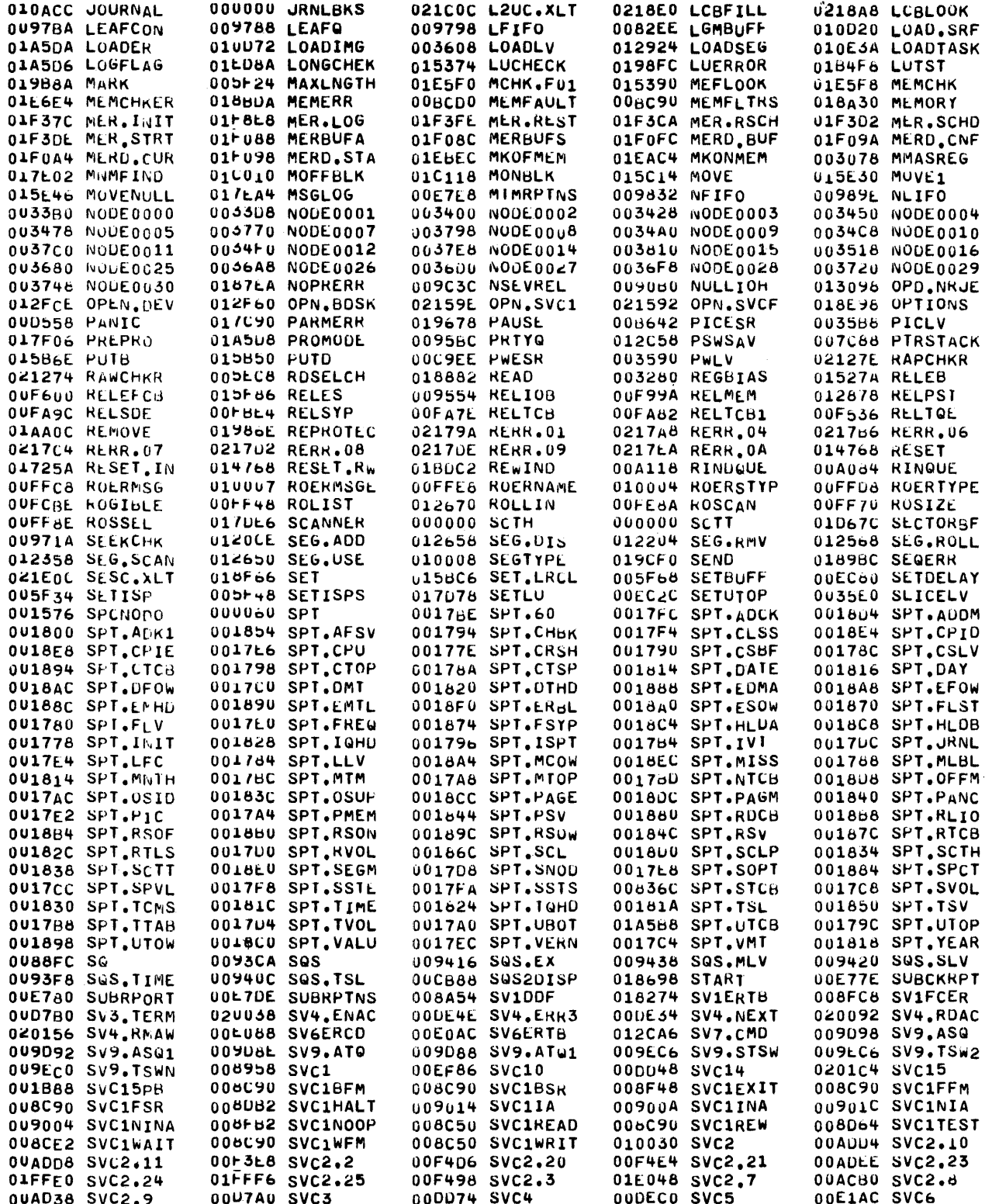

 $\bar{\lambda}$ 

 $\pm$ 

j

◢

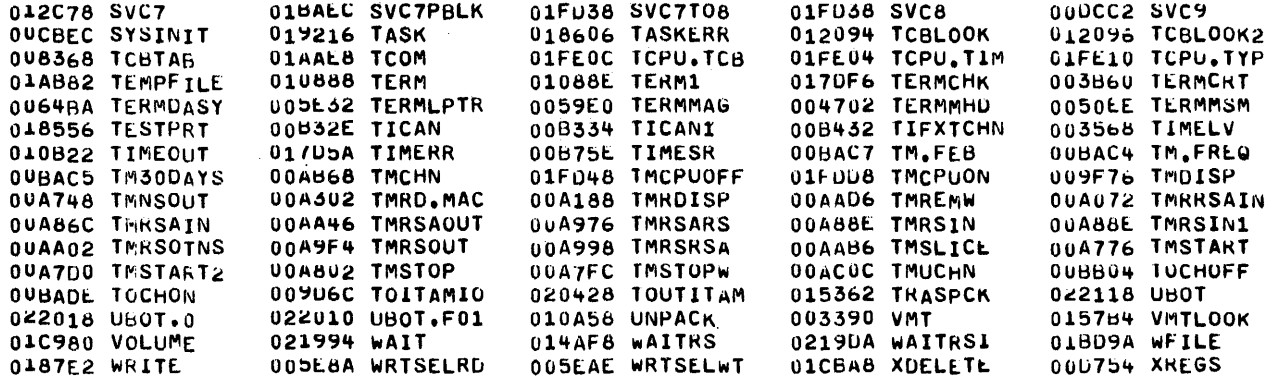

 $\sim$ 

 $\mathcal{A}_\mathrm{c}$ 

 $\frac{1}{k}$ 

LOMMON-BLOCKS:

UNDEFINED:

TLT32 R03-05<br>OS32MT TASK-ESTABLISHMENT LOAD MAP<br>DATE:09/25/79 - TIME:13:04:20, **JUB:** \*\*\*\* CTOP=0221FE U10P=022118 MIN CORE SIZE= 156.50K \*\*\*\*

 $\sim 10^7$ 

 $\sim$   $\sim$ 

PROGRAM SEGMENTS:

 $\sim$ 

 $\tilde{f}$ 

 $\vec{r}$ 

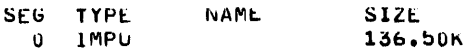

## 48-024 F00 R02

 $D-11$ 

 $\label{eq:2.1} \mathcal{A} = \mathcal{A} \mathcal{A}$ 

 $\label{eq:2.1} \frac{1}{\sqrt{2}}\int_{\mathbb{R}^3}\frac{1}{\sqrt{2}}\left(\frac{1}{\sqrt{2}}\right)^2\frac{1}{\sqrt{2}}\left(\frac{1}{\sqrt{2}}\right)^2\frac{1}{\sqrt{2}}\left(\frac{1}{\sqrt{2}}\right)^2\frac{1}{\sqrt{2}}\left(\frac{1}{\sqrt{2}}\right)^2.$ 

 $\label{eq:2.1} \mathcal{A} = \frac{1}{2} \sum_{i=1}^n \mathcal{A}_i \left( \frac{1}{2} \sum_{i=1}^n \mathcal{A}_i \right)$ 

 $\langle \phi_{\alpha} \rangle$  as

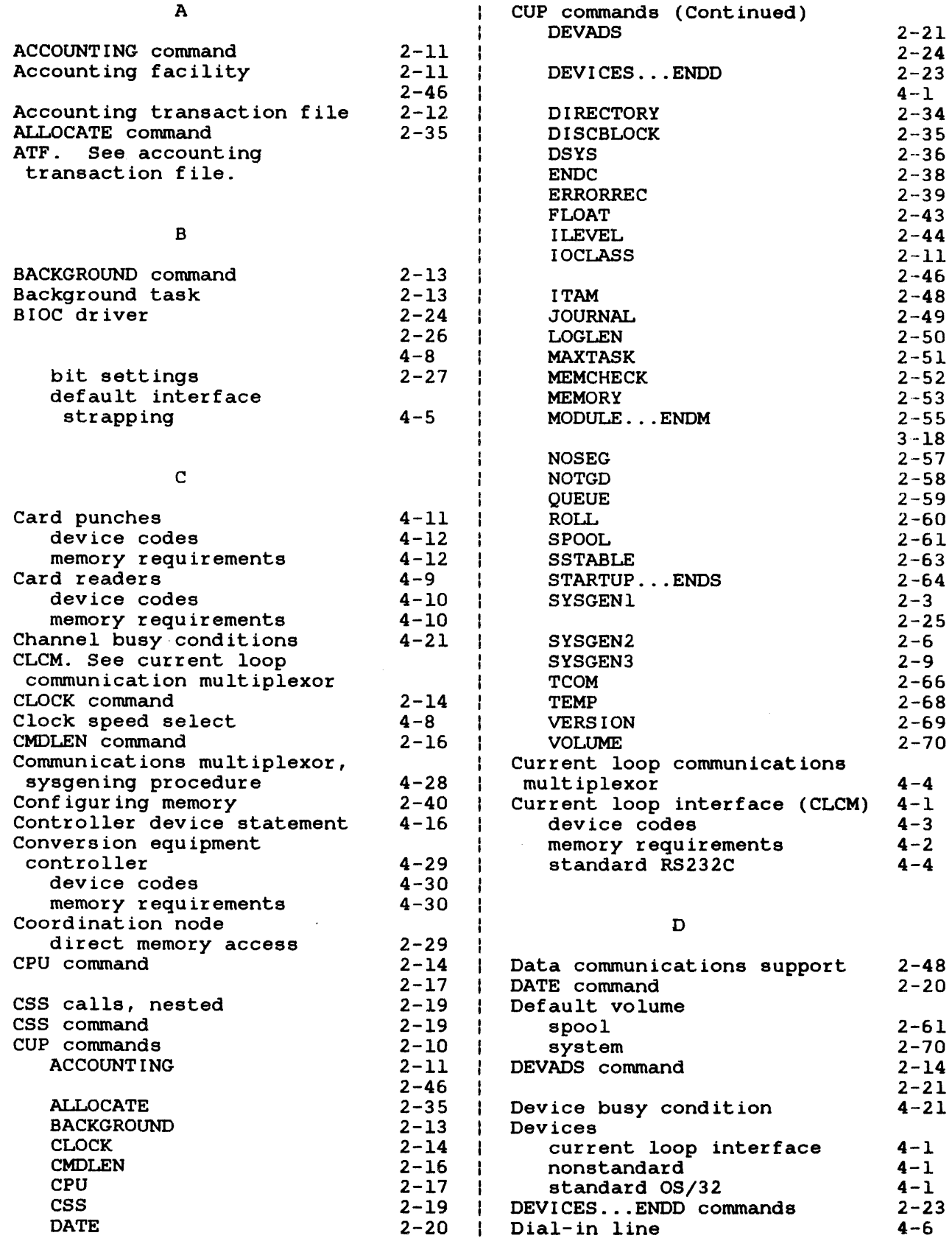

48-024 FOO R02

 $\boldsymbol{\beta}$ 

تحو

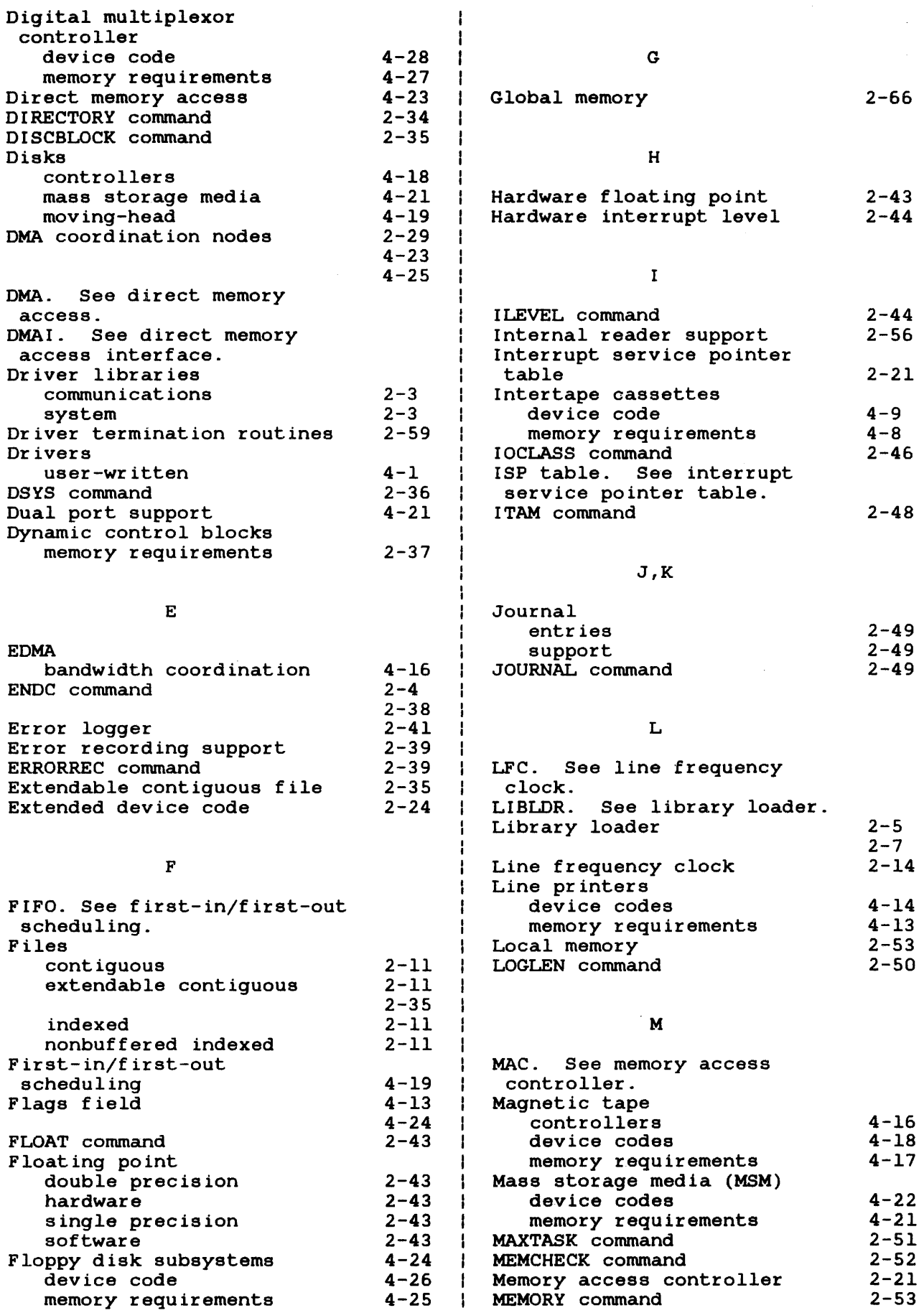

 $\mathcal{A}$ 

 $\ell$ 

 $\mathcal{L}$ 

 $\frac{d}{dt}$ 

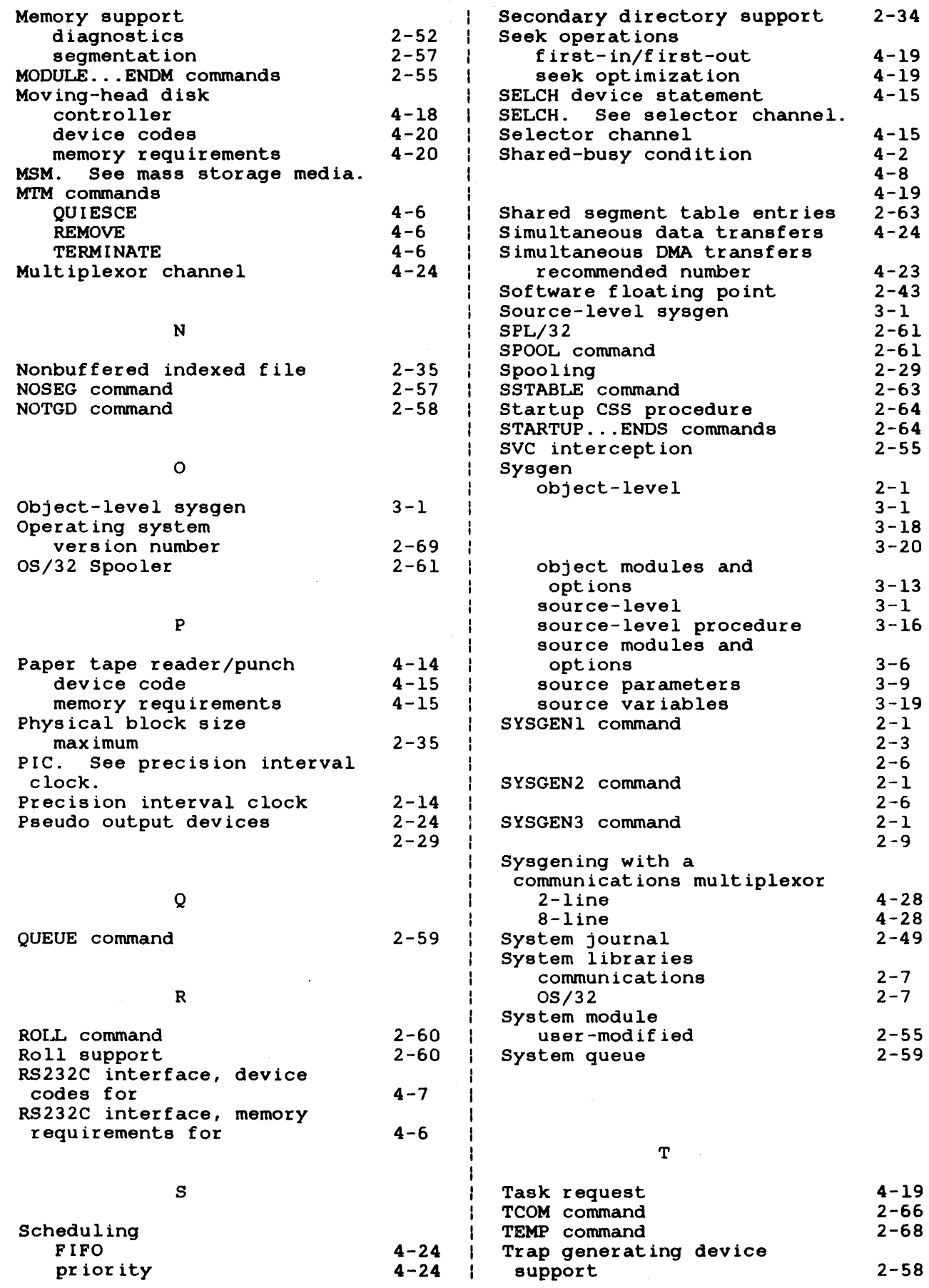

 $\bar{J}$ 

 $\overrightarrow{a}$ 

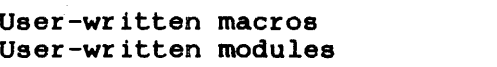

3-16 2-55

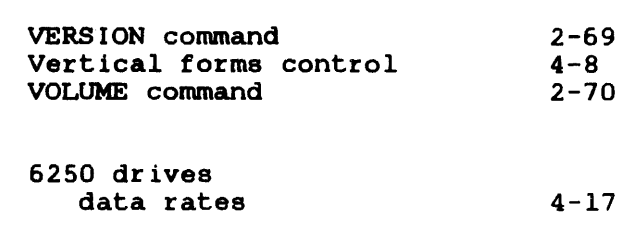

## **PUBUCATION COMMENT FORM**

We try to make our publications easy to understand and free of errors. Our users are an Integral source of Information for Improving future revisions. Please use this postage paid form to send us comments. corrections. suggestions. *etc.* 

1. Publication number \_\_\_\_\_\_\_\_\_\_\_\_\_\_\_\_\_\_\_\_\_\_\_ . \_\_\_\_\_\_\_\_\_\_\_\_\_\_\_\_\_\_\_\_\_\_\_ \_ 2. Title of pu bl ication \_\_\_\_\_\_\_\_\_\_\_\_\_\_\_\_\_\_\_\_\_\_\_\_\_\_\_\_\_\_\_\_\_\_\_\_\_\_\_\_\_\_\_ \_ 3. Describe. providing page numbers. any technical trrors you found. Attach additional sheet If neccessary. ----~-----------------~------------------------------------ 4. Was the publication easy to understand? If no. why not? 5. Were Illustrations adequate? 6. What additions or deletions would you suggest? \_\_\_\_\_\_\_\_\_\_\_\_\_\_\_\_\_\_\_\_\_\_\_\_\_\_\_\_\_\_ 7. Other comments: From \_\_\_\_\_\_\_\_\_\_\_\_\_\_\_\_\_\_\_\_\_\_\_\_\_\_\_\_\_\_ Date Position/Title \_\_\_\_\_\_\_\_\_\_\_\_\_\_\_\_\_ \_ Com pany \_\_\_\_\_\_\_\_\_\_\_\_\_\_\_\_\_\_\_\_\_\_\_\_\_ \_ Address 

STAPLE

ä,

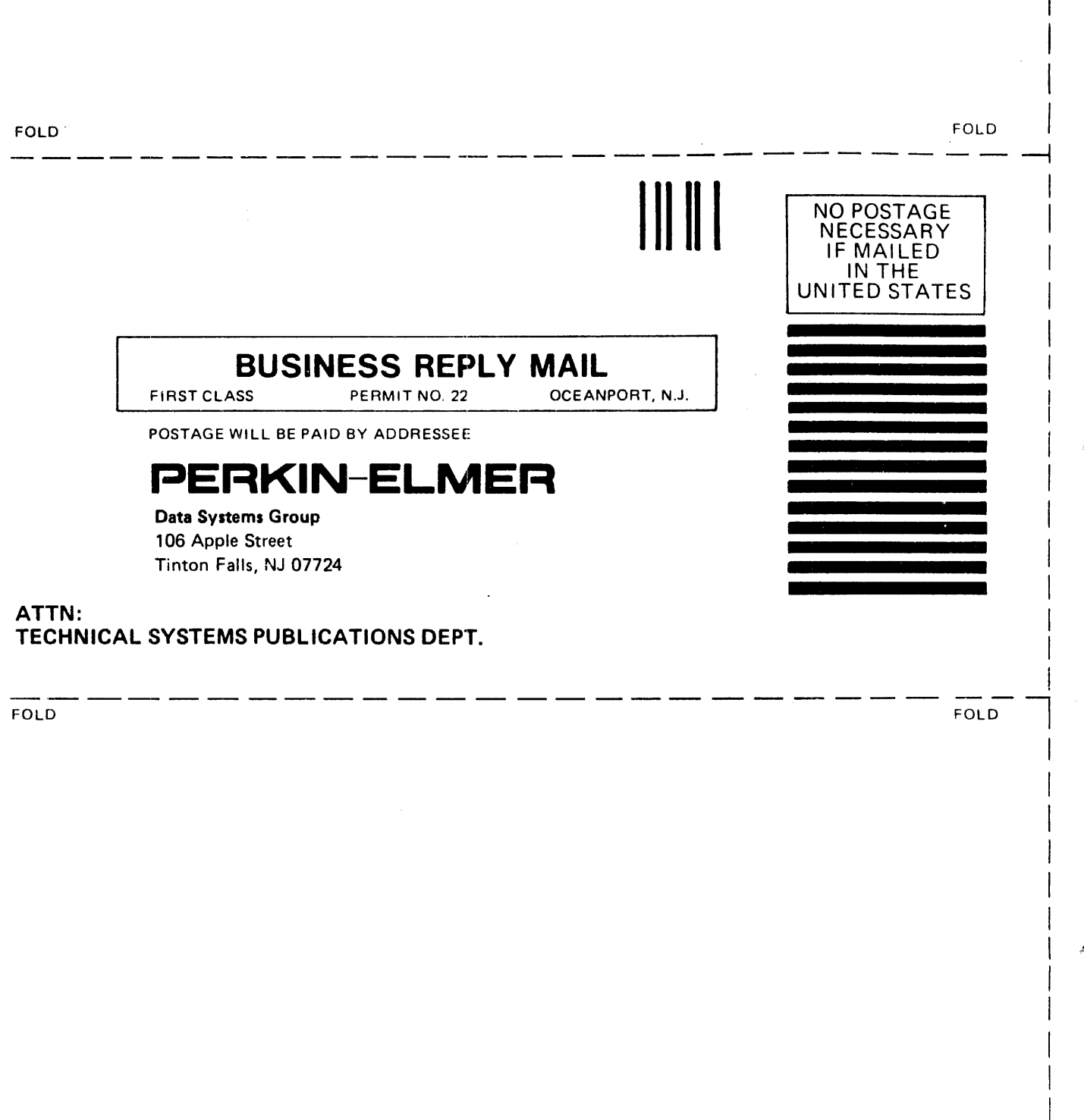

 $\sim$ 

 $\mathcal{L}_{\mathrm{eff}}$